HJ

## 中华人民共和国国家环境保护标准

HJ 75-2017 代替 HJ/T 75-2007

# 固定污染源烟气(SO2、NOX、颗粒物) 排放连续监测技术规范

**Specifications for continuous emissions monitoring of SO2, NOX, and particulate matter in the flue gas emitted from stationary sources**

(发布稿)

本电子版为发布稿。请以中国环境出版社出版的正式标准文本为准。

2017-12-29 发布 2018-03-01 实施

环 境 保 护 部 发布

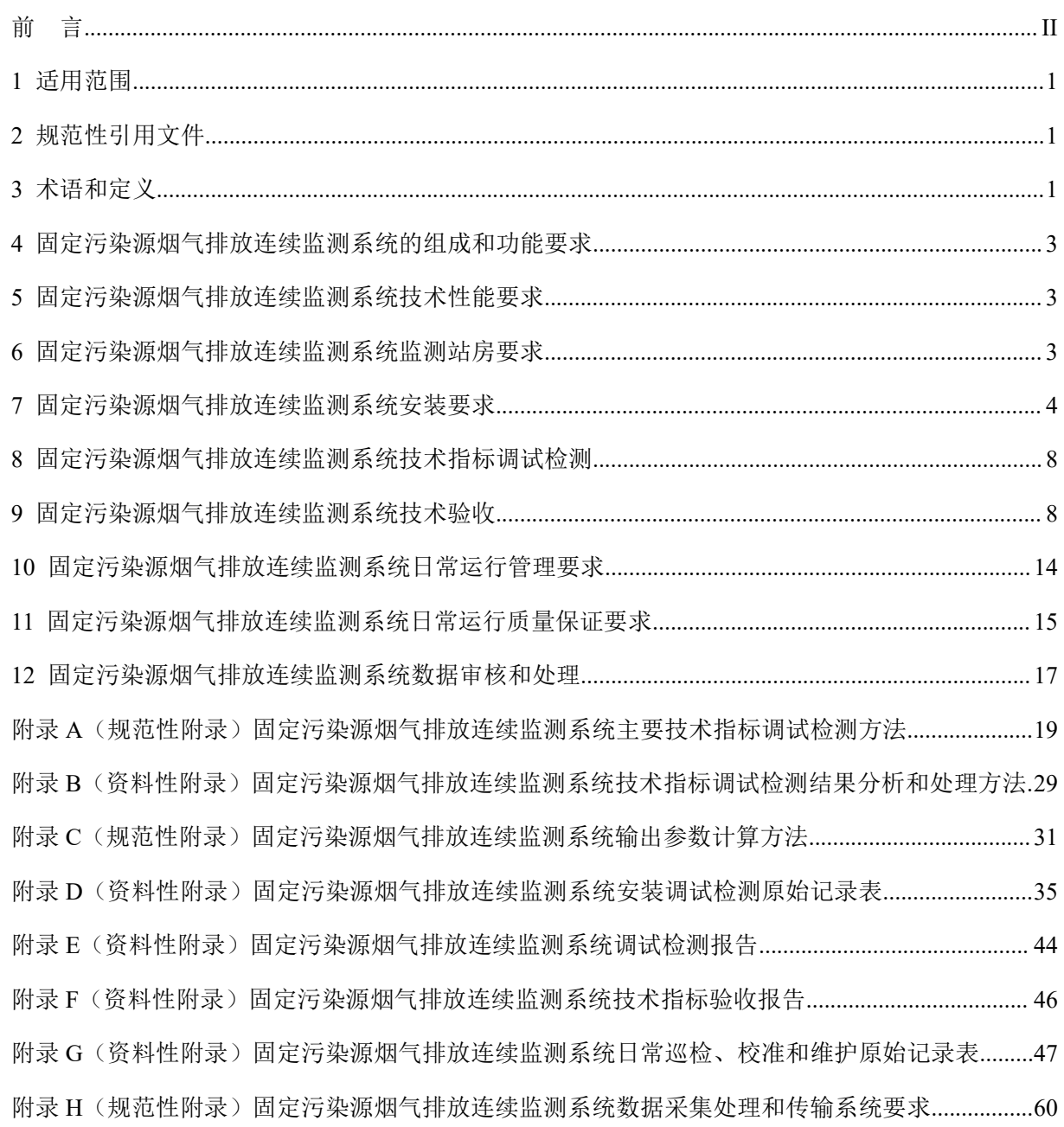

## 目次

## <span id="page-2-0"></span>前 言

为贯彻《中华人民共和国环境保护法》和《中华人民共和国大气污染防治法》,加强 固定污染源烟气排放监测监管,提高固定污染源烟气排放连续监测管理水平,制定本标准。

本标准规定了固定污染源烟气(SO<sub>2</sub>、NO<sub>X</sub>、颗粒物)排放连续监测系统的组成和功 能、技术性能、监测站房、安装、技术指标调试检测、技术验收、日常运行管理、日常运 行质量保证以及数据审核和处理的有关要求。

本标准是对《固定污染源烟气排放连续监测技术规范(试行)》(HJ/T 75-2007)的修 订。本标准首次发布于 2001 年,2007 年第一次修订,原起草单位:上海市环境监测中心。 本次为第二次修订。本次修订的主要内容有:

——增加了烟气湿度测试与质控要求;

——简化了方法和监测仪器结构的介绍;

——细化了 CEMS 的安装要求;

——补充完善了调试检测和技术验收的方法、技术要求和相关记录表格;

——细化了运行管理和质量保证及数据审核和处理要求。

本标准的附录 A、附录 C、附录 H 为规范性附录,附录 B、附录 D、附录 E、附录 F、 附录 G 为资料性附录。

自本标准实施之日起,《固定污染源烟气排放连续监测技术规范(试行)》(HJ/T 75— 2007)废止。

本标准由环境保护部环境监测司和科技标准司组织制订。

本标准起草单位:中国环境监测总站、上海市环境监测中心、湖北省环境监测中心站、 河北省环境监测中心站。

本标准环境保护部 2017 年 12 月 29 日批准。

本标准自 2018 年 3 月 1 日起实施。

本标准由环境保护部解释。

## <span id="page-3-0"></span>固定污染源烟气(SO2、NOX、颗粒物)排放连续监测

## 技术规范

#### 1 适用范围

本标准规定了固定污染源烟气排放连续监测系统中的气态污染物(SO<sub>2</sub>、NO<sub>x</sub>)排放、 颗粒物排放和有关烟气参数(含氧量等)连续监测系统的组成和功能、技术性能、监测站 房、安装、技术指标调试检测、技术验收、日常运行管理、日常运行质量保证以及数据审 核和处理的有关要求。

本标准适用于以固体、液体为燃料或原料的火电厂锅炉、工业/民用锅炉以及工业炉窑 等固定污染源烟气(SO2、NOx、颗粒物)排放连续监测系统。

生活垃圾焚烧炉、危险废物焚烧炉及以气体为燃料或原料的固定污染源烟气(SO2、 NOx、颗粒物)排放连续监测系统可参照本标准执行。

其他烟气污染物排放连续监测系统相应标准未正式颁布实施前,可参照本标准执行。

#### 2 规范性引用文件

本标准内容引用了下列文件或其中的条款。凡是未注明日期的引用文件,其最新版本 适用于本标准。

GB 4208 外壳防护等级

- GB 50057 建筑物防雷设计规范
- GB 50093 自动化仪表工程施工及质量验收规范
- GB 50168 电气装置安装工程电缆线路施工及验收规范
- GB/T 16157 固定污染源排气中颗粒物测定与气态污染物采样方法
- HJ 76 固定污染源烟气 (SO<sub>2</sub>、NO<sub>x</sub>、颗粒物)排放连续监测系统技术要求及检测方 法 しゅうしょう しゅうしょう しんしょう しんしょう
- HJ/T 212 污染源在线自动监控(监测)系统数据传输标准

HJ/T 397 固定源废气监测技术规范

#### 3 术语和定义

3.1

烟气排放连续监测 continuous emission monitoring, CEM

对固定污染源排放的颗粒物和(或)气态污染物的排放浓度和排放量进行连续、实时 的自动监测,简称 CEM。

3.2

连续监测系统 continuous monitoring system, CMS

连续监测固定污染源烟气参数所需要的全部设备,简称 CMS。

3.3

烟气排放连续监测系统 continuous emission monitoring system, CEMS

连续监测固定污染源颗粒物和(或)气态污染物排放浓度和排放量所需要的全部设备, 简称 CEMS。

3.4

#### CEMS 的正常运行 valid operation of CEMS

符合本标准的技术指标要求,在规定有效期内的运行,但不包括检测器污染、仪器故 障、系统校准或系统未经定期校准、定期校验等期间的运行。

3.5

#### 有效数据 valid data

符合本标准的技术指标要求,经验收合格的 CEMS,在固定污染源排放烟气条件下, CEMS 正常运行所测得的数据。

3.6

#### 有效小时均值 valid hourly average

整点 1h 内不少于 45min 的有效数据的算术平均值。

3.7

#### 参比方法 reference method

用于与 CEMS 测量结果相比较的国家或行业发布的标准方法。

#### 3.8

#### 校验 checkout/verification

用参比方法对 CEMS(含取样系统、分析系统)检测结果进行相对准确度、相关系数、 置信区间、允许区间、相对误差、绝对误差等的比对检测过程。

3.9

#### 调试检测 performance testing

CEMS 安装、初调和至少正常连续运行 168h 后,于技术验收前对 CEMS 进行的校准 和校验。

3.10

#### 比对监测 comparision testing

用参比方法对正常运行的 CEMS 的准确度进行抽检。

3.11

#### 系统响应时间 response time

系统响应时间指从 CEMS 系统采样探头通入标准气体的时刻起,到分析仪示值达到标 准气体标称值 90%的时刻止,中间的时间间隔。包括管线传输时间和仪表响应时间。

3.12

#### 零点漂移 zero drift

在仪器未进行维修、保养或调节的前提下,CEMS 按规定的时间运行后通入零点气体, 仪器的读数与零点气体初始测量值之间的偏差相对于满量程的百分比。

3.13

量程漂移 span drift

<span id="page-5-0"></span>在仪器未进行维修、保养或调节的前提下,CEMS 按规定的时间运行后通入量程校准 气体,仪器的读数与量程校准气体初始测量值之间的偏差相对于满量程的百分比。

3.14

#### 相对准确度 relative accuracy

采用参比方法与 CEMS 同步测定烟气中气态污染物浓度,取同时间区间且相同状态的 测量结果组成若干数据对,数据对之差的平均值的绝对值与置信系数之和与参比方法测定 数据的平均值之比。

3.15

#### 相关校准 correlation calibration

采用参比方法与 CEMS 同步测量烟气中颗粒物浓度,取同时间区间且相同状态的测量 结果组成若干数据对,通过建立数据对之间的相关曲线,用参比方法校准颗粒物 CEMS 的过程。

3.16

#### 速度场系数 velocity field coefficient

参比方法与 CEMS 同步测量烟气流速,参比方法测量的烟气平均流速与同时间区间且 相同状态的 CEMS 测量的烟气平均流速的比值。

#### 4 固定污染源烟气排放连续监测系统的组成和功能要求

CEMS 由颗粒物监测单元和(或)气态污染物监测单元、烟气参数监测单元、数据采 集与处理单元组成。

 $CEMS$ 应当实现测量烟气中颗粒物浓度、气态污染物 $SO_2$ 和(或) $NOS_2$ 浓度,烟气参 数(温度、压力、流速或流量、湿度、含氧量等),同时计算烟气中污染物排放速率和排 放量, 显示(可支持打印)和记录各种数据和参数, 形成相关图表, 并通过数据、图文等 方式传输至管理部门等功能。输出参数计算应满足附录 C 的要求。

对于氮氧化物监测单元,NO<sub>2</sub>可以直接测量,也可通过转化炉转化为 NO 后一并测量, 但不允许只监测烟气中的 NO。NO2转换为 NO 的效率应满足 HJ 76 的要求。

#### 5 固定污染源烟气排放连续监测系统技术性能要求

满足 HJ 76 中相关要求。

#### 6 固定污染源烟气排放连续监测系统监测站房要求

6.1 应为室外的 CEMS 提供独立站房,监测站房与采样点之间距离应尽可能近,原则上不 超过 70m。

6.2 监测站房的基础荷载强度应≥2000kg/m<sup>2</sup>。若站房内仅放置单台机柜,面积应≥ 2.5×2.5m<sup>2</sup>。若同一站房放置多套分析仪表的,每增加一台机柜,站房面积应至少增加 3m<sup>2</sup>, 便于开展运维操作。站房空间高度应≥2.8m,站房建在标高≥0m 处。

6.3 监测站房内应安装空调和采暖设备,室内温度应保持在(15~30)℃,相对湿度应≤ 60%,空调应具有来电自动重启功能,站房内应安装排风扇或其他通风设施。

6.4 监测站房内配电功率能够满足仪表实际要求, 功率不少于 8 kW, 至少预留三孔插座 5 个、稳压电源 1 个、UPS 电源一个。

3

<span id="page-6-0"></span>6.5 监测站房内应配备不同浓度的有证标准气体,且在有效期内。标准气体应当包含零气 (即含二氧化硫、氮氧化物浓度均≤0.1μmol/mol 的标准气体,一般为高纯氮气,纯度≥ 99.999%; 当测量烟气中二氧化碳时, 零气中二氧化碳≤400umol/mol, 含有其他气体的浓 度不得干扰仪器的读数)和 CEMS 测量的各种气体(SO<sub>2</sub>、NO<sub>x</sub>、O<sub>2</sub>)的量程标气,以满 足日常零点、量程校准、校验的需要。低浓度标准气体可由高浓度标准气体通过经校准合 格的等比例稀释设备获得(精密度≤1%),也可单独配备。

6.6 监测站房应有必要的防水、防潮、隔热、保温措施,在特定场合还应具备防爆功能。 6.7 监测站房应具有能够满足 CEMS 数据传输要求的通讯条件。

#### 7 固定污染源烟气排放连续监测系统安装要求

#### 7.1 安装位置要求

7.1.1 一般要求

7.1.1.1 位于固定污染源排放控制设备的下游和比对监测断面上游;

7.1.1.2 不受环境光线和电磁辐射的影响;

7.1.1.3 烟道振动幅度尽可能小;

7.1.1.4 安装位置应尽量避开烟气中水滴和水雾的干扰,如不能避开,应选用能够适用的 检测探头及仪器;

7.1.1.5 安装位置不漏风;

7.1.1.6 安装 CEMS 的工作区域应设置一个防水低压配电箱,内设漏电保护器、不少于 2 个 10A 插座, 保证监测设备所需电力;

7.1.1.7 应合理布置采样平台与采样孔;

a) 采样或监测平台长度应≥2m, 宽度应≥2m 或不小于采样枪长度外延 1m, 周围 设置 1.2m 以上的安全防护栏, 有牢固并符合要求的安全措施, 便于日常维护(清洁光学 镜头、检查和调整光路准直、检测仪器性能和更换部件等)和比对监测。

b) 采样或监测平台应易于人员和监测仪器到达,当采样平台设置在离地面高度≥2m 的位置时,应有通往平台的斜梯(或 Z 字梯、旋梯), 宽度应≥0.9m; 当采样平台设置在 离地面高度≥20m 的位置时,应有通往平台的升降梯。

c) 当 CEMS 安装在矩形烟道时,若烟道截面的高度>4m,则不宜在烟道顶层开设 参比方法采样孔;若烟道截面的宽度>4m,则应在烟道两侧开设参比方法采样孔,并设置 多层采样平台。

d) 在 CEMS 监测断面下游应预留参比方法采样孔,采样孔位置和数目按照 GB/T 16157 的要求确定。现有污染源参比方法采样孔内径应≥80mm,新建或改建污染源参比 方法采样孔内径应≥90mm。在互不影响测量的前提下,参比方法采样孔应尽可能靠近 CEMS 监测断面。当烟道为正压烟道或有毒气时,应采用带闸板阀的密封采样孔。

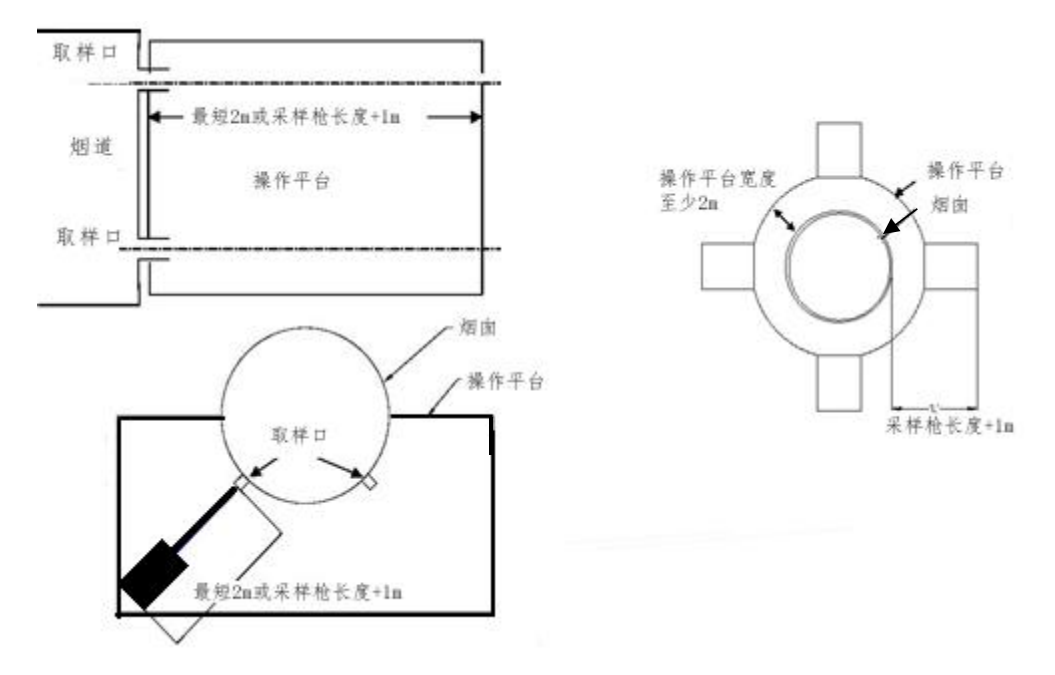

图 1 采样平台与采样孔示意图

#### 7.1.2 具体要求

7.1.2.1 应优先选择在垂直管段和烟道负压区域,确保所采集样品的代表性。

7.1.2.2 测定位置应避开烟道弯头和断面急剧变化的部位。对于圆形烟道,颗粒物 CEMS 和流速 CMS,应设置在距弯头、阀门、变径管下游方向≥4 倍烟道直径,以及距上述部件 上游方向≥2 倍烟道直径处;气态污染物 CEMS,应设置在距弯头、阀门、变径管下游方 向≥2 倍烟道直径,以及距上述部件上游方向≥0.5 倍烟道直径处。对于矩形烟道,应以当 量直径计,其当量直径按式(1)计算。

<sup>2</sup> *AB <sup>D</sup> A B* ………………………………………..(1)

式中:*D*——当量直径;

*A*、*B*——边长。

7.1.2.3 对于新建排放源,采样平台应与排气装置同步设计、同步建设,确保采样断面满 足本标准 7.1.2.2 的要求;对于现有排放源,当无法找到满足 7.1.2.2 的采样位置时,应尽 可能选择在气流稳定的断面安装 CEMS 采样或分析探头,并采取相应措施保证监测断面烟 气分布相对均匀,断面无紊流。

对烟气分布均匀程度的判定采用相对均方根σr法,当σr < 0.15 时视为烟气分布均匀, σr按式(2)计算。

$$
\sigma_r = \sqrt{\frac{\sum_{i=1}^{n} (v_i - \overline{v})^2}{(n-1) \times \overline{v}^2}} \dots \dots \dots \dots \dots \dots \dots \dots \dots (2)
$$

式中: σr——流速相对均方根;

 $v_i$  ——测点烟气流速, m/s;

 $v$  ——截面烟气平均流速, m/s;

*n*——截面上的速度测点数目,测点的选择按照 GB/T 16157 执行。

7.1.2.4 为了便于颗粒物和流速参比方法的校验和比对监测,CEMS 不宜安装在烟道内烟 气流速<5m/s 的位置。

7.1.2.5 若一个固定污染源排气先通过多个烟道或管道后进入该固定污染源的总排气管 时,应尽可能将 CEMS 安装在总排气管上, 但要便于用参比方法校验 CEMS; 不得只在其 中的一个烟道或管道上安装 CEMS,并将测定值作为该源的排放结果;但允许在每个烟道 或管道上安装 CEMS。

7.1.2.6 固定污染源烟气净化设备设置有旁路烟道时,应在旁路烟道内安装 CEMS 或烟 温、流量 CMS。其安装、运行、维护、数据采集、记录和上传应符合本标准要求。

7.2 安装施工要求

7.2.1 CEMS 安装施工应符合 GB 50093、GB 50168 的规定。

7.2.2 施工单位应熟悉 CEMS 的原理、结构、性能,编制施工方案、施工技术流程图、设 备技术文件、设计图样、监测设备及配件货物清单交接明细表、施工安全细则等有关文件。 7.2.3 设备技术文件应包括资料清单、产品合格证、机械结构、电气、仪表安装的技术说 明书、装箱清单、配套件、外购件检验合格证和使用说明书等。

7.2.4 设计图样应符合技术制图、机械制图、电气制图、建筑结构制图等标准的规定。 7.2.5 设备安装前的清理、检查及保养应符合以下要求。

a) 按交货清单和安装图样明细表清点检查设备及零部件,缺损件应及时处理,更换 补齐。

b) 运转部件如:取样泵、压缩机、监测仪器等,滑动部位均需清洗、注油润滑防护。

c) 因运输造成变形的仪器、设备的结构件应校正,并重新涂刷防锈漆及表面油漆, 保养完毕后应恢复原标记。

7.2.6 现场端连接材料(垫片、螺母、螺栓、短管、法兰等)为焊件组对成焊时,壁(板) 的错边量应符合以下要求:

a) 管子或管件对口、内壁齐平, 最大错边量≥1 mm;

b) 采样孔的法兰与连接法兰几何尺寸极限偏差不超过±5 mm,法兰端面的垂直度 极限偏差≤0.2%;

c) 采用透射法原理颗粒物监测仪器发射单元和颗粒物监测仪反射单元,测量光束从 发射孔的中心出射到对面中心线相叠合的极限偏差≤0.2%。

7.2.7 从探头到分析仪的整条采样管线的铺设应采用桥架或穿管等方式,保证整条管线 具有良好的支撑。管线倾斜度≥5°,防止管线内积水,在每隔 4~5 m 处装线卡箍。当使 用伴热管线时应具备稳定、均匀加热和保温的功能;其设置加热温度≥120℃,且应高于 烟气露点温度 10℃以上,其实际温度值应能够在机柜或系统软件中显示查询。

7.2.8 电缆桥架安装应满足最大直径电缆的最小弯曲半径要求。电缆桥架的连接应采用 连接片。配电套管应采用钢管和 PVC 管材质配线管,其弯曲半径应满足最小弯曲半径要 **求。**

7.2.9 应将动力与信号电缆分开敷设,保证电缆通路及电缆保护管的密封,自控电缆应 符合输入和输出分开、数字信号和模拟信号分开的配线和敷设的要求。

7.2.10 安装精度和连接部件坐标尺寸应符合技术文件和图样规定。监测站房仪器应排列

6

整齐,监测仪器顶平直度和平面度应不大于 5mm,监测仪器牢固固定,可靠接地。二次 接线正确、牢固可靠,配导线的端部应标明回路编号。配线工艺整齐,绑扎牢固,绝缘性  $\sqrt{1 + \frac{1}{2}}$  . The contract of  $\sqrt{1 + \frac{1}{2}}$  is the contract of  $\sqrt{1 + \frac{1}{2}}$  is the contract of  $\sqrt{1 + \frac{1}{2}}$ 

7.2.11 各连接管路、法兰、阀门封口垫圈应牢固完整,均不得有漏气、漏水现象。保持 所有管路畅通,保证气路阀门、排水系统安装后应畅通和启闭灵活。自动监测系统空载运 行 24h 后,管路不得出现脱落、渗漏、振动强烈现象。

7.2.12 反吹气应为干燥清洁气体,反吹系统应进行耐压强度试验,试验压力为常用工作 压力的 1.5 倍。

7.2.13 电气控制和电气负载设备的外壳防护应符合 GB 4208 的技术要求,户内达到防护 等级 IP24 级,户外达到防护等级 IP54 级。

7.2.14 防雷、绝缘要求

a) 系统仪器设备的工作电源应有良好的接地措施,接地电缆应采用大于 4 mm<sup>2</sup>的独 芯护套电缆,接地电阻小于 4Ω,且不能和避雷接地线共用。

b) 平台、监测站房、交流电源设备、机柜、仪表和设备金属外壳、管缆屏蔽层和套 管的防雷接地,可利用厂内区域保护接地网,采用多点接地方式。厂区内不能提供接地线 或提供的接地线达不到要求的,应在子站附近重做接地装置。

c) 监测站房的防雷系统应符合 GB 50057 的规定。电源线和信号线设防雷装置。

d) 电源线、信号线与避雷线的平行净距离≥1 m,交叉净距离≥0.3 m(见图 2)。

e) 由烟囱或主烟道上数据柜引出的数据信号线要经过避雷器引入监测站房,应将避 雷器接地端同站房保护地线可靠连接。

f) 信号线为屏蔽电缆线,屏蔽层应有良好绝缘,不可与机架、柜体发生摩擦、打火, 屏蔽层两端及中间均需做接地连接(见图 3)。

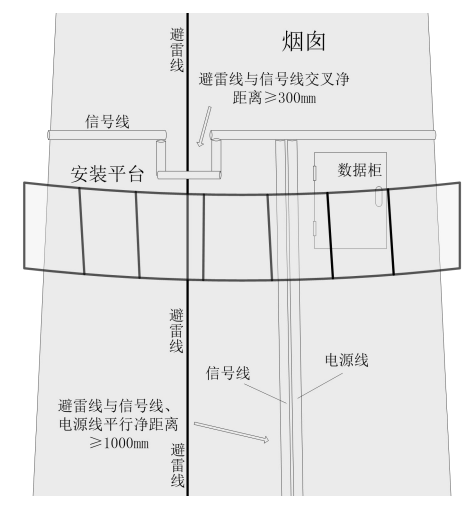

图 2 电源线、信号线与避雷线距离示意图

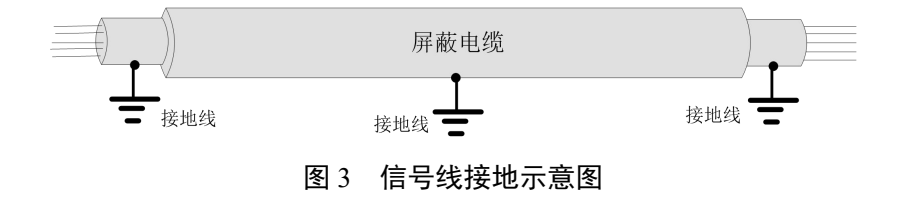

7

#### <span id="page-10-0"></span>8 固定污染源烟气排放连续监测系统技术指标调试检测

CEMS 在现场安装运行以后,在接受验收前,应进行技术性能指标的调试检测。调试 检测的技术指标包括:

- a) 颗粒物 CEMS 零点漂移、量程漂移;
- b) 颗粒物 CEMS 线性相关系数、置信区间、允许区间;
- c) 气态污染物 CEMS 和氧气 CMS 零点漂移、量程漂移;
- d) 气态污染物 CEMS 和氧气 CMS 示值误差;
- e) 气态污染物 CEMS 和氧气 CMS 系统响应时间;
- f) 气态污染物 CEMS 和氧气 CMS 准确度;
- g) 流速 CMS 速度场系数;
- h) 流速 CMS 速度场系数精密度;
- i) 温度 CMS 准确度;
- j) 湿度 CMS 准确度。

各技术指标的调试检测方法按附录 A 进行,调试检测结果不满足本标准技术指标要求 时按附录 B 处理, 调试检测数据可参照附录 D 格式记录, 调试检测完成后编制调试检测 报告,报告的格式可参照附录 E, 调试检测结果应达到表 A.3 的要求。

#### 9 固定污染源烟气排放连续监测系统技术验收

9.1 总体要求

CEMS 在完成安装、调试检测并和主管部门联网后,应进行技术验收,包括 CEMS 技 术指标验收和联网验收。

#### 9.2 技术验收条件

CEMS 在完成安装、调试检测并符合下列要求后,可组织实施技术验收工作。

a) CEMS 的安装位置及手工采样位置应符合本标准第 7 章的要求。

b) 数据采集和传输以及通信协议均应符合 HJ/T 212 的要求,并提供一个月内数据采 集和传输自检报告,报告应对数据传输标准的各项内容作出响应。

c) 根据本标准第 8 章的要求进行了 72h 的调试检测,并提供调试检测合格报告及调 试检测结果数据。

d) 调试检测后至少稳定运行 7d。

9.3 CEMS 技术指标验收

9.3.1 一般要求

9.3.1.1 CEMS 技术指标验收包括颗粒物 CEMS、气态污染物 CEMS、烟气参数 CMS 技术 指标验收。

9.3.1.2 验收时间由排污单位与验收单位协商决定。

9.3.1.3 现场验收期间,生产设备应正常且稳定运行,可通过调节固定污染源烟气净化设 备达到某一排放状况,该状况在测试期间应保持稳定。

9.3.1.4 日常运行中更换 CEMS 分析仪表或变动 CEMS 取样点位时,应分别满足 7.1、7.2 的要求,并进行再次验收。

9.3.1.5 现场验收时必须采用有证标准物质或标准样品, 较低浓度的标准气体可以使用高 浓度的标准气体采用等比例稀释方法获得,等比例稀释装置的精密度在 1%以内。标准气 体要求贮存在铝或不锈钢瓶中,不确定度不超过±2%。

9.3.1.6 对于光学法颗粒物 CEMS, 校准时须对实际测量光路进行全光路校准, 确保发射 光先经过出射镜片,再经过实际测量光路,到校准镜片后,再经过入射镜片到达接受单元, 不得只对激光发射器和接收器进行校准。对于抽取式气态污染物 CEMS,当对全系统进行 零点校准和量程校准、示值误差和系统响应时间的检测时,零气和标准气体应通过预设管 线输送至采样探头处,经由样品传输管线回到站房,经过全套预处理设施后进入气体分析 仪。

9.3.1.7 验收前检查直接抽取式气态污染物采样伴热管的设置,应符合 7.2.7 的规定。冷干 法 CEMS 冷凝器的设置和实际控制温度应保持在 2~6℃。

#### 9.3.2 颗粒物 CEMS 技术指标验收

9.3.2.1 验收内容

颗粒物 CEMS 技术指标验收包括颗粒物的零点漂移、量程漂移和准确度验收。

#### 9.3.2.2 颗粒物 CEMS 零点漂移、量程漂移

在验收开始时,人工或自动校准仪器零点和量程,测定和记录初始的零点、量程读数, 待颗粒物 CEMS 准确度验收结束,且至少距离初始零点、量程测定 6h 后再次测定(人工 或自动)和记录一次零点、量程读数,随后校准零点和量程。按附录 A 公式(A1)~公 式(A4)计算零点漂移、量程漂移。

#### 9.3.2.3 颗粒物 CEMS 准确度

采用参比方法与 CEMS 同步测量测试断面烟气中颗粒物平均浓度,至少获取 5 对同时 间区间且相同状态的测量结果,按以下方法计算颗粒物 CEMS 准确度:

绝对误差: CEMS 1 1 ) *n i i i d C C <sup>n</sup>* ( ……..………………………………(3)

相对误差: *<sup>e</sup> <sup>i</sup>* 100% *i <sup>d</sup> <sup>R</sup> C* ……..……..………..……..……………(4)

式中:  $\overline{d_i}$  ——绝对误差, mg/m<sup>3</sup>;

*n*——测定次数(≥5);

*Ci*——参比方法测定的第 *i* 个浓度,mg/m<sup>3</sup>;

*C*CEMS——CEMS 与参比方法同时段测定的浓度,mg/m<sup>3</sup>;

*Re*——相对误差,%。

#### 9.3.3 气态污染物 CEMS 和氧气 CMS 技术指标验收

9.3.3.1 验收内容

气态污染物 CEMS 和氧气 CMS 技术指标验收包括零点漂移、量程漂移、示值误差、 系统响应时间和准确度验收。现场验收时,先做示值误差和系统响应时间的验收测试,不 符合技术要求的,可不再继续开展其余项目验收。

注:通入零气和标气时,均应通过 CEMS 系统,不得直接通入气体分析仪。

9.3.3.2 气态污染物 CEMS 和氧气 CMS 示值误差、系统响应时间

- a) 示值误差:
	- 1) 通入零气(经过滤的不含颗粒物、待测气体的清洁干空气或高纯氮气),调节 仪器零点。
	- 2) 通入高浓度(80%~100%的满量程值)标准气体,调整仪器显示浓度值与标 准气体浓度值一致。
	- 3) 仪器经上述校准后,按照零气、高浓度标准气体、零气、中浓度(50%~60% 的满量程值)标准气体、零气、低浓度(20%~30%的满量程值)标准气体的 顺序通入标准气体。若低浓度标准气体浓度高于排放限值,则还需通入浓度 低于排放限值的标准气体,完成超低排放改造后的火电污染源还应通入浓度 低于超低排放水平的标准气体。待显示浓度值稳定后读取测定结果。重复测 定 3 次, 取平均值。按附录 A 公式 (A19)、(A20) 计算示值误差。
- b) 系统响应时间:
	- 1) 待测 CEMS 运行稳定后,按照系统设定采样流量通入零点气体,待读数稳定 后按照相同流量通入量程校准气体,同时用秒表开始计时;
	- 2) 观察分析仪示值,至读数开始跃变止,记录并计算样气管路传输时间 *T*1;
	- 3) 继续观察并记录待测分析仪器显示值上升至标准气体浓度标称值 90%时的仪 表响应时间 *T*<sub>2</sub>;
	- 4) 系统响应时间为 *T*1和 *T*2之和。重复测定 3 次,取平均值。

#### 9.3.3.3 气态污染物 CEMS 和氧气 CMS 零点漂移、量程漂移

a) 零点漂移:

系统通入零气(经过滤的不含颗粒物、待测气体的清洁干空气或高纯氮气), 校准仪 器至零点,测试并记录初始读数 *Z*0。待气态污染物和氧气准确度验收结束,且至少距初始 测试 6h 后,再通入零气,待读数稳定后记录零点读数 Z1。按附录 A 公式 (A1) 和 (A2) 计算零点漂移 *Z*d。

b) 量程漂移:

系统通入高浓度(80~100% 的满量程)标准气体,校准仪器至该标准气体的浓度值, 测试并记录初始读数 *S*0。待气态污染物和氧气准确度验收结束,且至少距初始测试 6h 后, 再通入同一标准气体,待读数稳定后记录标准气体读数 *S*<sub>1</sub>。按附录 A 公式 (A3) 和 (A4) 计算量程漂移 *S*d。

#### 9.3.3.4 气态污染物 CEMS 和氧气 CMS 准确度

参比方法与 CEMS 同步测量烟气中气态污染物和氧气浓度,至少获取 9 个数据对,每 个数据对取 5~15min 均值。绝对误差按公式(3) 计算,相对误差按公式(4)计算,相对 准确度按附录 A 公式(A21)~公式(A26)计算。

#### 9.3.4 烟气参数 CMS 技术指标验收

9.3.4.1 验收内容

烟气参数指标验收包括流速、烟温、湿度准确度验收。

采用参比方法与流速、烟温、湿度 CMS 同步测量,至少获取 5 个同时段测试断面值 数据对,分别计算流速、烟温、湿度 CMS 准确度。

#### 9.3.4.2 流速准确度

烟气流速准确度计算方法如下:

绝对误差: CEMS 1 <sup>1</sup> <sup>V</sup> ) *n vi i i d V <sup>n</sup>* ( ……..……………………………(5)

相对误差: *ev vi* 100% *i <sup>d</sup> <sup>R</sup> V* ……..……………..……..……………(6)

式中:  $\overline{d_{vi}}$  ——流速绝对误差, m/s;

*n*——测定次数(≥5);

 $V_{\text{CMS}}$ ——流速 CMS 与参比方法同时段测定的烟气平均流速, m/s;

*Vi*——参比方法测定的测试断面的烟气平均流速,m/s;

*Rev*——流速相对误差,%。

#### 9.3.4.3 烟温准确度

烟温绝对误差计算方法:

$$
\Delta T = \frac{1}{n} \sum_{i=1}^{n} (T_{\text{CEMS}} - T_i) \dots (T)
$$

式中:△*T*——烟温绝对误差,℃;

*n*——测定次数(≥5);

*T*CEMS ——烟温 CMS 与参比方法同时段测定的平均烟温,℃;

*Ti*——参比方法测定的平均烟温,℃(可与颗粒物参比方法测定同时进行)。

9.3.4.4 湿度准确度

湿度准确度计算方法如下:

$$
\mathcal{L}X_{\text{SW}} = \frac{1}{n} \sum_{i=1}^{n} (X_{\text{SWCMS}} - X_{\text{SW}}) \dots \dots \dots \dots \dots \dots \dots \dots \quad (8)
$$

$$
\frac{1}{2}
$$

$$
R_{es} = \frac{\Delta X_{\rm sw}}{X_{\rm sw}} \times 100\% \dots \dots \dots \dots \dots \dots \dots \dots \dots \dots \dots \dots \dots \quad (9)
$$

式中: ΔX<sub>SW</sub> -----烟气湿度绝对误差, %;

 $n$  ——测定次数 (≥5);

 $X_{\text{SWCMS}}$ ——烟气湿度 CMS 与参比方法同时段测定的平均烟气湿度, %;

 $X_{\text{SW}i}$ ——参比方法测定的平均烟气湿度,%;

*Res*——烟气湿度相对误差,%。

9.3.5 验收测试结果可参照附录 D 中的表 D.1、表 D.3~表 D.5 和表 D.8表格形式记录。

#### 9.3.6 技术指标验收测试报告格式

报告应包括以下信息(可参照附录F):

- a) 报告的标识-编号;
- b) 检测日期和编制报告的日期;
- c) CEMS标识-制造单位、型号和系列编号;
- d) 安装 CEMS 的企业名称和安装位置所在的相关污染源名称;

11

- e) 环境条件记录情况(大气压力、环境温度、环境湿度);
- f) 示值误差、系统响应时间、零点漂移和量程漂移验收引用的标准;
- g) 准确度验收引用的标准;
- h) 所用可溯源到国家标准的标准气体;
- i) 参比方法所用的主要设备、仪器等;
- j) 检测结果和结论;
- k) 测试单位;
- l) 三级审核签字;
- m) 备注(技术验收单位认为与评估CEMS的性能相关的其他信息)。

## 9.3.7 示值误差、系统响应时间、零点漂移和量程漂移验收技术要求

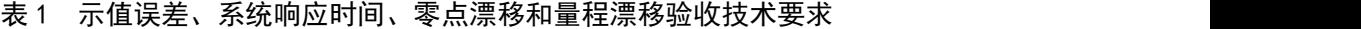

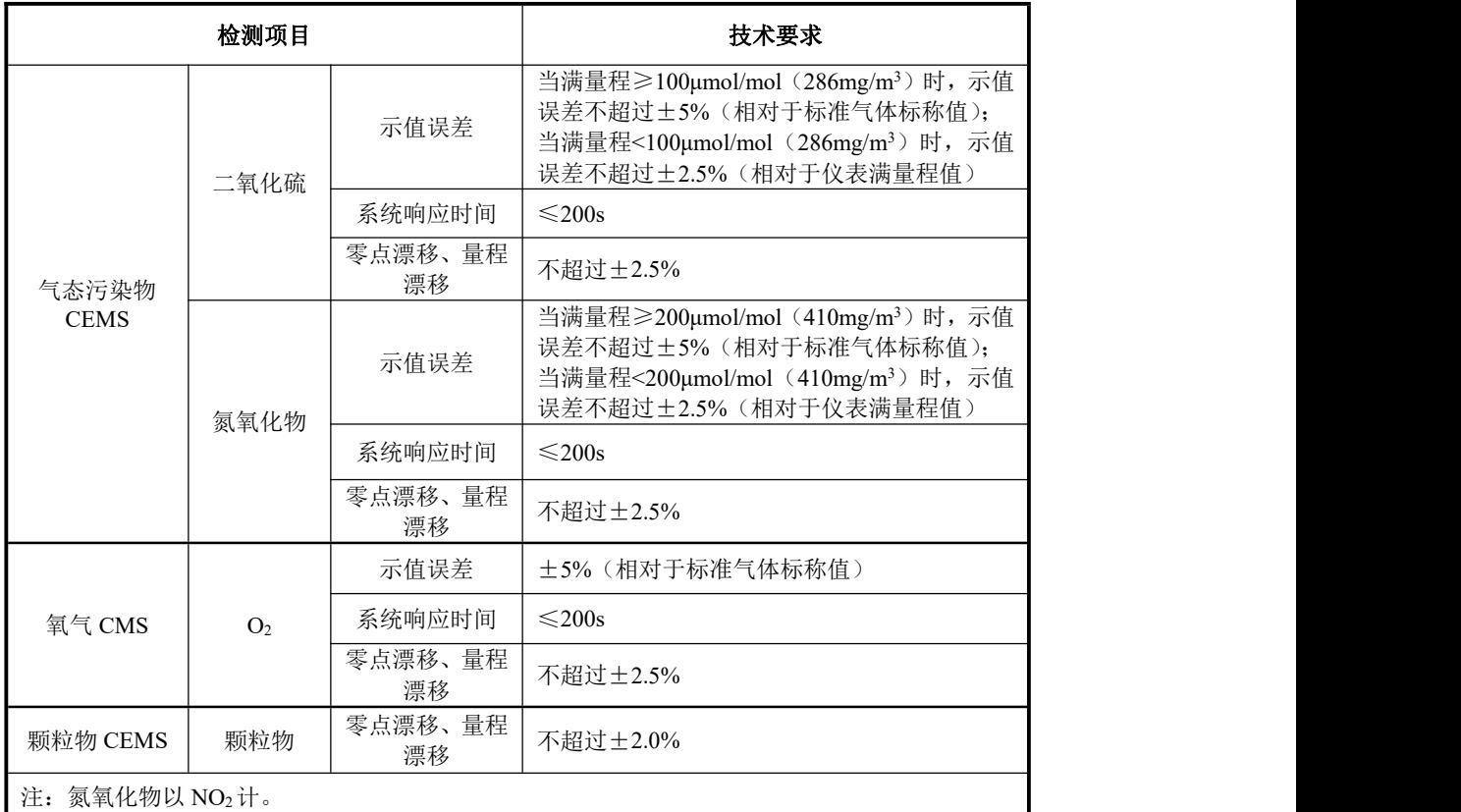

9.3.8 准确度验收技术要求

表 2 准确度验收技术要求

|                      | 检测项目 |     | 技术要求                                                                                                    |
|----------------------|------|-----|----------------------------------------------------------------------------------------------------|
|                      |      |     | 排放浓度≥250μmol/mol (715mg/m <sup>3</sup> ) 时, 相对准<br>确度≤15%                                                                      |
| 气态污染物<br><b>CEMS</b> | 二氧化硫 | 准确度 | 50μmol/mol(143mg/m <sup>3</sup> ) <排放浓度<250μmol/mol<br>(715mg/m <sup>3</sup> ) 时, 绝对误差不超过±20μmol/mol<br>(57mg/m <sup>3</sup> ) |
|                      |      |     | 20μmol/mol (57mg/m <sup>3</sup> ) <排放浓度<50μmol/mol<br>(143mg/m3) 时, 相对误差不超过±30%                                                |

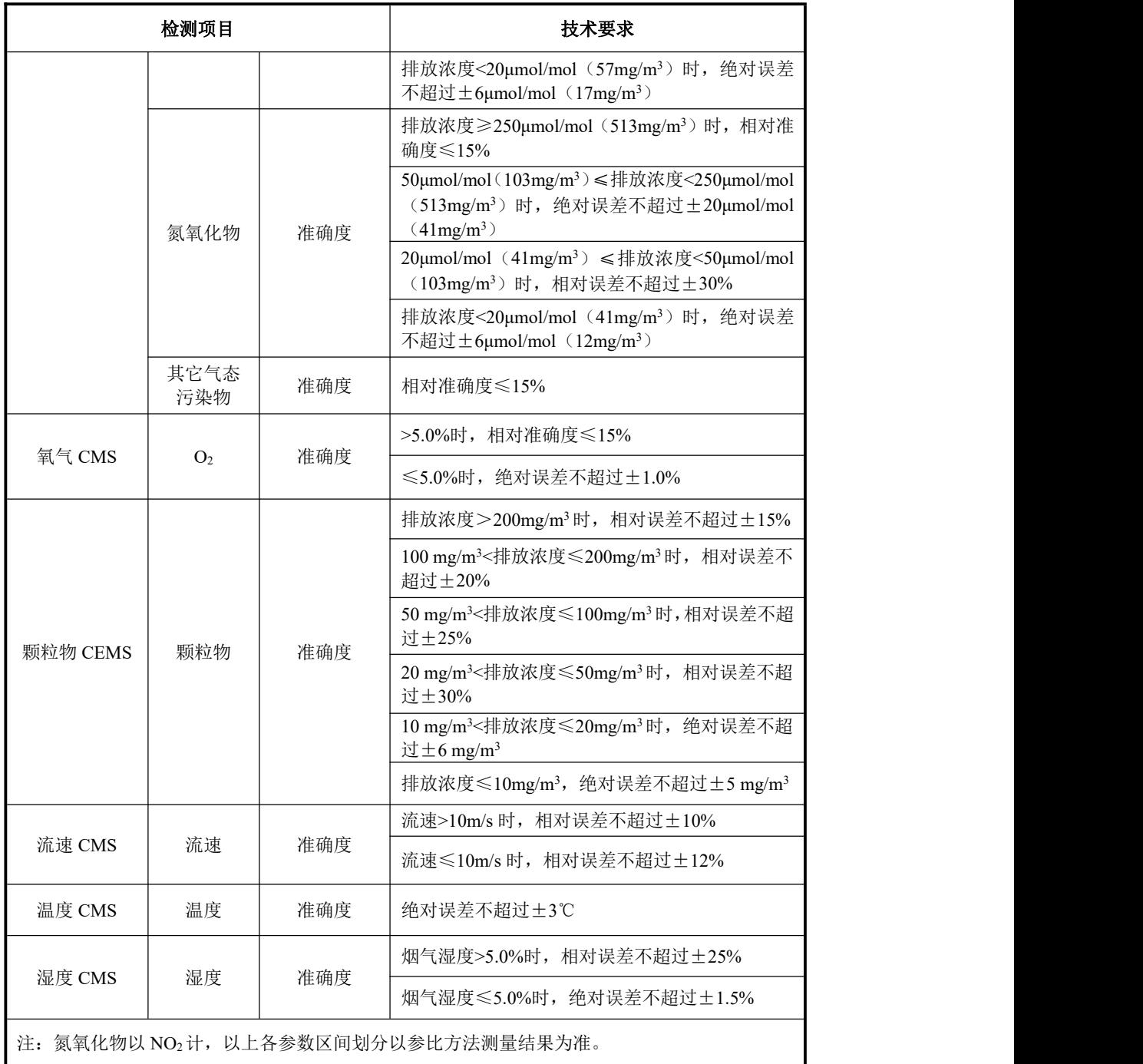

#### 9.4 联网验收

#### 9.4.1 联网验收内容

联网验收由通信及数据传输验收、现场数据比对验收和联网稳定性验收三部分组成。 9.4.2 通信及数据传输验收

按照 HJ/T 212 的规定检查通信协议的正确性。数据采集和处理子系统与监控中心之 间的通信应稳定,不出现经常性的通信连接中断、报文丢失、报文不完整等通信问题。为 保证监测数据在公共数据网上传输的安全性,所采用的数据采集和处理子系统应进行加密 传输。监测数据在向监控系统传输的过程中,应由数据采集和处理子系统直接传输。

#### 9.4.3 现场数据比对验收

<span id="page-16-0"></span>数据采集和处理子系统稳定运行一个星期后,对数据进行抽样检查,对比上位机接收 到的数据和现场机存储的数据是否一致,精确至一位小数。

#### 9.4.4 联网稳定性验收

在连续一个月内,子系统能稳定运行,不出现除通信稳定性、通信协议正确性、数据 传输正确性以外的其他联网问题。

#### 9.4.5 联网验收技术指标要求

表 3 联网验收技术指标要求

| 验收检测项目  | 考核指标                                                                                                    |
|---------|----------------------------------------------------------------------------------------------------|
| 通信稳定性   | 1. 现场机在线率为95%以上:<br>2. 正常情况下, 掉线后, 应在 5min 之内重新上线;<br>3. 单台数据采集传输仪每日掉线次数在 3 次以内;<br>4. 报文传输稳定性在99%以上, 当出现报文错误或丢失时, 启动纠错逻辑, 要<br>求数据采集传输仪重新发送报文 |
| 数据传输安全性 | 1. 对所传输的数据应按照 HJ/T 212 中规定的加密方法进行加密处理传输, 保证<br>数据传输的安全性。<br>2. 服务器端对请求连接的客户端进行身份验证                                                             |
| 通信协议正确性 | 现场机和上位机的通信协议应符合 HJ/T 212 的规定, 正确率 100%                                                                                                    |
| 数据传输正确性 | 系统稳定运行一星期后, 对一星期的数据进行检查, 对比接收的数据和现场的<br>数据一致,精确至一位小数,抽杳数据正确率 100%                                                                              |
| 联网稳定性   | 系统稳定运行一个月, 不出现除通信稳定性、通信协议正确性、数据传输正确<br>性以外的其他联网问题                                                                                              |

#### 10 固定污染源烟气排放连续监测系统日常运行管理要求

#### 10.1 总体要求

CEMS 运维单位应根据 CEMS 使用说明书和本标准的要求编制仪器运行管理规程,确 定系统运行操作人员和管理维护人员的工作职责。运维人员应当熟练掌握烟气排放连续监 测仪器设备的原理、使用和维护方法。CEMS 日常运行管理应包括以下方面:

#### 10.2 日常巡检

CEMS 运维单位应根据本标准和仪器使用说明中的相关要求制订巡检规程,并严格按 照规程开展日常巡检工作并做好记录。日常巡检记录应包括检查项目、检查日期、被检项 目的运行状态等内容,每次巡检应记录并归档。CEMS 日常巡检时间间隔不超过 7d。

日常巡检可参照按附录 G 中的表 G.1~表 G.3 表格形式记录。

#### 10.3 日常维护保养

应根据 CEMS 说明书的要求对 CEMS 系统保养内容、保养周期或耗材更换周期等做 出明确规定,每次保养情况应记录并归档。每次进行备件或材料更换时,更换的备件或材 料的品名、规格、数量等应记录并归档。如更换有证标准物质或标准样品,还需记录新标 准物质或标准样品的来源、有效期和浓度等信息。对日常巡检或维护保养中发现的故障或 问题,系统管理维护人员应及时处理并记录。

CEMS 日常运行管理参照附录 G 中的格式记录。

#### 10.4 CEMS 的校准和校验

14 应根据本标准中规定的方法和第 11 章质量保证规定的周期制订 CEMS 系统的日常校 <span id="page-17-0"></span>准和校验操作规程。校准和校验记录应及时归档。

#### 11 固定污染源烟气排放连续监测系统日常运行质量保证要求

11.1 一般要求

CEMS 日常运行质量保证是保障 CEMS 正常稳定运行、持续提供有质量保证监测数据 的必要手段。当 CEMS 不能满足技术指标而失控时,应及时采取纠正措施,并应缩短下一 次校准、维护和校验的间隔时间。

#### 11.2 定期校准

CEMS 运行过程中的定期校准是质量保证中的一项重要工作,定期校准应做到:

a) 具有自动校准功能的颗粒物 CEMS 和气态污染物 CEMS 每 24h 至少自动校准一 次仪器零点和量程,同时测试并记录零点漂移和量程漂移;

b) 无自动校准功能的颗粒物 CEMS 每 15d 至少校准一次仪器的零点和量程,同时测 试并记录零点漂移和量程漂移;

c) 无自动校准功能的直接测量法气态污染物CEMS每15d至少校准一次仪器的零点 和量程,同时测试并记录零点漂移和量程漂移;

d) 无自动校准功能的抽取式气态污染物CEMS每7d至少校准一次仪器零点和量程, 同时测试并记录零点漂移和量程漂移;

e) 抽取式气态污染物 CEMS 每 3 个月至少进行一次全系统的校准,要求零气和标准 气体从监测站房发出,经采样探头末端与样品气体通过的路径(应包括采样管路、过滤器、 洗涤器、调节器、分析仪表等)一致,进行零点和量程漂移、示值误差和系统响应时间的 检测。

f) 具有自动校准功能的流速 CMS 每 24h 至少进行一次零点校准,无自动校准功能 的流速 CMS 每 30d 至少进行一次零点校准;

g) 校准技术指标应满足表 4 要求。定期校准记录按附录 G 中的表 G.4 表格形式记录。 11.3 定期维护

CEMS 运行过程中的定期维护是日常巡检的一项重要工作,维护频次按照附表 G.1~ 表 G.3 说明的讲行, 定期维护应做到:

a) 污染源停运到开始生产前应及时到现场清洁光学镜面;

b) 定期清洗隔离烟气与光学探头的玻璃视窗,检查仪器光路的准直情况;定期对清 吹空气保护装置进行维护,检查空气压缩机或鼓风机、软管、过滤器等部件;

c) 定期检查气态污染物 CEMS 的过滤器、采样探头和管路的结灰和冷凝水情况、气 体冷却部件、转换器、泵膜老化状态;

d) 定期检查流速探头的积灰和腐蚀情况、反吹泵和管路的工作状态;

e) 定期维护记录按附录 G 中的表 G.1~表 G.3 表格形式记录。

11.4 定期校验

CEMS 投入使用后,燃料、除尘效率的变化、水分的影响、安装点的振动等都会对测 量结果的准确性产生影响。定期校验应做到:

a) 有自动校准功能的测试单元每 6 个月至少做一次校验,没有自动校准功能的测试 单元每 3 个月至少做一次校验;校验用参比方法和 CEMS 同时段数据进行比对, 按本标准

15

9.3 进行;

b) 校验结果应符合表 4 要求,不符合时,则应扩展为对颗粒物 CEMS 的相关系数的 校正或/和评估气态污染物 CEMS 的准确度或/和流速 CMS 的速度场系数(或相关性)的 校正, 直到 CEMS 达到本标准 9.3.8 要求, 方法见本标准附录 A;

c) 定期校验记录按附录 G 中的表 G.5 表格形式记录。

#### 11.5 常见故障分析及排除

当 CEMS 发生故障时,系统管理维护人员应及时处理并记录。设备维修记录见附录 G 中的表 G.6。维修处理过程中,要注意以下几点:

a) CEMS 需要停用、拆除或者更换的,应当事先报经主管部门批准。

b) 运行单位发现故障或接到故障通知,应在 4h 内赶到现场进行处理。

c) 对于一些容易诊断的故障,如电磁阀控制失灵、膜裂损、气路堵塞、数据采集仪 死机等,可携带工具或者备件到现场进行针对性维修,此类故障维修时间不应超过 8h。

d) 仪器经过维修后,在正常使用和运行之前应确保维修内容全部完成,性能通过检 测程序,按本标准对仪器进行校准检查。若监测仪器进行了更换,在正常使用和运行之前 应对系统进行重新调试和验收。

e) 若数据存储/控制仪发生故障,应在 12h 内修复或更换,并保证已采集的数据不丢 失。

f) 监测设备因故障不能正常采集、传输数据时,应及时向主管部门报告,缺失数据 按 12.2.2 进行处理。

#### 11.6 CEMS 定期校准校验技术指标要求及数据失控时段的判别与修约

11.6.1 CEMS 在定期校准、校验期间的技术指标要求及数据失控时段的判别标准见表 4。

表 4 CEMS 定期校准校验技术指标要求及数据失控时段的判别

| 项<br>目 |                                          | CEMS 类型    |     | 校准<br>周期          | 技术指标      | 技术指标<br>要求          | 失控指标            | 最少样<br>品数<br>(对) |  |
|--------|------------------------------------------|------------|-----|-------------------|-----------|---------------------|-----------------|------------------|--|
|        |                                          |            |     | 24h               | 零点漂移      | 不超过±2.0%            | 超过±8.0%         |                  |  |
|        |                                          | 颗粒物 CEMS   | 自动  |                   | 量程漂移      | 不超过±2.0%            | 超过±8.0%         |                  |  |
|        |                                          |            | 手动  | 15d               | 零点漂移      | 不超过±2.0%            | 超过±8.0%         |                  |  |
|        |                                          |            |     |                   | 量程漂移      | 不超过±2.0%            | 超过±8.0%         |                  |  |
|        |                                          | 抽取测量<br>或  | 自动  | 24h               | 零点漂移      | 不超过±2.5%            | 超过±5.0%         |                  |  |
|        | 直接测量<br>气态污<br>染物<br>抽取测量<br><b>CEMS</b> |            |     | 量程漂移              | 不超过±2.5%  | 超过±10.0%            |                 |                  |  |
| 定      |                                          | 手动         | 7d  | 零点漂移              | 不超过±2.5%  | 超过±5.0%             |                 |                  |  |
| 期      |                                          |            |     | 量程漂移              | 不超过±2.5%  | 超过±10.0%            |                 |                  |  |
| 校      |                                          | 直接测量       | 手动  | 15d               | 零点漂移      | 不超过±2.5%            | 超过±5.0%         |                  |  |
| 准      |                                          |            |     |                   | 量程漂移      | 不超过±2.5%            | 超过±10.0%        |                  |  |
|        |                                          | 自动         | 24h | 零点漂移<br>或绝对误<br>差 | 零点漂移不超过   | 零点漂移超               |                 |                  |  |
|        |                                          |            |     |                   | ±3.0%或绝对误 | 过±8.0%且             |                 |                  |  |
|        | 流速 CMS                                   |            |     |                   | 差不超过土     | 绝对误差超               |                 |                  |  |
|        |                                          |            |     |                   |           | 0.9 <sub>m/s</sub>  | 过 $\pm 1.8$ m/s |                  |  |
|        |                                          |            |     |                   | 零点漂移      | 零点漂移不超过             | 零点漂移超           |                  |  |
|        |                                          |            | 手动  | 30d               | 或绝对误      | $\pm$ 3.0%或绝对误      | 过±8.0%且         |                  |  |
|        |                                          |            |     |                   | 差         | 差不超过土               | 绝对误差超           |                  |  |
|        |                                          |            |     |                   |           | 0.9 <sub>m</sub> /s | 过 $\pm 1.8$ m/s |                  |  |
| 定      |                                          | 颗粒物 CEMS   |     | 3个                | 准确度       | 满足本标准 9.3.8         | 超过本标准           | 5                |  |
| 期      |                                          | 气态污染物 CEMS |     | 月或                |           |                     | 9.3.8 规定范       | 9                |  |

<span id="page-19-0"></span>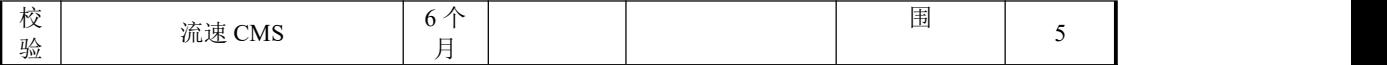

11.6.2 当发现任一参数不满足技术指标要求时,应及时按照本规范及仪器说明书等的相关 要求,采取校准、调试乃至更换设备重新验收等纠正措施直至满足技术指标要求为止。当 发现任一参数数据失控时,应记录失控时段(即从发现失控数据起到满足技术指标要求后 止的时间段)及失控参数,并按本标准 12.2.3 进行数据修约。

#### 11.7 CEMS 技术指标抽检

主管部门按本标准 9.3 对部分或全部 CEMS 技术指标抽检时,检测结果应符合本标准 9.3.7 和 9.3.8。对 CEMS 技术指标进行抽检时,可不对 CEMS 仪表的零点和量程进行校准。

用参比方法开展 CEMS 准确度抽检(即比对监测)时, 相比本标准 9.3, 监测样品数 量可相应减少,颗粒物、流速、烟温、湿度至少获取 3 个平均值数据对,气态污染物和氧 量至少获取 6 个数据对。

#### 12 固定污染源烟气排放连续监测系统数据审核和处理

#### 12.1 CEMS 数据审核

12.1.1 固定污染源生产状况下,经验收合格的 CEMS 正常运行时段为 CEMS 数据有效时 间段。CEMS 非正常运行时段(如 CEMS 故障期间、维修期间、超本标准 11.2 期限未校 准时段、失控时段以及有计划的维护保养、校准等时段)均为 CEMS 数据无效时间段。

12.1.2 污染源计划停运一个季度以内的,不得停运 CEMS,日常巡检和维护要求仍按本标 准第 10、11 章执行; 计划停运超过一个季度的, 可停运 CEMS, 但应报当地环保部门备 案。污染源启运前,应提前启运 CEMS 系统,并进行校准,在污染源启运后的两周内进行 校验,满足本标准表 4 技术指标要求的,视为启运期间自动监测数据有效。

12.1.3 排污单位应在每个季度前五个工作日对上个季度的 CEMS 数据进行审核, 确认上 季度所有分钟、小时数据均按照附录 H 的要求正确标记,计算本季度的污染源 CEMS 有 效数据捕集率。上传至监控平台的污染源 CEMS 季度有效数据捕集率应达到 75%。

注:季度有效数据捕集率(%)=(季度小时数−数据无效时段小时数−污染源停运时段小时数)/(季 度小时数−污染源停运时段小时数)。

#### 12.2 CEMS 数据无效时间段数据处理

12.2.1 CEMS 故障期间、维修时段数据按照本标准 12.2.2 处理,超期未校准、失控时段 数据按照本标准 12.2.3 处理,有计划(质量保证/质量控制)的维护保养、校准等时段数据 按照本标准 12.2.4 处理。

12.2.2 CEMS 因发生故障需停机进行维修时,其维修期间的数据替代按本标准 12.2.4 处 理;亦可以用参比方法监测的数据替代,频次不低于一天一次,直至 CEMS 技术指标调试 到符合本标准 9.3.7 和 9.3.8 时为止。如使用参比方法监测的数据替代,则监测过程应按照 GB/T 16157 和 HJ/T 397 要求进行,替代数据包括污染物浓度、烟气参数和污染物排放量。 12.2.3 CEMS 系统数据失控时段污染物排放量按照表 5 进行修约,污染物浓度和烟气参数 不修约。CEMS 系统超期未校准的时段视为数据失控时段,污染物排放量按照表 5 进行修 约,污染物浓度和烟气参数不修约。

表 5 失控时段的数据处理方法

| 季度有效数据<br>捕集率α          | 连续失控小时数<br>N(h) | 修约参数                  | 选取值                    |
|-------------------------|-----------------|-----------------------|------------------------|
|                         | $N \le 24$      |                       | 上次校准前 180 个有效小时排放量最大值  |
| $a \geq 90\%$           | N > 24          | 二氧化硫、氮氧化<br>物、颗粒物的排放量 | 上次校准前 720 个有效小时排放量最大值  |
| $75\% \leq a \leq 90\%$ |                 |                       | 上次校准前 2160 个有效小时排放量最大值 |

12.2.4 CEMS 系统有计划(质量保证/质量控制)的维护保养、校准及其它异常导致的数 据无效时段,该时段污染物排放量按照表 6 处理, 污染物浓度和烟气参数不修约。

表 6 维护期间和其它异常导致的数据无效时段的处理方法

| 季度有效数据<br>捕集率α            | 连续无效小时数<br>N(h)  | 修约参数                  | 选取值                  |
|---------------------------|------------------|-----------------------|----------------------|
|                           | $N \leqslant 24$ |                       | 失效前 180 个有效小时排放量最大值  |
| $a \geq 90\%$             | N > 24           | 二氧化硫、氮氧化<br>物、颗粒物的排放量 | 失效前 720 个有效小时排放量最大值  |
| $75\% \leqslant a < 90\%$ |                  |                       | 失效前 2160 个有效小时排放量最大值 |

12.3 数据记录与报表

12.3.1 记录

按本标准附录 D 的表格形式记录监测结果。

12.3.2 报表

按本标准附录 D(表 D.9、表 D.10、表 D.11、表 D.12)的表格形式定期将 CEMS 监 测数据上报,报表中应给出最大值、最小值、平均值、排放累计量以及参与统计的样本数。

#### <span id="page-21-0"></span>附录 A

#### (规范性附录)

#### 固定污染源烟气排放连续监测系统主要技术指标调试检测方法

#### A.1 一般要求

A.1.1 现场完成 CEMS 安装、初调后,CEMS 连续运行时间应不少于 168 h。

A.1.2 CEMS 连续运行 168 h 后,可进入调试检测阶段,调试检测周期为 72h, 在调试检测 期间,不允许计划外的检修和调节仪器。

A.1.3 如果因 CEMS 故障、固定污染源故障、断电等原因造成调试检测中断,在上述因素 恢复正常后,应重新开始进行为期 72h 的调试检测。

A.1.4 调试检测必须采用有证标准物质或标准样品,标准气体要求贮存在铝或不锈钢瓶 中,不确定度不超过±2%。较低浓度的标准气体可以使用高浓度的标准气体采用等比例 稀释方法获得,等比例稀释装置的精密度在 1%以内。

A.1.5 对于光学法颗粒物 CEMS, 校准时须对实际测量光路进行全光路校准, 确保发射光 先经过出射镜片,再经过实际测量光路,到校准镜片后,再经过入射镜片到达接受单元, 不得只对激光发射器和接收器进行校准。对于抽取式气态污染物 CEMS,当对全系统进行 零点校准和量程校准、示值误差和系统响应时间的检测时,零气和标准气体应通过预设管 线输送至采样探头处,经由样品传输管线回到站房,经过全套预处理设施后进入气体分析 仪。

A.1.6 调试检测后应编制调试检测报告。

#### A.2 零点漂移、量程漂移技术指标的调试检测

#### A.2.1 颗粒物 CEMS 零点漂移、量程漂移

在检测期间开始时,人工或自动校准仪器零点和量程,记录最初的模拟零点和量程读 数。每隔 24 h 测定(人工或自动)和记录一次零点、量程读数,随后校准仪器零点和量程。 连续操作 3d, 按式 (A1) ~ (A4) 计算零点漂移、量程漂移。

a. 零点漂移:

*Z<sup>i</sup> Z<sup>i</sup> Z*<sup>0</sup>*<sup>i</sup>* ………………………………………(A1)

max 100% *<sup>d</sup> Z Z R* …………………………………(A2)

式中:*Z*<sup>0</sup>*i*——第 *i* 次零点读数初始值;

*Zi*——第 *i* 次零点读数值;

*Zd*——零点漂移;

*ΔZi*——第 *i* 次零点测试值的绝对误差;

*ΔZ*max——零点测试绝对误差最大值;

*R*——仪器满量程值。

b. 量程漂移:

*<sup>i</sup> <sup>i</sup>* <sup>0</sup>*<sup>i</sup> S S S* ……………………………………….(A3)

19

max 100% *<sup>d</sup> Z Z R* ………………………………(A4)

式中:*S*<sup>0</sup>*i*——第 *i* 次量程读数初始值;

*Si*——第 *i* 次量程读数;

*Sd*——量程漂移;

*ΔSi*——第 *i* 次量程测试值的绝对误差;

*ΔS*max——量程测试绝对误差最大值。

颗粒物 CEMS 零点和量程漂移检测结果按本标准附录 D 表 D.1 的表格形式记录。

#### A.2.2 气态污染物 CEMS 和氧气 CMS 零点漂移、量程漂移

a. 零点漂移:

仪器通入零气(经过滤的不含颗粒物、待测气体的清洁干空气或高纯氮气),校准仪 器至零点,记录 *Z*<sup>0</sup>*i*。24h 后,再通入零气,待读数稳定后记录零点读数 *Zi*,按调零键,仪 器调零。连续操作 3d,按式(A1)和(A2)计算零点漂移 *Zd*。

b. 量程漂移:

仪器通入高浓度(80%~100%的满量程)标准气体,校准仪器至该标准气体的浓度值 S0i。24 h 后,再通入同一标准气体,待读数稳定后记录标准气体读数 *Si*,按校准键,校准 仪器。连续操作 3d,按式(A3)和(A4)计算量程漂移 *Sd*。

气态污染物 CEMS 零点和量程漂移检测结果按本标准附录 D 表 D.3 的表格形式记录。

#### A.3 颗粒物 CEMS 相关校准技术指标的调试检测

A.3.1 检测期间,通过调节颗粒物控制装置,使颗粒物 CEMS 在高、中、低不同排放浓度 条件下进行测试。每个排放浓度至少有 5 个参比数据。

A.3.2参比方法与颗粒物 CEMS 监测同时段进行,颗粒物 CEMS 每分钟记录一个分钟均值, 取与参比方法同时段显示值的平均值与参比方法测定的断面浓度平均值组成一个数据对, 至少获得 15 个有效数据对。但应报告所有的数据,包括舍去的数据对。

A.3.3 将由参比方法测定的标准状态干烟气下颗粒物断面浓度平均值转换为实际烟气状况 下颗粒物断面浓度平均值。

273 (1 ) <sup>273</sup> <sup>101325</sup> *a s <sup>s</sup> sw <sup>B</sup> <sup>P</sup> Y Y X t* ………………..…………(A5)

式中: *Y* ——实际烟气状况下颗粒物断面浓度平均值, mg/m<sup>3</sup>;

*Y<sup>s</sup>* ——标准状态干烟气下颗粒物断面浓度平均值,mg/m<sup>3</sup>;

*t* ——测定断面平均烟温,℃;

 $B_a$ ——测定期间的大气压, Pa

*P<sup>s</sup>* ——测定断面烟气静压,Pa;

*Xsw* ——测定断面烟气含湿量,%。

A.3.4 以颗粒物 CEMS 显示值为横坐标(*X*),参比方法测定的已转换为实际烟气状况下的 颗粒物断面浓度为纵坐标(*Y*),由最小二乘法建立两变量之间的关系。

一元线性回归方程:

<sup>0</sup> <sup>1</sup> *Y <sup>b</sup> <sup>b</sup> <sup>X</sup>* …………………………… ………….………(A6)

式中:  $\stackrel{\sim}{Y}$ ——预测颗粒物浓度, mg/m<sup>3</sup>;

20

*b*0——线性相关校准曲线截距,计算见式(A7);

*b*1——线性相关校准曲线斜率,计算见式(A9);

 $X$  **-------颗粒物 CEMS 显示值,无量纲。** 

截距计算公式:

*b*<sup>0</sup> *Y b*<sup>1</sup> *X* …………………………………………(. A7)

式中:  $\overline{X}$  \_\_\_\_颗粒物 CEMS 显示值的平均值, 计算见式 (A8);

*Y* ——实际烟气状况下参比方法颗粒物断面浓度平均值,mg/m<sup>3</sup>,计算见式(A8)。

$$
\overline{X} = \frac{1}{n} \sum_{i=1}^{n} X_i
$$
 
$$
\overline{Y} = \frac{1}{n} \sum_{i=1}^{n} Y_i
$$
 (A8)

式中:  $X_i$ ——第 *i* 个数据, 颗粒物 CEMS 的显示值, 无量纲;

 $Y_i$ ——第 *i* 个数据, 实际烟气状况下参比方法颗粒物断面浓度值, mg/m<sup>3</sup>; *n*——数据对数目。

斜率计算公式:

*xx xy S S b*<sup>1</sup> …………………………………………(A9)

其中,  $S_{xy}$ 和  $S_{xx}$  按(A10) 计算

$$
S_{xx} = \sum_{i=1}^{n} (X_i - \overline{X})^2 \qquad S_{xy} = \sum_{i=1}^{n} (X_i - \overline{X})(Y_i - \overline{Y}) \dots \dots \dots \quad (A10)
$$

A. 3.5 置信区间的计算, 见式 (A11), 颗粒物 CEMS 测定的一批显示值, 要求有 95%的 把握认为此批显示值的每一个值均应落在由距上述校准曲线为该排放源在检测期间参比 方法实测状态均值的±10%的两条直线组成的区间内。

$$
CI = t_{df} S_E \sqrt{\frac{1}{n}}
$$
............ (A11)

式中:*CI*——在平均值 *X* 处的 95%置信区间半宽;

*tdf*,*1*−*a/2*——对于 *df*=*n*−2 见表 A.1 中提供的 student 统计 *t* 值;

*SE*——相关校准曲线的分散性或偏差性(回归线精密度),计算见式(A12):

2 1 1 ( ) <sup>2</sup> *n E i i S Y i n Y* …………………………(A12)

在平均值 *X* 处,对于参比方法实测状态均值百分比的置信区间半宽计算见式(A13):

 100% CICIEL………………………………(A13)

式中:*EL*——排放源的颗粒物浓度排放限值。

注:当颗粒物排放限值小于颗粒物参比采样测试全部测量有效数据的平均值时,*EL* 值取颗粒物参比

采样测试全部测量有效数据的平均值

A. 3.6 允许区间的计算,见式(A14),颗粒物 CEMS 测定的一批显示值,要求有 95%的 把握认为该批数据中有 75%的数据应落在由距上述校准曲线为该排放源在检测期间参比 方法实测状态均值的±25%的两条直线组成的区间内。

t<sup>E</sup> TI <sup>k</sup> <sup>S</sup> ……………………………………(A14)

式中:*TI*——在平均值 *X* 处的 95%允许区间半宽;

*kt*——计算见式(A15); *SE*——计算见式(A12)。

*n <sup>t</sup> df k u* '*V* ……………………………………………(A15)

式中: *u<sub>n'</sub>-*——由表 A.1 提供,75%允许因子(在平均值 *X* 处,*n'=n*); *<sup>V</sup>df* ——对于 *df*=*n*−2 见表 A.1。

在平均值 X 处,作为参比方法实测状态均值百分比的允许区间半宽计算见式(A16):

 100% TITIEL…………………………………(A16)

A.3.7 线性相关系数计算见式(A17):

$$
r = \sqrt{1 - \frac{S_E^2}{S_y^2}}
$$
................. (A17)

式中:*r* ——线性相关系数;

*Sy*——计算见式(A18):

$$
S_{Y} = \sqrt{\frac{\sum_{i=1}^{n} (Y_{i} - \overline{Y})^{2}}{n-1}}
$$
.................(A18)

当一元线性回归方程无法满足相关系数的指标要求时,可选用其他校验方法(如一元 多次方程式、对数指数方程式、*K* 系数等)进行调试。参比方法校准颗粒 物 CEMS 的一元线性回归方程原始记录表见本标准附录 D 表 D.2。

表 A.1 计算置信区间和允许区间参数表

|    | $t_{df}$ | $V_{df}$ | . .<br>$\boldsymbol{n}$ | $u_n$ , (75) |
|----|----------|----------|-------------------------|--------------|
| -  | 2.365    | 1.7972   | $\mathbf{r}$            | 1.233        |
| 8  |          |          | 8                       |              |
|    | 2.306    | 1.7110   |                         | 1.223        |
| 9  | 2.262    | 1.6452   | 9                       | 1.214        |
| 10 | 2.228    | 1.5931   | 10                      | 1.208        |
| 11 | 2.201    | 1.5506   | 11                      | 1.203        |
| 12 | 2.179    | 1.5153   | 12                      | 1.199        |
| 13 | 2.160    | 1.4854   | 13                      | 1.195        |
| 14 | 2.145    | 1.4597   | 14                      | 1.192        |
| 15 | 2.131    | 1.4373   | 15                      | 1.189        |
| 16 | 2.120    | 1.4176   | 16                      | 1.187        |
| 17 | 2.110    | 1.4001   | 17                      | 1.185        |
| 18 | 2.101    | 1.3845   | 18                      | 1.183        |
| 19 | 2.093    | 1.3704   | 19                      | 1.181        |
| 20 | 2.086    | 1.3576   | 20                      | 1.179        |
| 21 | 2.080    | 1.3460   | 21                      | 1.178        |
| 22 | 2.074    | 1.3353   | 22                      | 1.177        |

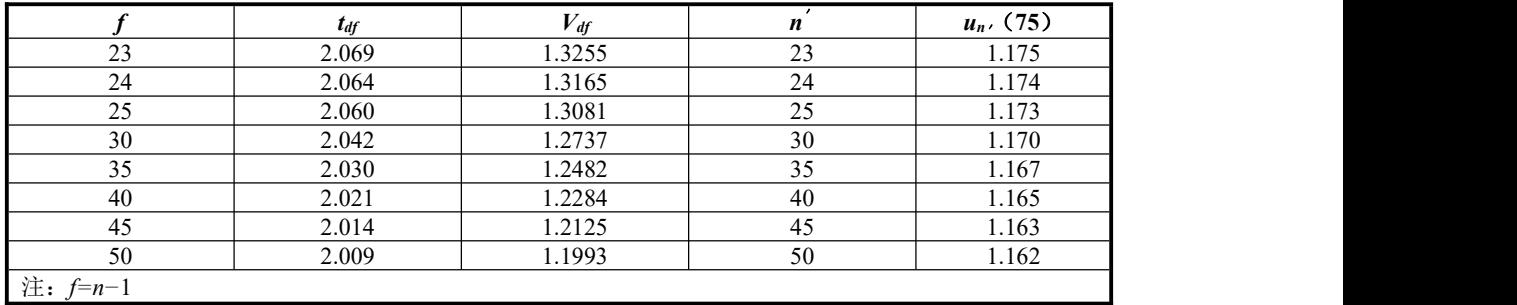

#### A.3.8 校验颗粒物 CEMS

将建立的手工采样参比方法测定结果与颗粒物 CEMS 测定结果的一元线性回归方程 的斜率和截距输入到 CEMS 的数据采集处理系统,将颗粒物 CEMS 的测定显示值修正到 与手工采样参比方法一致的颗粒物浓度(mg/m<sup>3</sup>)。

手工采样断面排气流速应≥5m/s,当不能满足要求时:

- a. 在 2.5~5m/s 之间时, 取实测平均流速计算采样流量进行恒流采样, 校验方法仍 采用一元线性回归方程;
- b. 低于 2.5m/s 时, 取 2.5m/s 流速计算采样流量进行恒流采样。至少取 9 个有效数 据对计算 *K* 系数,即手工方法平均值/CEMS 显示值平均值,然后将 *K* 系数输入 到 CEMS 的数据处理系统,校验后的颗粒物浓度=*K·CEMS* Watchware.
- c. 当无法调节颗粒物控制装置或燃烧清洁能源时,亦可采用 *K* 系数的方法。

A.4 气态污染物 CEMS 和氧气 CMS 示值误差、系统响应时间技术指标的调试检测

#### A.4.1 气态污染物 CEMS 和氧气 CMS 示值误差

- a) 仪器通入零气,调节仪器零点。
- b) 通入高浓度(80%~100%的满量程值)标准气体,调整仪器显示浓度值与标准气 体浓度值一致。
- c) 仪器经上述校准后,按照零气、高浓度标准气体、零气、中浓度(50%~60%的 满量程值)标准气体、零气、低浓度(20%~30%的满量程值)标准气体的顺序 通入标准气体。若低浓度标准气体浓度高于排放限值,则还需通入浓度低于排放 限值的标准气体,完成超低排放改造后的火电污染源还应通入浓度低于超低排放 水平的标准气体。待显示浓度值稳定后读取测定结果。重复测定 3 次, 取平均值。 按附录 A 公式 (A19)、(A20) 计算示值误差。

#### 当满足以下条件:

- 1) SO<sub>2</sub> 满量程不小于 100umol/mol,
- 2) NO<sub>X</sub> 满量程不小于 200 $\mu$ mol/mol,
- 3) 测试含氧量示值误差,

示值误差按式(A19)计算:

$$
L_{ei} = \frac{\overline{C_{di}} - C_{si}}{C_{si}} \times 100\% \quad \dots \quad \dots \quad \dots \quad \dots \quad \dots \quad \dots \quad \dots \quad \dots \quad \dots
$$

式中:*Lei*——标准气体的示值误差;

*Cdi* ——标准气体测定浓度平均值;

*Csi*——标准气体浓度值;

*i*——第 *i* 种浓度的标准气体。

当满足以下条件:

(1) SO2满量程小于 100μmol/mol,

 $(2)$  NO<sub>x</sub> 满量程小于 200 $\mu$ mol/mol,

示值误差按(A20)计算:

$$
L_{ei} = \frac{\overline{C_{di}} - C_{si}}{\text{F.S.}} \times 100\% \quad \dots \quad \dots \quad \dots \quad \dots \quad \dots \quad \dots \quad \dots \quad \dots
$$

式中: F.S——分析仪满量程值。

示值误差检测结果按本标准附录 D 表 D.4 的表格形式记录。

#### A.4.2 气态污染物 CEMS 和氧气 CMS 系统响应时间

- a) 待测 CEMS 运行稳定后,按照系统设定采样流量通入零点气体,待读数稳定后按 照相同流量通入量程校准气体,同时用秒表开始计时;
- b) 观察分析仪示值,至读数开始跃变止,记录并计算样气管路传输时间 *T*1;
- c) 继续观察并记录待测分析仪器显示值上升至标准气体浓度标称值 90%时的仪表 响应时间 *T*2;
- d) 系统响应时间为 *T*1和 *T*2之和。重复测定 3 次,取平均值,应符合 A.10 要求。 系统响应时间检测结果按本标准附录 D 表 D.4 的表格形式记录。

#### A.5 气态污染物 CEMS 和氧气 CMS 准确度技术指标的调试检测

A.5.1 气态污染物 CEMS 和氧气 CMS 与参比方法同步测定, 由数据采集器每分钟记录 1 个累积平均值,连续记录至参比方法测试结束,取与参比方法同时段的平均值,参比方法 每个数据的测试时间为 5~15min。

A.5.2 取参比方法与 CEMS 同时段测定值组成一个数据对,参比方法与 CEMS 测量值均 取标态干基浓度,每天至少取 9 对有效数据用干准确度计算,但应报告所有的数据,包括 舍去的数据对,连续进行 3d。

#### A.5.2.1 相对准确度计算

 *d cc RM* 100% *RA* ………………………....(A21)

式中:*RA*——相对准确度;

*RM* ——参比方法全部数据对测量结果的平均值;

 $\overline{d}$  ----- CEMS 与参比方法测量各数据对差的平均值;

*cc*——置信系数。

 *n i RM<sup>i</sup> n RM* 1 <sup>1</sup> …..……………………….(A22)

式中:*n*——数据对的个数;

*RMi*——第 *i* 个数据对中的参比方法测定值。

 *n i <sup>i</sup> d<sup>i</sup> n d* 1 1 ..……………………………….….(A23)

*di=*CEMS*i-RMi*…………………………………..(A24)

式中:*d <sup>i</sup>*——每个数据对之差;

CEMS*<sup>i</sup>* ——第 *i* 个数据对中的 CEMS 测定值。 在计算数据对差的和时,保留差值的正、负号。

*n S cc t <sup>d</sup> <sup>f</sup>* ,0.95 ………………….……..……(A25)

式中:*t<sup>f</sup>*,*0.95*——由 *t* 表查得,*f=n−*1;

*Sd*——参比方法与 CEMS 测定值数据对的差的标准偏差。

 $\overline{z}$  A.2 计算置信系数用  $t$  值表 (95%置信水平)

| ັ                                          |       |       |       |       | 10    | . .   | <b>I</b>     | . .   | . .   | . .               | 10    |
|--------------------------------------------|-------|-------|-------|-------|-------|-------|--------------|-------|-------|-------------------|-------|
| $\cap$ $\Gamma$ $\cap$ $\uparrow$<br>2.011 | 2.447 | 2.365 | 2.306 | 2.262 | 2.228 | 2.201 | 179<br>1.1/2 | 2.160 | 2.145 | $\sim$ 1<br>2.131 | 2.120 |

$$
S_d = \sqrt{\frac{\sum_{i=1}^{n} (d_i - \overline{d_i})^2}{n-1}}
$$
 (A26)

#### A.5.2.2 绝对误差计算

按本标准 9.3.2.3 公式(3)计算。

#### A.5.2.3 相对误差计算

按本标准 9.3.2.3 公式(4)计算。

A.5.2.4 参比方法评估气态污染物 CEMS 准确度结果按本标准附录 D 中表 D.5 的表格形式 记录。

#### A.5.3 校验气态污染物 CEMS 和氧气 CMS

气态污染物 CEMS 和氧气 CMS 准确度达不到技术指标的要求时,将偏差调节系数输 入 CEMS 的数据采集处理系统,按式 (A27)和式 (A28) 对 CEMS 测定数据进行调节, 经调节仍不能达到要求时,应选择有代表性的位置安装气态污染物 CEMS,重新进行检测。

CEMSadi CEMS*<sup>i</sup> Eac* …………………..……(A27)

式中: CEMSadi ---- CEMS 在 *i* 时间调节后的数据;

CEMSi——CEMS 在 *i* 时间测得的数据;

Eac——偏差调节系数。

1 CEMS *ac i <sup>d</sup> <sup>E</sup>* ………………………………...(A28)

式中:  $\overline{d}$  ——公式 (A23) 和 (A24) 计算的数据对差的平均值;

CEMS*<sup>i</sup>* ——第 *i* 个数据对中的 CEMS 测定数据的平均值。

A.6 流速 CMS 速度场系数技术指标的调试检测

由参比方法测定断面烟气平均流速和同时段流速 CMS 测定的烟气平均流速,按式 (A29)计算速度场系数:

p sp sVVVFFK………………………….…………(A29)

式中:*Kv*——速度场系数;

*Fs*——参比方法测定断面面积,m<sup>2</sup>;

*Fp*——流速 CMS 所在测定断面的面积,m<sup>2</sup>;

 $V_s$  ——参比方法测定断面的平均流速, m/s;

V<sup>p</sup> ——流速 CMS在固定点或测定线所在断面的测定流速,m/s。

#### A.7 流速 CMS 速度场系数精密度技术指标的调试检测

A.7.1 每天至少获得 5 个有效速度场系数,计算速度场系数日平均值。但必须报告所有的 数据,包括舍去的数据。至少连续获得 3d 的日平均值,并按式(A30)、(A31)计算速度 场系数精密度:

$$
CV\% = \frac{S}{\overline{K_v}} \times 100\% \quad \dots \quad \dots \quad \dots \quad \dots \quad \dots \quad \dots \quad \dots \quad \dots \quad \dots
$$

$$
S = \sqrt{\frac{\sum_{i=1}^{n} (\overline{K_{vi}} - \overline{K_{v}})^2}{n-1}}
$$
 (A31)

式中: CV——速度场系数精密度(相对标准偏差), %;

*S*——速度场系数的标准偏差;

 $K_{\scriptscriptstyle\rm v}$  ——速度场系数日平均值的平均值;

*Kvi* ——速度场系数日平均值;

*n*——日平均速度场系数的个数。

流速 CMS 速度场系数精密度检测结果按本标准附录 D 表 D.6 的表格形式记录。

A.7.2 当速度场系数精密度不满足技术指标要求时,可进行手工采样参比方法与流速 CMS 的相关系数的校准。通过调节三个不同的工况流速,每个工况流速至少建立 3 个有效数据 对,以流速 CMS 数据为 *X* 轴, 参比方法数据为 *Y* 轴, 建立一元线性回归方程。并把斜率 和截距输入到 CEMS 的数据采集处理系统,将流速 CMS 测试的数据校准到手工采样参比 方法所测定的流速值。回归方程计算方法见本标准附录 A 第 A.3.4 及 A.3.7,校准曲线按 本标准附录 D 表 D.7 的表格形式记录。

#### A.8 温度 CMS 准确度技术指标的调试检测

A.8.1 检测期间,温度 CMS 与参比方法同步测定,由数据采集器每分钟记录 1 个累积平 均值,连续记录至参比方法测试结束,取与参比方法同时段的平均值,参比方法每个数据 的测试时间不得低于 5min。

A.8.2 取参比方法与 CEMS 同时段测定值组成一个数据对,每天至少取 5 对有效数据用于 相对准确度计算,但应报告所有的数据,包括舍去的数据对,连续进行 3d。将 CEMS 温 度显示值减去参比方法断面测定平均值,计算温度准确度,公式见(7)。温度检测结果按 本标准附录 D 表 D.8 的表格形式记录。

#### A.9 湿度 CMS 准确度技术指标的调试检测

A. 9.1 检测期间, 湿度 CMS 与参比方法同步测定, 由数据采集器每分钟记录 1 个平均值, 连续记录至参比方法测试结束,取与参比方法同时段的平均值。

A.9.2 取参比方法与 CEMS 同时段测定值组成一个数据对,每天至少取 5 对有效数据用于 相对准确度计算,但应报告所有的数据,包括舍去的数据对,连续进行 3d。并按公式(8) 和(9)计算烟气湿度绝对误差和相对误差。湿度检测结果按本标准附录 D 表 D.8 的表格 形式记录。

A.10 CEMS 调试检测技术指标要求

表 A.3 调试检测技术指标要求

| 检测项目                 |      | 技术要求          |                                                                                                    |  |  |  |
|----------------------|------|---------------|----------------------------------------------------------------------------------------------------|--|--|--|
|                      |      | 示值误差          | 当满量程≥100μmol/mol (286mg/m <sup>3</sup> ) 时, 示值<br>误差不超过±5%(相对于标准气体标称值);<br>当满量程<100μmol/mol (286mg/m <sup>3</sup> ) 时, 示值误<br>差不超过±2.5%(相对于仪表满量程值) |  |  |  |
|                      |      | 系统响应时间        | $\leq$ 200s                                                                                                    |  |  |  |
|                      |      | 零点漂移、量程<br>漂移 | 不超过±2.5%                                                                                                    |  |  |  |
|                      | 二氧化硫 |               | 排放浓度≥250μmol/mol (715mg/m <sup>3</sup> ) 时, 相对<br>准确度≤15%                                                                                          |  |  |  |
|                      |      | 准确度           | 50μmol/mol (143mg/m <sup>3</sup> ) ≤ 排 放 浓 度<br><250μmol/mol $(715mg/m3)$ 时,<br>绝对误差不超过±20μmol/mol (57mg/m <sup>3</sup> )                          |  |  |  |
|                      |      |               | 20μmol/mol (57mg/m <sup>3</sup> ) <排放浓度<50μmol/mol<br>(143mg/m3) 时, 相对误差不超过±30%                                                                    |  |  |  |
|                      |      |               | 排放浓度<20μmol/mol (57mg/m <sup>3</sup> ) 时, 绝对误差<br>不超过±6µmol/mol (17mg/m <sup>3</sup> )                                                             |  |  |  |
| 气态污染物<br><b>CEMS</b> |      | 示值误差          | 当满量程≥200μmol/mol (410mg/m <sup>3</sup> ) 时, 示值<br>误差不超过±5%(相对于标准气体标称值);<br>当满量程<200μmol/mol (410mg/m <sup>3</sup> ) 时, 示值误<br>差不超过±2.5%(相对于仪表满量程值) |  |  |  |
|                      |      | 系统响应时间        | $\leq$ 200s                                                                                                    |  |  |  |
|                      |      | 零点漂移、量程<br>漂移 | 不超过±2.5%                                                                                                    |  |  |  |
|                      | 氮氧化物 |               | 排放浓度≥250μmol/mol (513mg/m <sup>3</sup> ) 时, 相对<br>准确度 <15%                                                                                         |  |  |  |
|                      |      |               | 50μmol/mol (143mg/m <sup>3</sup> ) ≤ 排 放 浓 度<br><250μmol/mol $(715mg/m3)$ 时,<br>绝对误差不超过±20μmol/mol (41mg/m <sup>3</sup> )                          |  |  |  |
|                      |      | 准确度           | 20μmol/mol (41mg/m <sup>3</sup> ) <排放浓度<50μmol/mol<br>(103mg/m3) 时, 相对误差不超过±30%                                                                    |  |  |  |
|                      |      |               | 排放浓度<20μmol/mol (41mg/m <sup>3</sup> ) 时, 绝对误差<br>不超过±6µmol/mol (12mg/m <sup>3</sup> )                                                             |  |  |  |

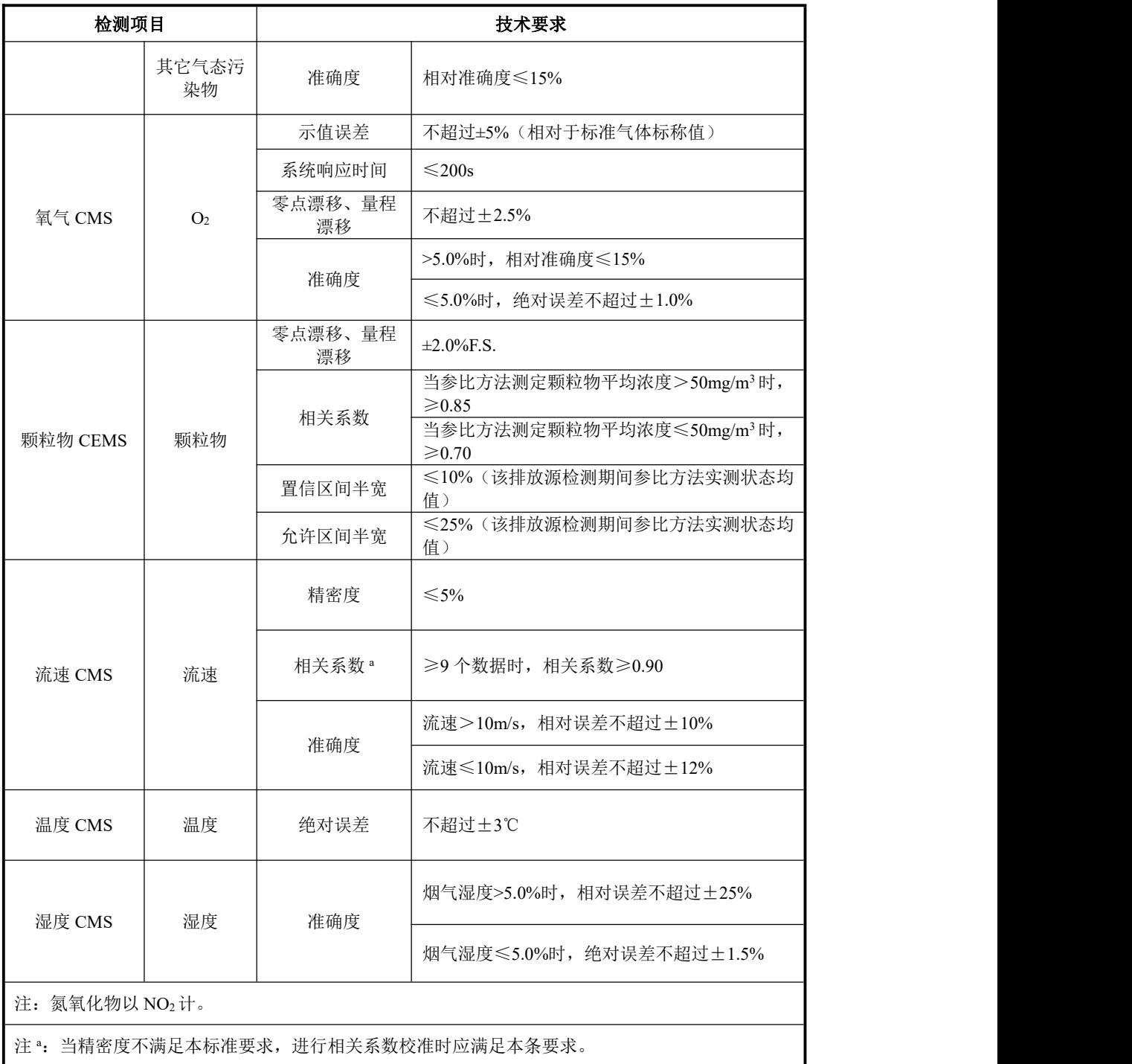

#### <span id="page-31-0"></span>附录 B

#### (资料性附录)

#### 固定污染源烟气排放连续监测系统技术指标调试检测结果分析和处理方法

当 CEMS 技术指标调试检测结果不满足本标准附录 A.10 技术指标要求时,可参照下 表进行结果分析和处理。

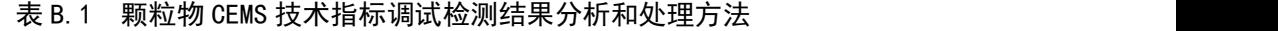

|    | 测试指标                    | 测试结果                                  | 原因分析                                                                                             | 处理方法                      |  |
|----|-------------------------|---------------------------------------|--------------------------------------------------------------------------------------------------|---------------------------|--|
|    | 零点                      | 超过土2%                                 | 1.安装位置的环境条件, 例如: 强烈振动、<br>电磁干扰、系统密封缺陷使雨、雪水侵入等;                                                   | 1.重新选择符合要求<br>的安装位置: 2.根据 |  |
| 漂移 | 量程                      | 超过土2%                                 | 2.校准器件缺陷、复位重复差、被污染, 系<br>统设计缺陷; 3.仪器供电系统缺陷, 光源发<br>光不稳定等; 4.计算错误                                 | 查找的原因重新设<br>计: 3.重新计算     |  |
|    | 超过附 A.10 限<br>相关系数<br>值 |                                       | 1.颗粒物 CEMS: (1)安装位置的代表性; (2)<br>光路的准直;(3)光学镜片的污染和清洁等;                                            |                           |  |
|    | CI%<br>(置信区间半宽)         | >10% (该排放<br>源检测期间参比<br>方法实测状态均<br>值) | 2.调试时的参比方法是否将手工方法测得的<br>烟道断面颗粒物平均浓度与颗粒物 CEMS 测<br>得的点的平均浓度进行比较? 3.数据量和数<br>据分布: 数据量是否足够, 数据是否分布在 | 逐一分析原因, 采取<br>相应的对策和措施    |  |
|    | $TI\%$<br>(允许区间半宽)      | >25% (该排放<br>源检测期间参比<br>方法实测状态均<br>值) | 颗粒物 CEMS 测量范围上限的 20%~80%;<br>4.颗粒物的颜色变化大, 烟气中含有水雾和<br>水滴等: 5. 颗粒物 CEMS 设计缺陷                      |                           |  |

表 B.2 气态污染物 CEMS 技术指标调试检测结果分析和处理方法

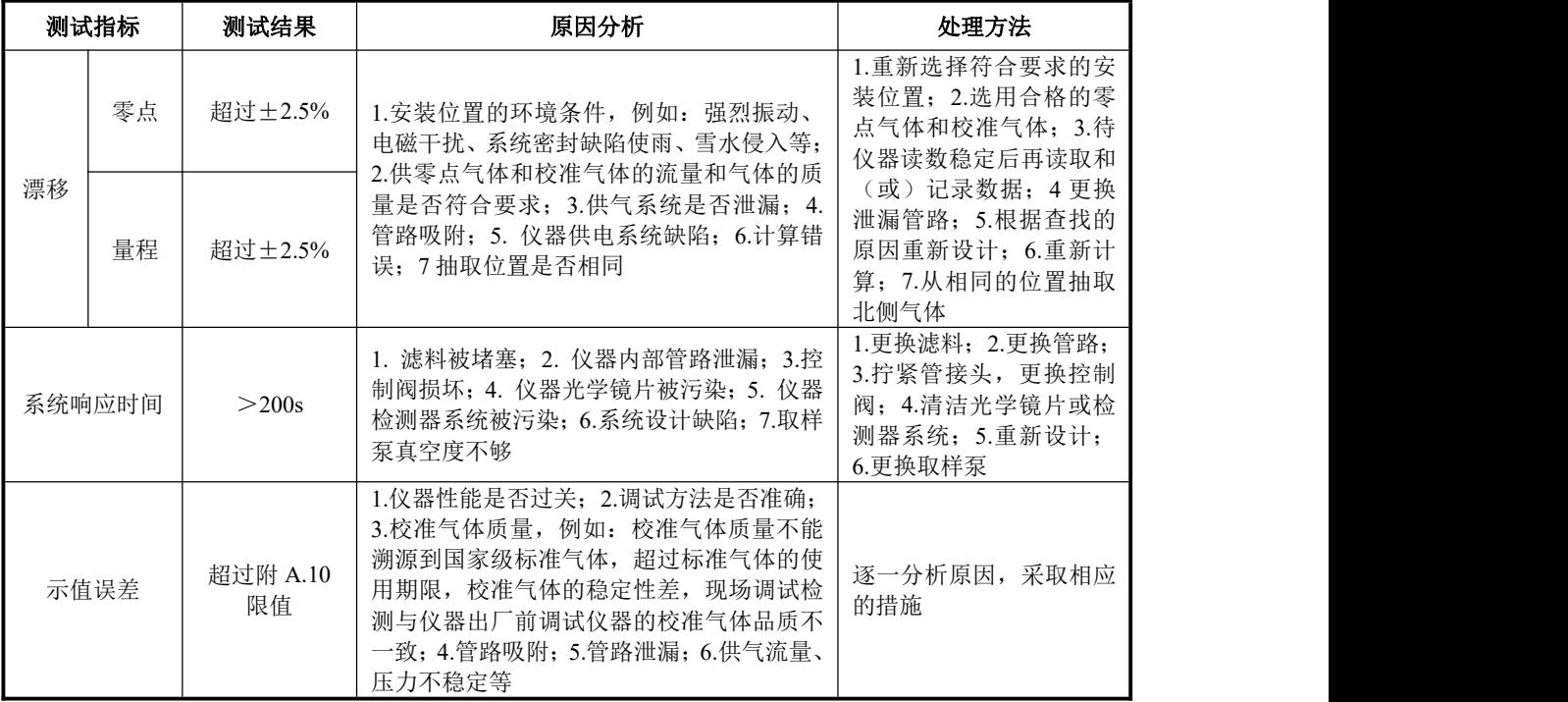

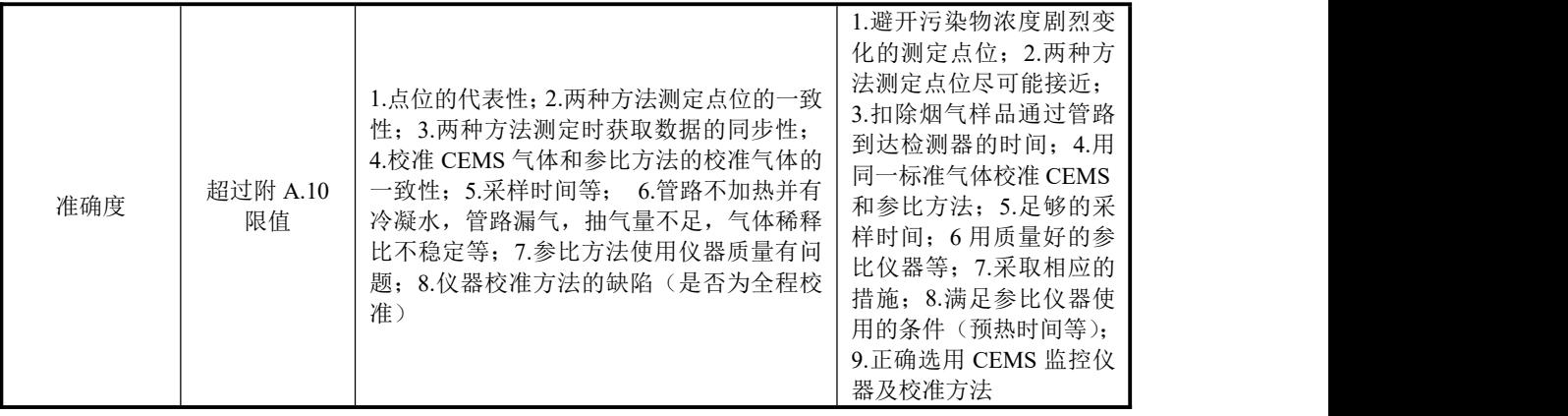

## 表 B.3 流速 CMS 技术指标调试检测结果分析和处理方法

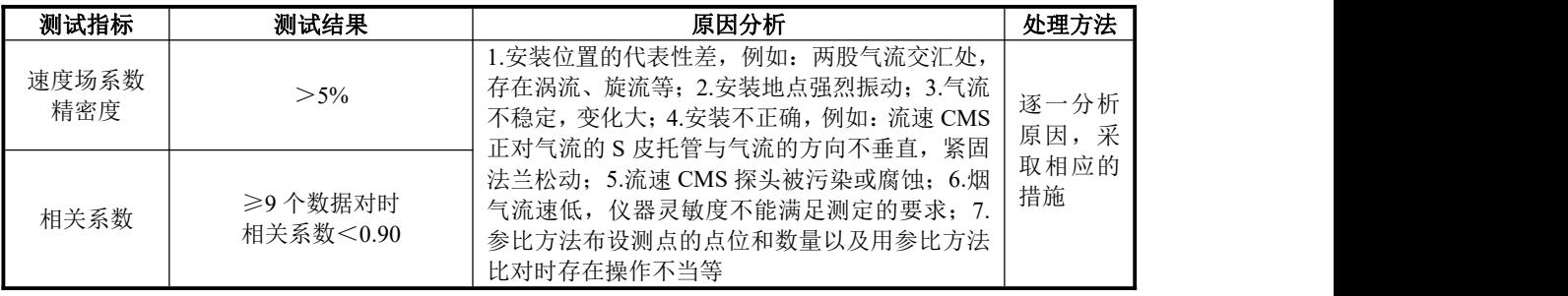

#### <span id="page-33-0"></span>附录 C

#### (规范性附录)

#### 固定污染源烟气排放连续监测系统输出参数计算方法

#### C.1 烟气流速和流量的计算

烟道断面湿烟气平均流速*V* s 按式(C1)计算:

<sup>p</sup> <sup>V</sup> <sup>S</sup> = <sup>v</sup> <sup>V</sup> ……………………..………(C1)

式中: *K*<sup>v</sup> ——速度场系数;

 $V_{\rm p}$ ——测定断面流速CMS测得的湿排气平均流速,m/s;

 $\overline{V}_{\text{s}}$  ——测定断面的湿排气平均流速, m/s。

实际工况下的湿烟气流量 Qs 按式(C2)计算:

<sup>S</sup> <sup>S</sup> *Q* 3600 *F V* ……………………………..(C2)

式中:  $O_s$ ——实际工况下湿烟气流量, m<sup>3</sup>/h;  $/h$ ;

*F*——测定断面的面积,m<sup>2</sup>。

标准状态下干烟气流量 Qsn 按式 (C3) 计算:

$$
Q_{_{Sn}} = Q_{_S} \times \frac{273}{273 + t_{_S}} \times \frac{B_{_a} + P_{_s}}{101325} \times (1 - X_{_{SF}})
$$
............(C3)

式中:  $O_{\text{sn}}$ ——标准状态下干烟气流量, m<sup>3</sup>/h;  $/h$ ;

 $B_$ <sup>2</sup>+大气压力, Pa: *P*s——烟气静压,Pa; *t*s——烟温,℃; *X*sw——烟气中含湿量。

#### C.2 颗粒物或气态污染物浓度和排放率计算

C.2.1 颗粒物或气态污染物排放浓度按式(C4)计算:

*C*' *bx a* .……………………………….. (C4)

式中:  $C'$ ——标准状态下于烟气中颗粒物或气态污染物浓度, mg/ m<sup>3</sup>( 当气态污染物 CEMS 符合准确度要求时,C'=*x*);

*x*——CEMS 显示值;

*b*——回归方程斜率;

*a*——回归方程截距,mg/ m<sup>3</sup>。

当气态污染物显示浓度单位为 $\mu$ mol/mol 时,SO<sub>2</sub>、NO 和 NO<sub>2</sub> 换算为标准状态下 mg/ m<sup>3</sup> 的换算系数:

SO<sub>2</sub>: 1 µmol/mol=64/22.4 mg/ m<sup>3</sup>

NO:  $1 \mu$ mol/mol=30/22.4 mg/ m<sup>3</sup>

NO<sub>2</sub>: 1<sub>µmol</sub>/mol=46/22.4 mg/ m<sup>3</sup>

C.2.2 污染物干基浓度和湿基浓度转换按公式(C5)计算:

$$
C_d = \frac{C_{\text{W}}}{1 - X_{\text{SW}}}
$$
 (C5)

式中:  $C_d$ ——污染物干基浓度, mg/m<sup>3</sup> (umol/mol);

 $C_w$ ——污染物湿基浓度, mg/m<sup>3</sup> (μmol/mol);

*XSW*——烟气绝对湿度(又称水分含量)。

公式(C5)中干基浓度与湿基浓度的工况状态条件应相同;含氧量干/湿基浓度转换 计算方法与公式(C5)相同。

 $C.2.3$ 对于没有安装转化炉,同时测量烟气中的NO和NO2的CEMS系统,氮氧化物 $(CNO_X)$ 质量浓度以NO2计, 其质量浓度按公式(C6)或(C7)计算:

$$
C_{N0_x} = C_{N0} \times \frac{M_{N0_2}}{M_{N0}} + C_{N0_2} \tag{C6}
$$

式中:*C*NO*X*——氮氧化物质量浓度,mg/m<sup>3</sup>;

*C*NO——一氧化氮质量浓度,mg/m<sup>3</sup>;

*C*NO2——二氧化氮质量浓度,mg/m<sup>3</sup>;

 $M_{\text{NO2}}$ ——二氧化氮摩尔质量, g/mol;

*M*NO——一氧化氮摩尔质量,g/mol。

 2 <sup>2</sup> NO NO NO NO ( ) 22.4 X <sup>V</sup> <sup>v</sup> <sup>M</sup> C C C ……………………………(C7)

式中: *C<sub>NO</sub>*<sup>2</sup>——一氧化氮的体积浓度, μmol/mol;

*CNO2V*——二氧化氮的体积浓度,μmol/mol。

对于安装转化炉将 NO<sub>2</sub> 转化为 NO 测试的 CEMS 系统, 其浓度计算方法同式(C6)、 (C7),式中的 NO2质量、体积浓度设定为零。

C.2.4 颗粒物或气态污染物基准含氧量浓度按式(C8)计算:

$$
\overline{C} = \overline{C}' \times \frac{21 - O_2}{21 - X_{O_2}}
$$
 (C8)

式中: $\overline{C}$  ——折算成基准含氧量时的颗粒物或气态污染物排放浓度, mg/m<sup>3</sup>;

 $\overline{C}'$  ——标准状态干烟气状态下颗粒物或气态污染物排放浓度,mg/m<sup>3</sup>;

X<sup>O</sup>2——在测点实测的干基含氧量,%;

O2——有关排放标准中规定的基准含氧量,%。 过量空气系数按式(C9)计算:

 2 21 21 <sup>X</sup> O…………………………………(C9)

式中: Xo2-----烟气中氧的体积百分数, %。

C.2.5 颗粒物或气态污染物排放率按式(C10)计算:

<sup>6</sup> 10 *G CQsn* ' .............................................................(C10)

式中: G --- 颗粒物或气态污染物排放率, kg/h;

 $O_{\rm sn}$ ——标准状态下干排烟气量, m<sup>3</sup>/h。  $/h \circ$ 

#### C.3 颗粒物或气态污染物累积排放量计算

烟尘或气态污染物的累积排放量按下列公式(C11)~(C13)计算:

 24 3 d hi 1 10 iGG …………………….………(C11)

 <sup>m</sup> di 1 m <sup>D</sup> iGG …………………………………(C12)

$$
G_{y} = \sum_{i=1}^{D_{y}} G_{di} \quad (123)
$$

式中:  $G_d$ ——烟尘或气态污染物日排放量, t/d;

 $G_{hi}$ ——该天中第 i 小时烟尘或气态污染物排放量, kg/h;

*G*m——烟尘或气态污染物月排放量,t/月;

 $G_{\text{di}}$ ——该月中第 i 天的烟尘或气态污染物排放量, t/d;.

- $G_v$ ——烟尘或气态污染物年排放量, t/a;
- $G_{di}$ ' -----该年中第 i 天烟尘或气态污染物日排放量, t/d;
- *D*m——该月天数;

*D*y——该年天数。

#### C. 4 烟气中氧量、CO2的测定和计算

由 CEMS 系统配置的氧 CMS 连续测定烟气中的氧量,按式(C14)计算烟气中的 CO<sup>2</sup>  $\hat{\sigma}$ 量: with the contract of  $\hat{\sigma}$ 

 2 <sup>2</sup> <sup>2</sup> <sup>O</sup> co co max 1 20.9 / 100 CC<sup>C</sup> ………………………(C14)

式中:  $CO_{2max}$  ---燃料燃烧产生的最大  $CO_2$ 体积百分比, Vol %;

由 CO2max 近似值下表 C.1 查得。

| 燃料<br>类型                     | 烟煤                 | 贫煤               | 无烟煤                | 燃料油                | 石油气                | 液化<br>石油气           | 湿性<br>天然<br>与 | 干性<br>天然<br>与 | 城市<br>煤气 |
|------------------------------|--------------------|------------------|--------------------|--------------------|--------------------|---------------------|---------------|---------------|----------|
| CO <sub>2</sub> max<br>(9/0) | $18.4\sim$<br>18.7 | $18.9 -$<br>19.3 | $19.3\sim$<br>20.2 | $15.0\sim$<br>16.0 | $11.2\sim$<br>11.4 | 13.8 $\sim$<br>15.1 | 10.6          | 11.J          | 10.0     |

表 C.1 CO<sub>2</sub>max 近似值表

#### C.5 采用稀释法测定时气态污染物 CEMS 测定湿基值和干基值的换算

 $\mathcal{R}$ 用稀释系统测定气态污染物时, 按式(C15)~(C16)换算成干烟气中污染物浓 度: カランド ストラックス しゅうしょう しんこうしょう しんこうしょう

稀释样气未除湿:

$$
C_{\rm d} = \frac{C_{\rm w}}{1 - X_{\rm sw}}
$$
 (C15)

式中:  $C_d$ ——干烟气中被测污染物浓度值, mg/m<sup>3</sup>;

*C*w——CEMS 测得的湿烟气中被测污染物浓度值,mg/m<sup>3</sup>;

*X*SW——烟气含湿量。

稀释样气已除湿:

$$
C_{\rm d} = \frac{C_{\rm md} (1 - \frac{X_{\rm SW}}{r})}{1 - X_{\rm SW}}
$$
 (C16)

式中: Cmd ---- CEMS 测得的干样气中被测污染物的浓度, mg/m<sup>3</sup>;

*r*——稀释比。

#### C.6 干湿氧计算湿度

烟气除湿前、后氧含量连续测定系统均需按照 A.4 和 A.5 检测合格,方能用于干湿氧 法测湿度。按式(C17)计算烟气湿度:

2 <sup>2</sup> <sup>O</sup> O <sup>1</sup> *sw <sup>X</sup> X X* ……………………………..………(C17)

式中:  $X'_{02}$  ——湿烟气中氧的体积百分数, %;

 $X_{\alpha}$  ——干烟气中氧的体积百分数, %。

#### C.7 火电厂锅炉负荷的统计报表

将火电厂锅炉负荷实时监测数据用模拟信号或数字信号输入 CEMS 的数据采集处理 系统中,进行自动统计计算;或手工填写在表 D.9~表 D.12 烟气排放连续监测报表中。

#### C.8 锅炉停炉、闷炉时烟气参数的参考设定

当锅炉停炉、闷炉时,CEMS 仍然在检测和不断的由下位机上传数据,容易引起固定 污染源监控系统的误判。可通过对烟气参数的设定,由下位机向上位机发出停炉、闷炉等 标记。烟气参数的参考设定(视实际情况可调整):

- a) 静压压力传感器显示为锅炉满负荷显示值的 20%(限安装在引风机前);
- b) 流速显示为 2m/s 以下;
- c) 氧量显示为 19%以上;
- d) 烟温显示为 40℃以下。

以上可视实际情况对等设定也可按优先原则设定。

#### <span id="page-37-0"></span>附录 D

#### (资料性附录)

#### 固定污染源烟气排放连续监测系统安装调试检测原始记录表

#### 表 D.1 颗粒物 CEMS 零点和量程漂移检测

测试人员 CEMS 生产厂商

测试地点 CEMS 型号、编号

测试位置

CEMS 原理

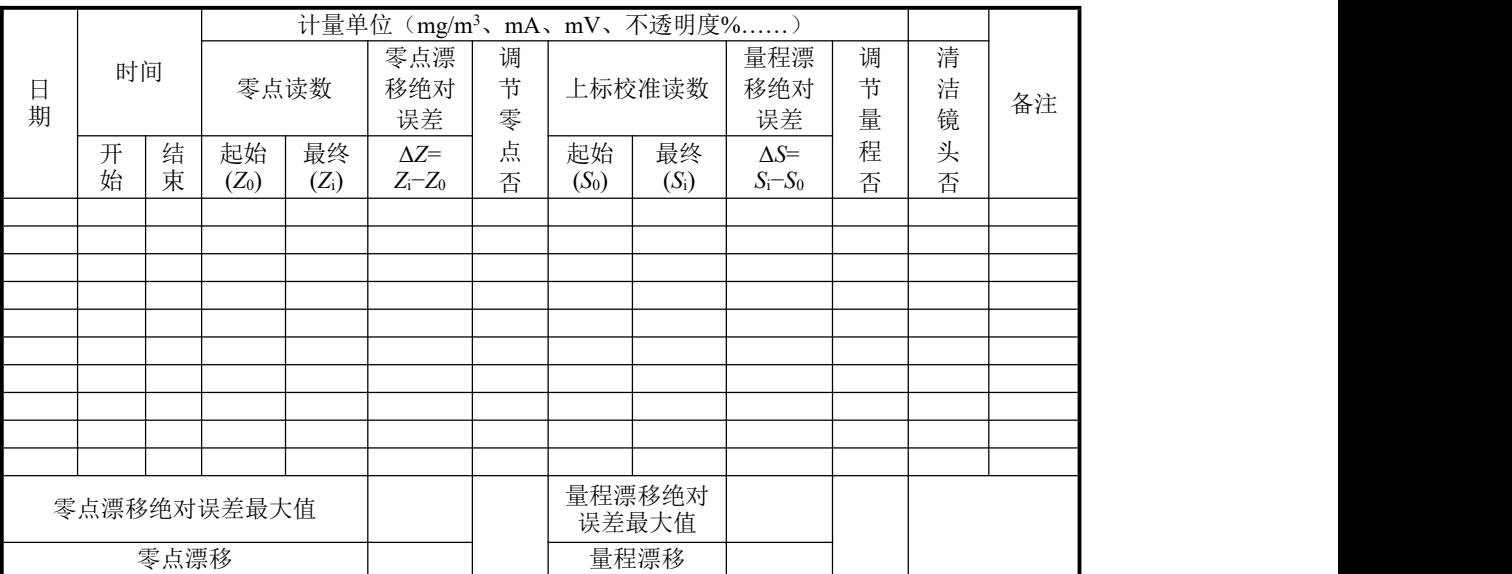

## 表 D.2 参比方法校准颗粒物 CEMS

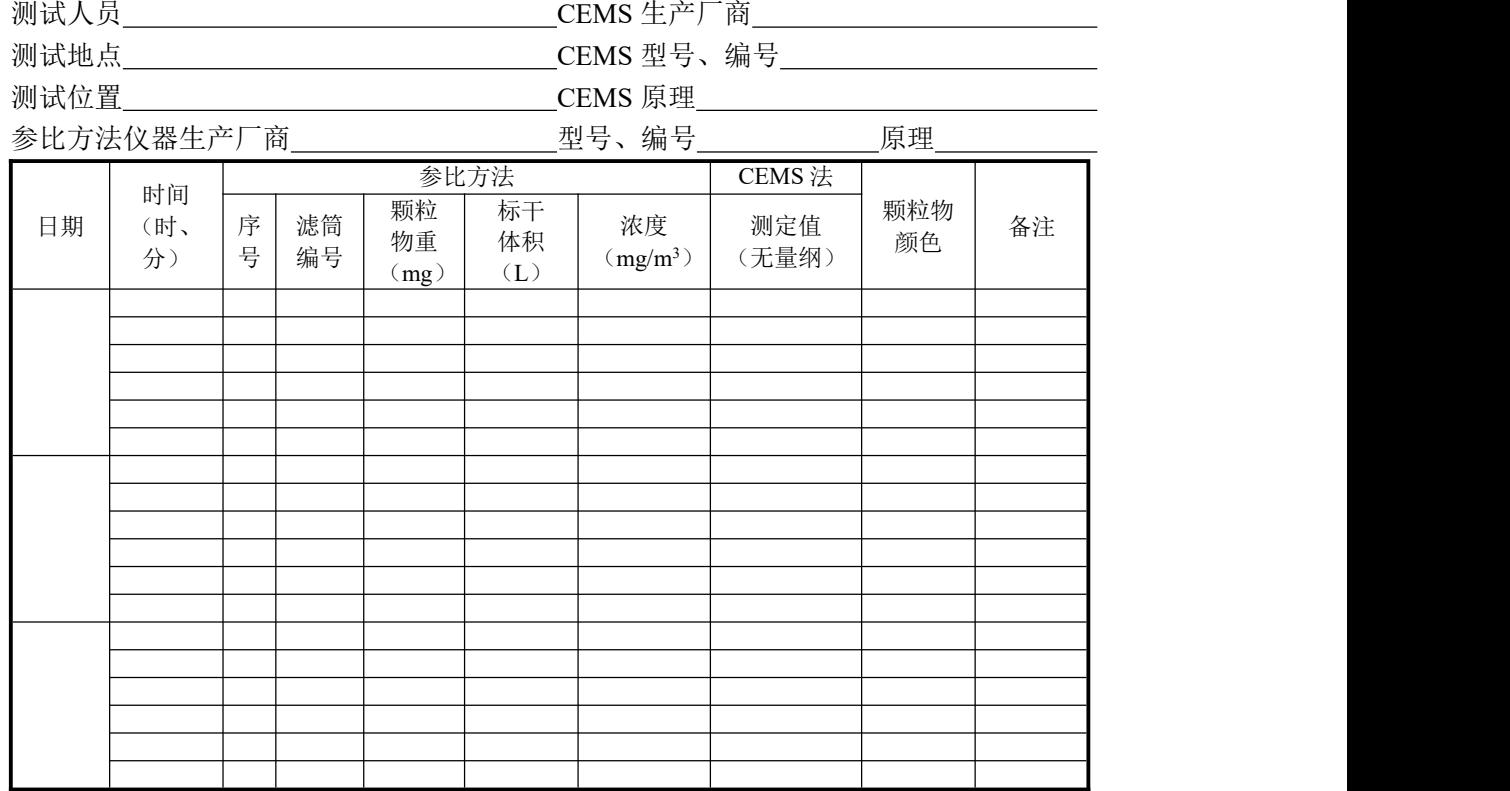

35

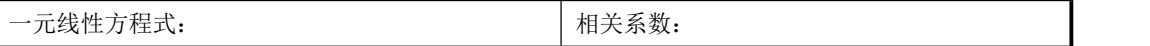

## 表 D.3 气态污染物 CEMS (含氧量) 零点和量程漂移检测

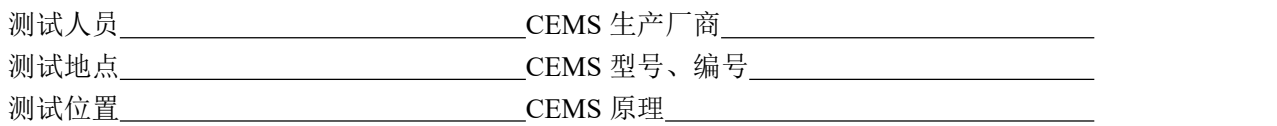

标准气体浓度或校准器件的已知响应值\_\_\_\_\_\_

污染物名称 计量单位

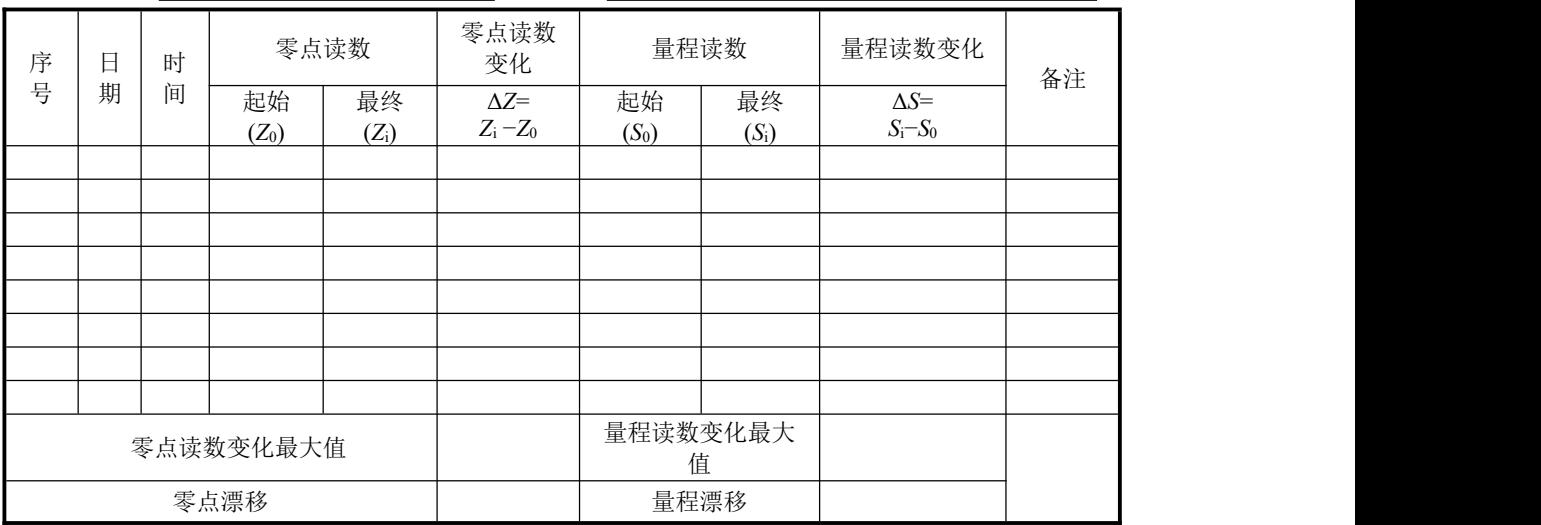

#### 表 D.4 气态污染物 CEMS 示值误差和系统响应时间检测

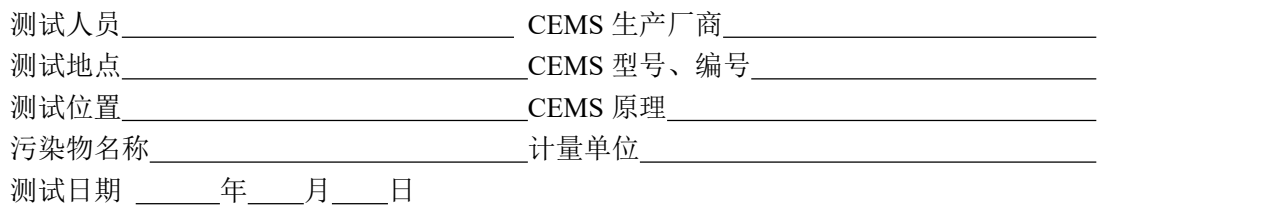

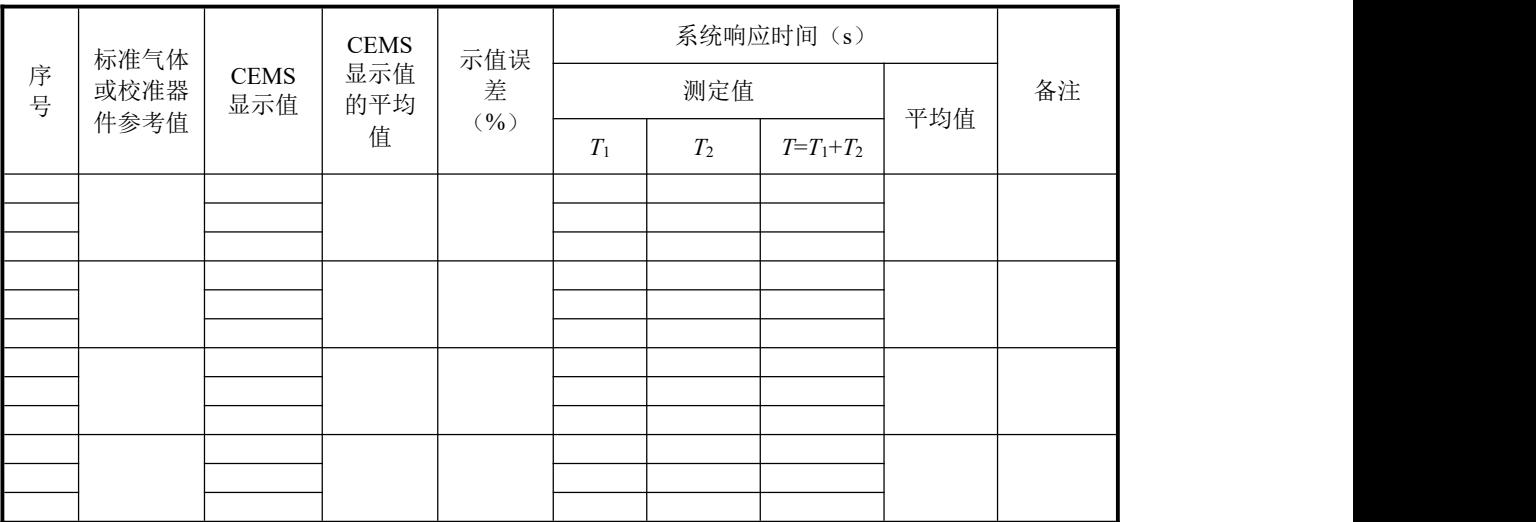

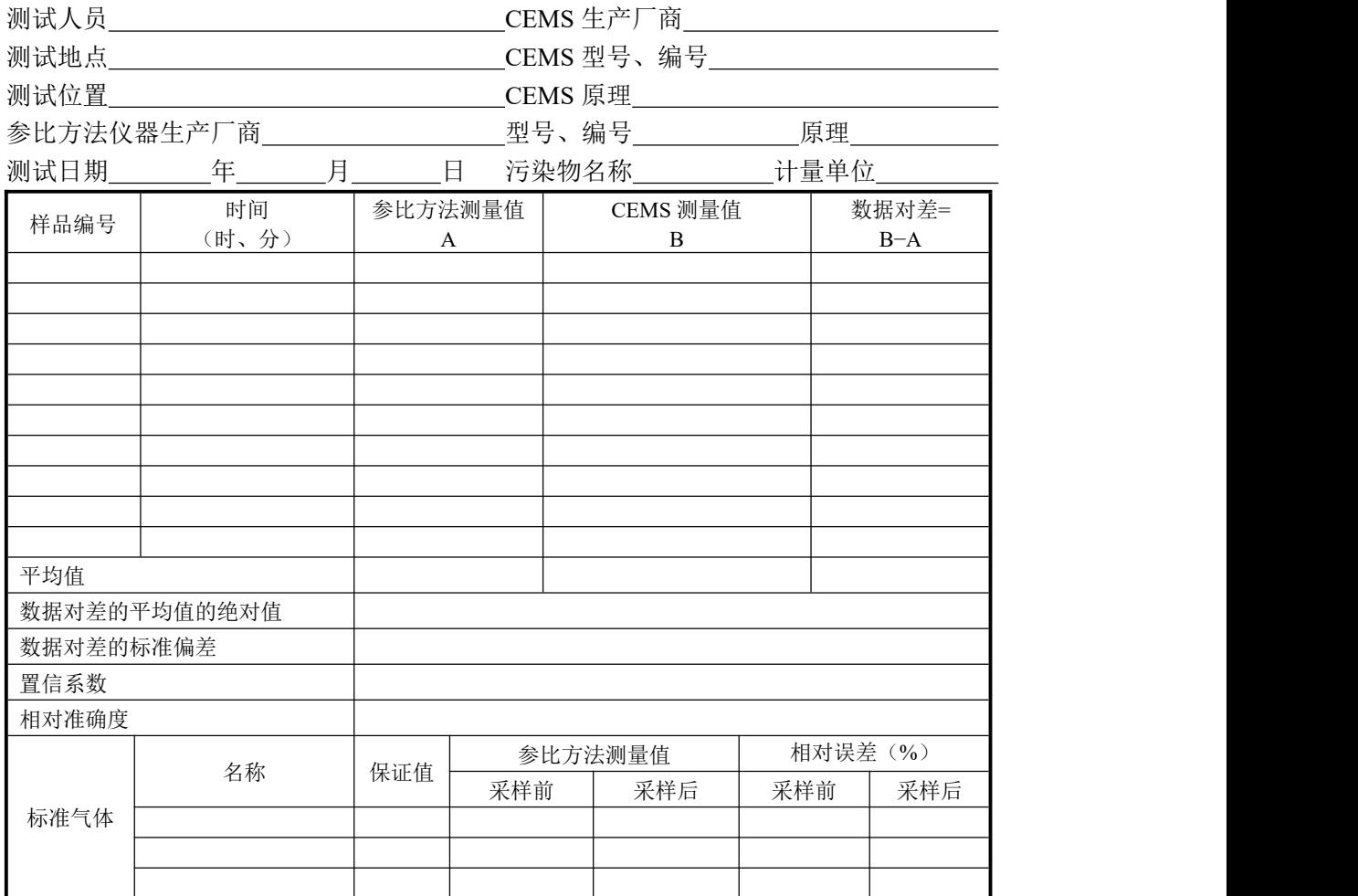

## 表 D.5 参比方法评估气态污染物 CEMS (含氧量) 准确度

## 表 D.6 速度场系数检测

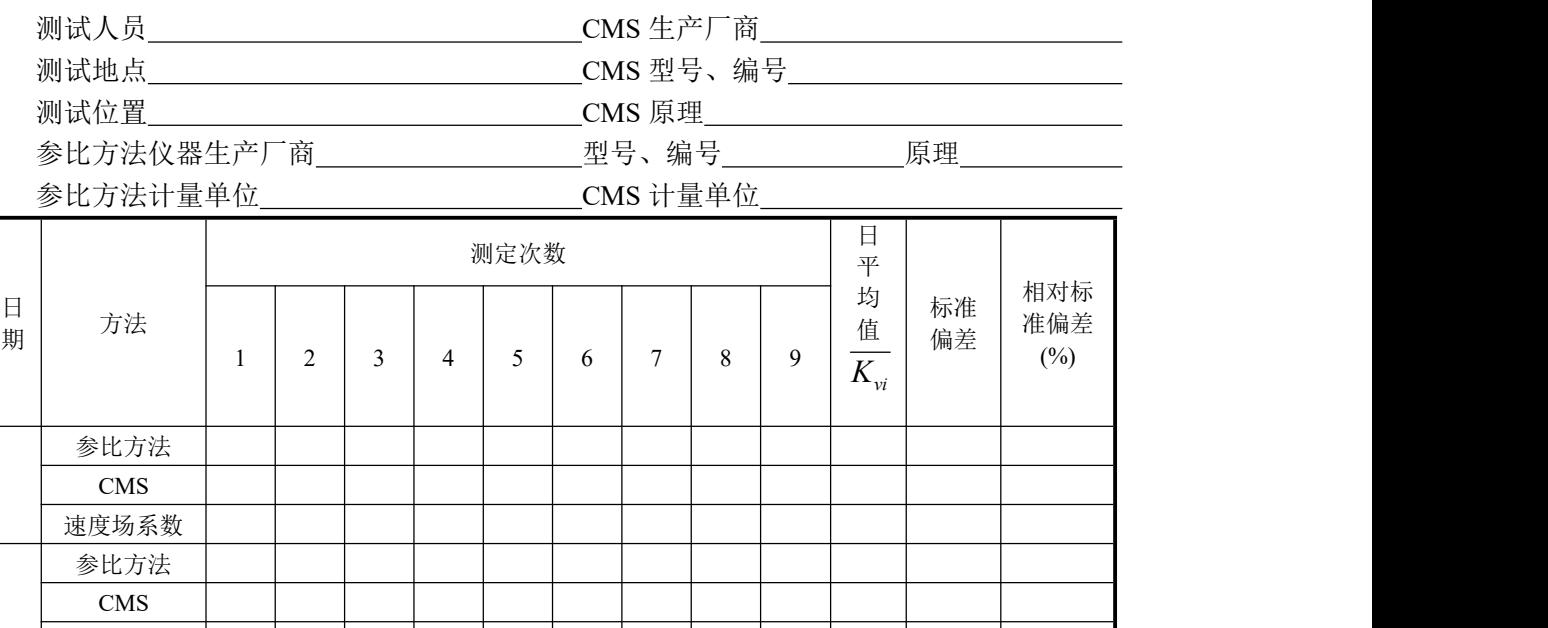

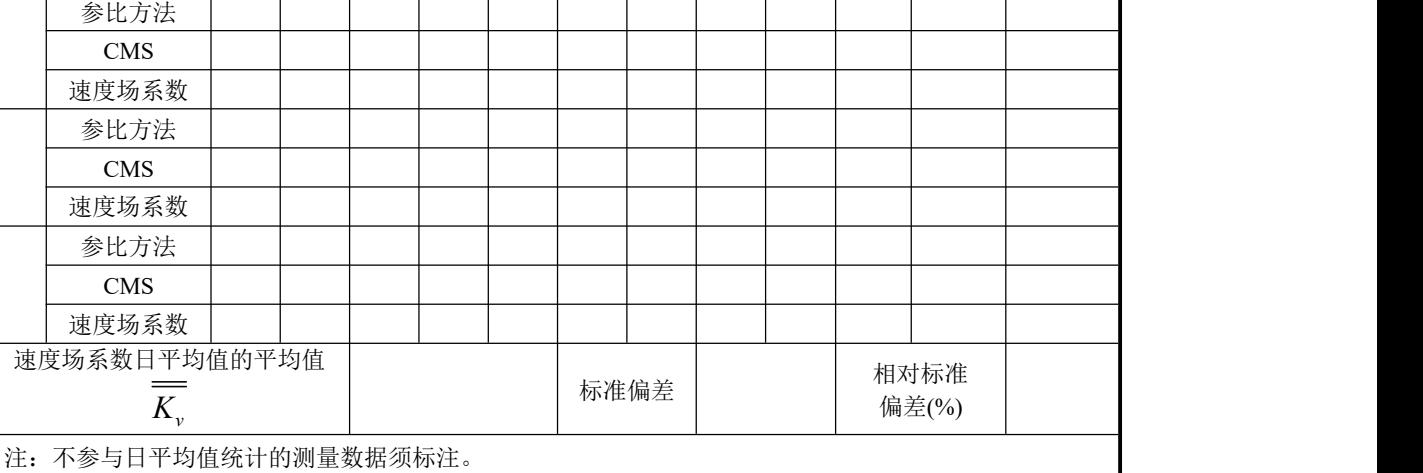

#### 表 D.7 参比方法校验流速 CMS

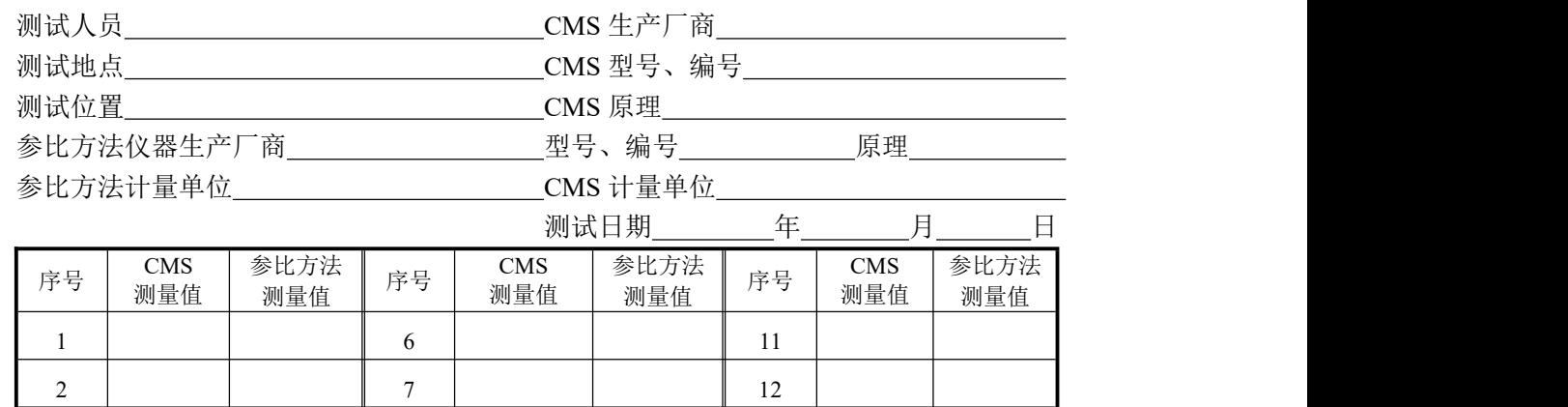

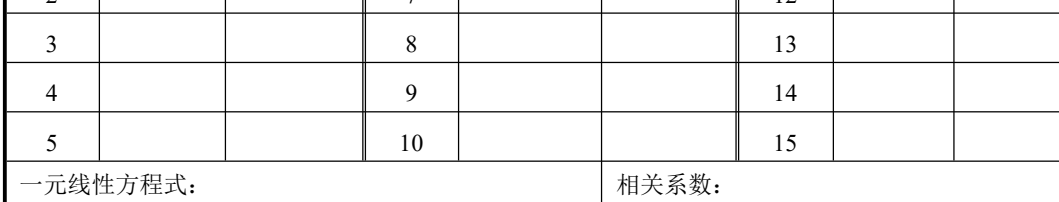

## 表 D.8 颗粒物 CEMS/流速 CMS/温度 CMS/湿度 CMS 准确度检测

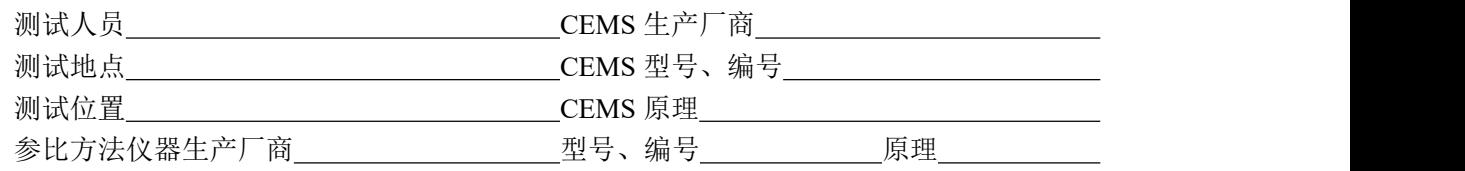

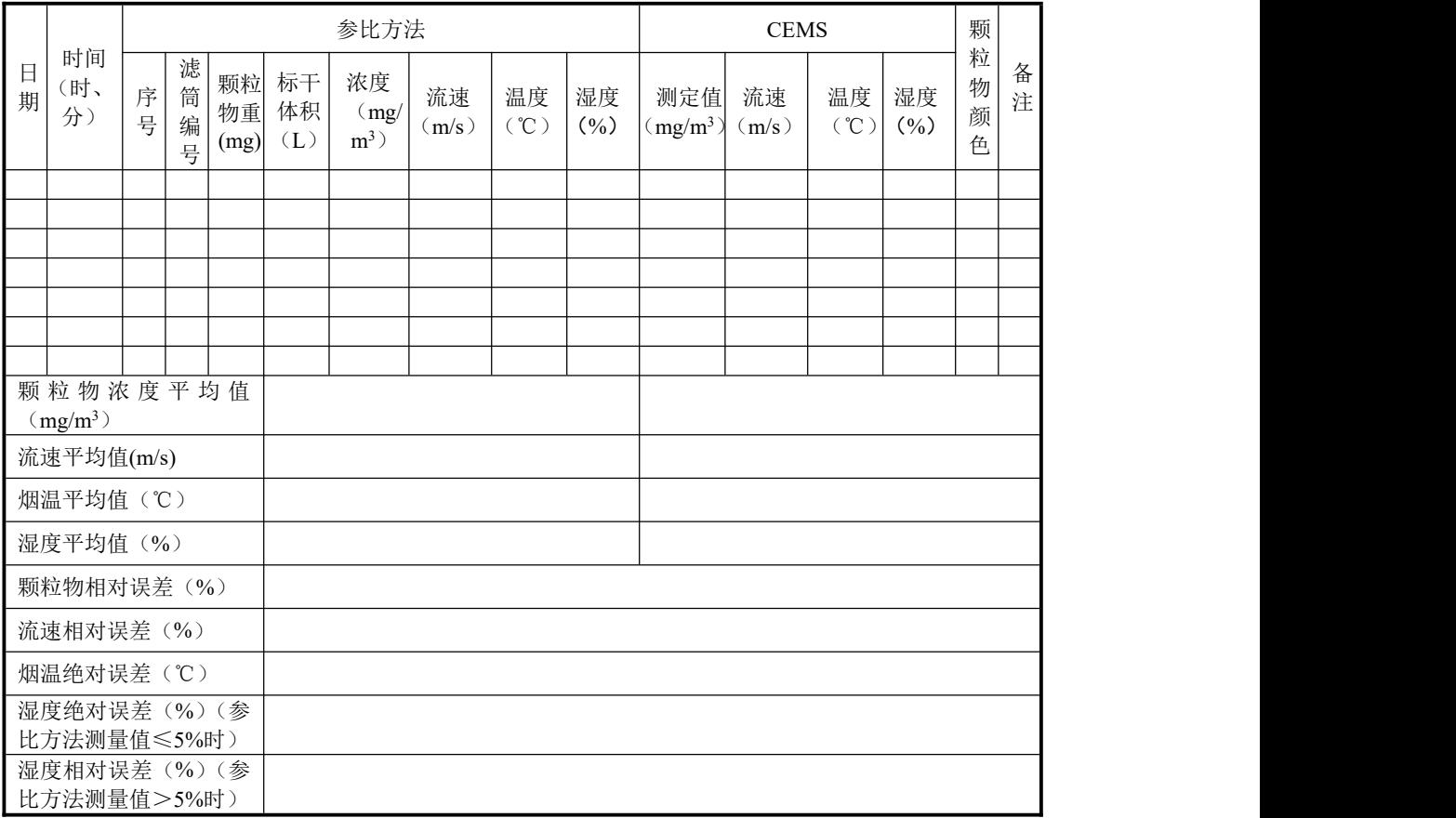

## 表 D.9 烟气排放连续监测小时平均值日报表

排放源名称: \_\_\_\_\_\_\_\_\_\_\_

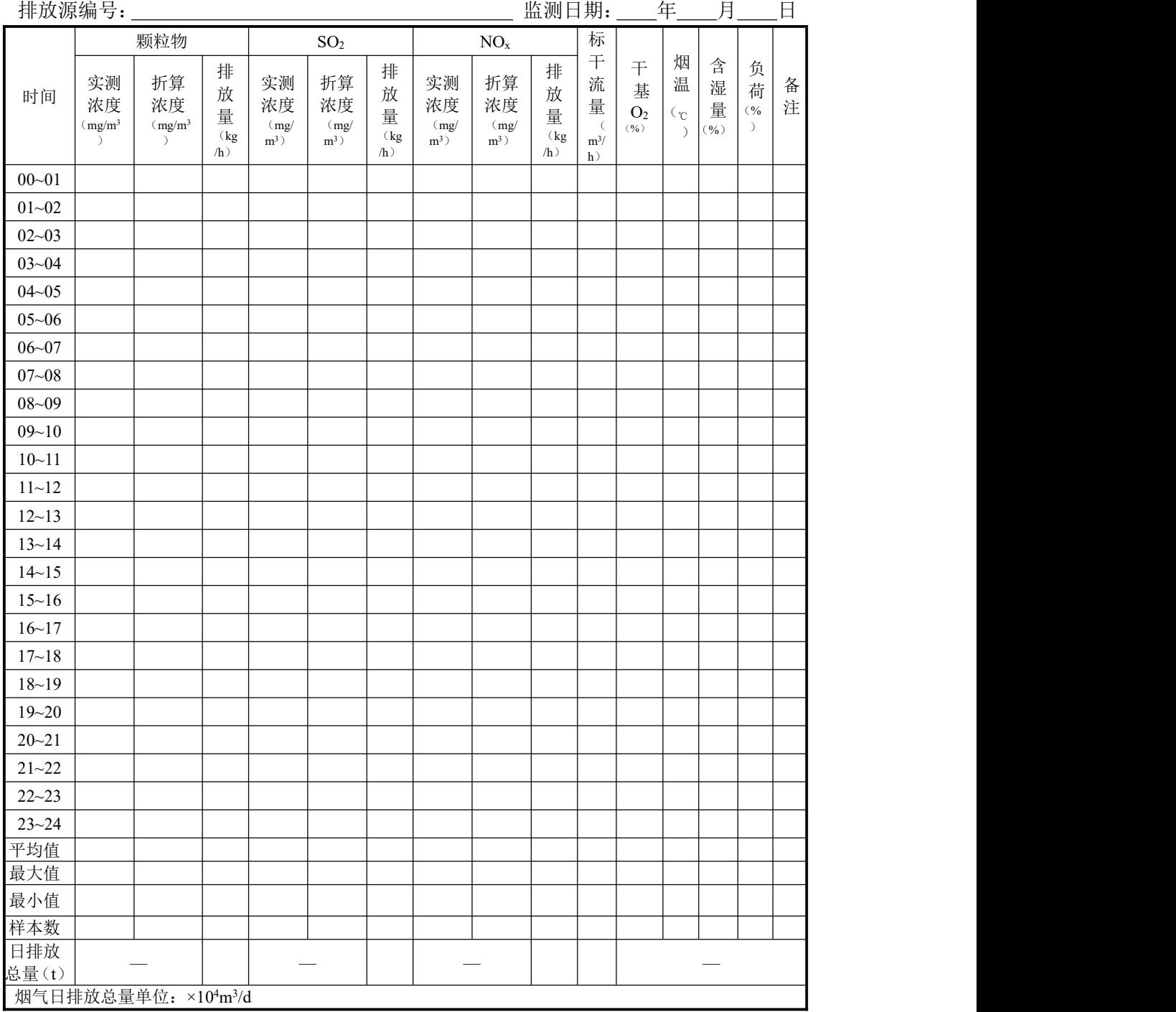

上报单位(盖章): 负责人: 报告人: 报告日期: 年 月 日

## 表 D.10 烟气排放连续监测日平均值月报表

排放源名称: \_\_\_\_\_\_\_\_\_\_\_\_\_\_\_\_\_\_

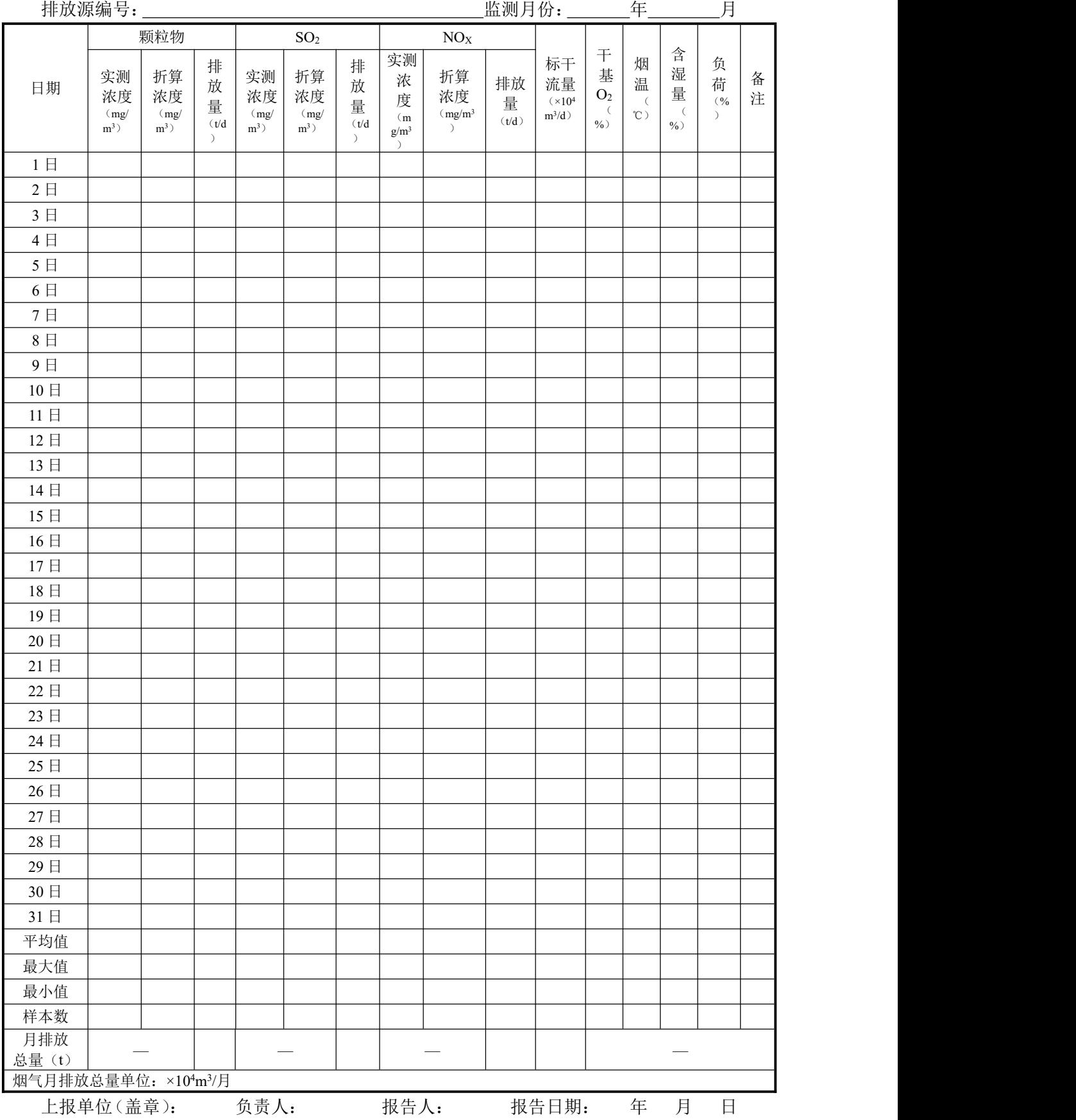

#### 表 D.11 烟气排放连续监测月平均值季报表

排放源名称:

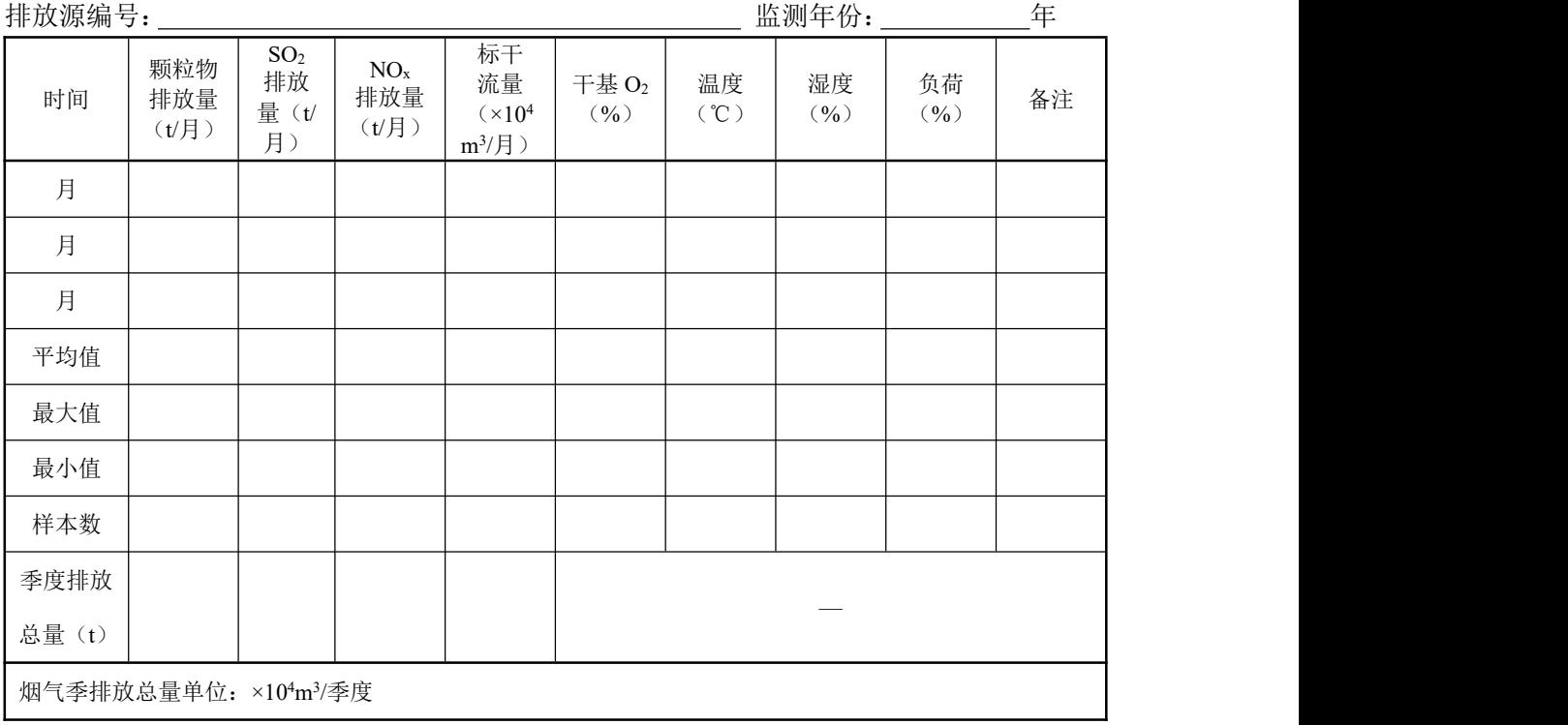

上报单位(盖章): 负责人: 报告人: 报告日期: 年 月 日

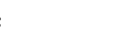

#### 表 D.12 烟气排放连续监测月平均值年报表

排放源名称:

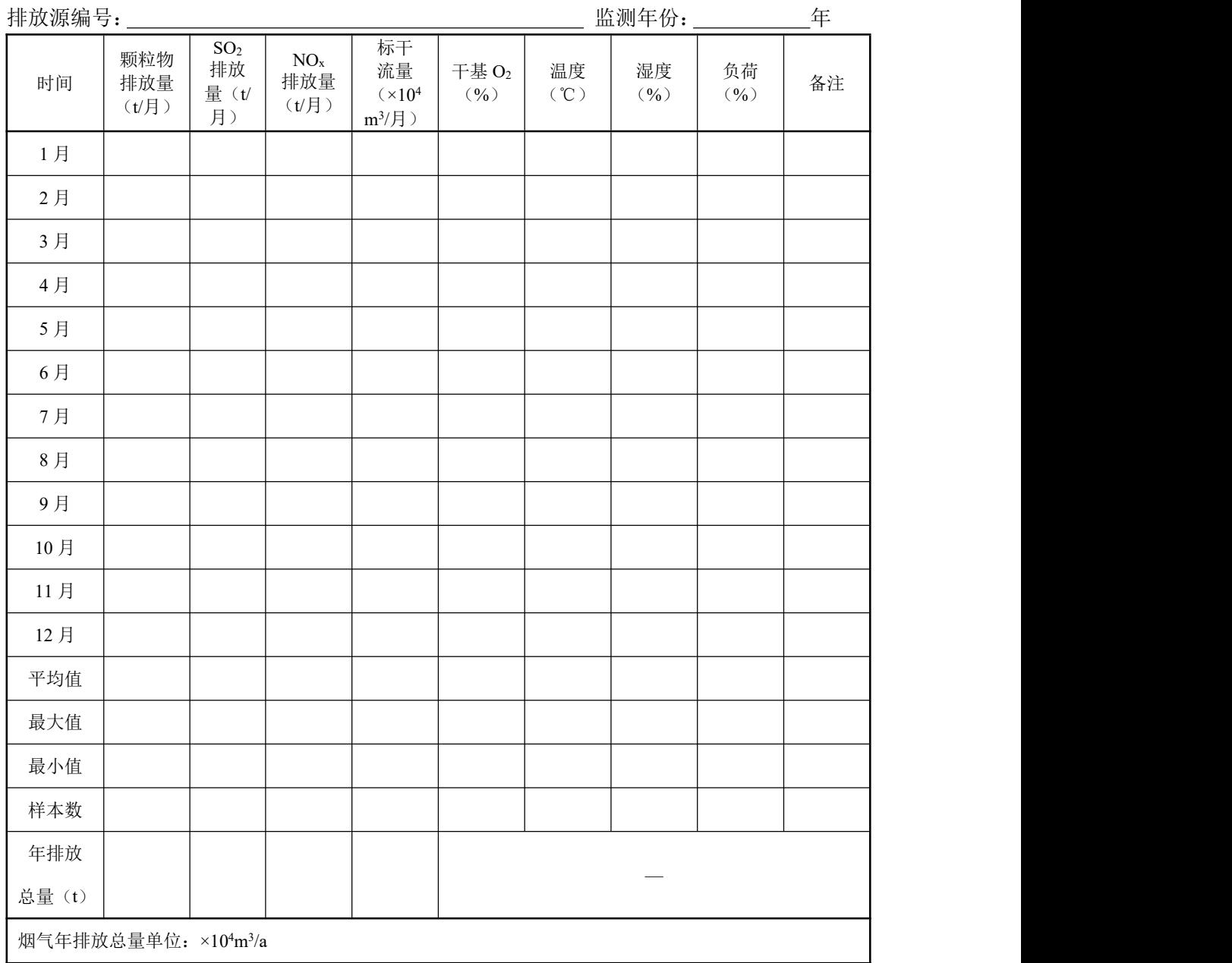

 $\bullet$ 

上报单位(盖章): 负责人: 报告人: 报告日期: 年 月 日

#### <span id="page-46-0"></span>附录 E

## (资料性附录)

## 固定污染源烟气排放连续监测系统调试检测报告

#### 表 E.1 调试检测报告

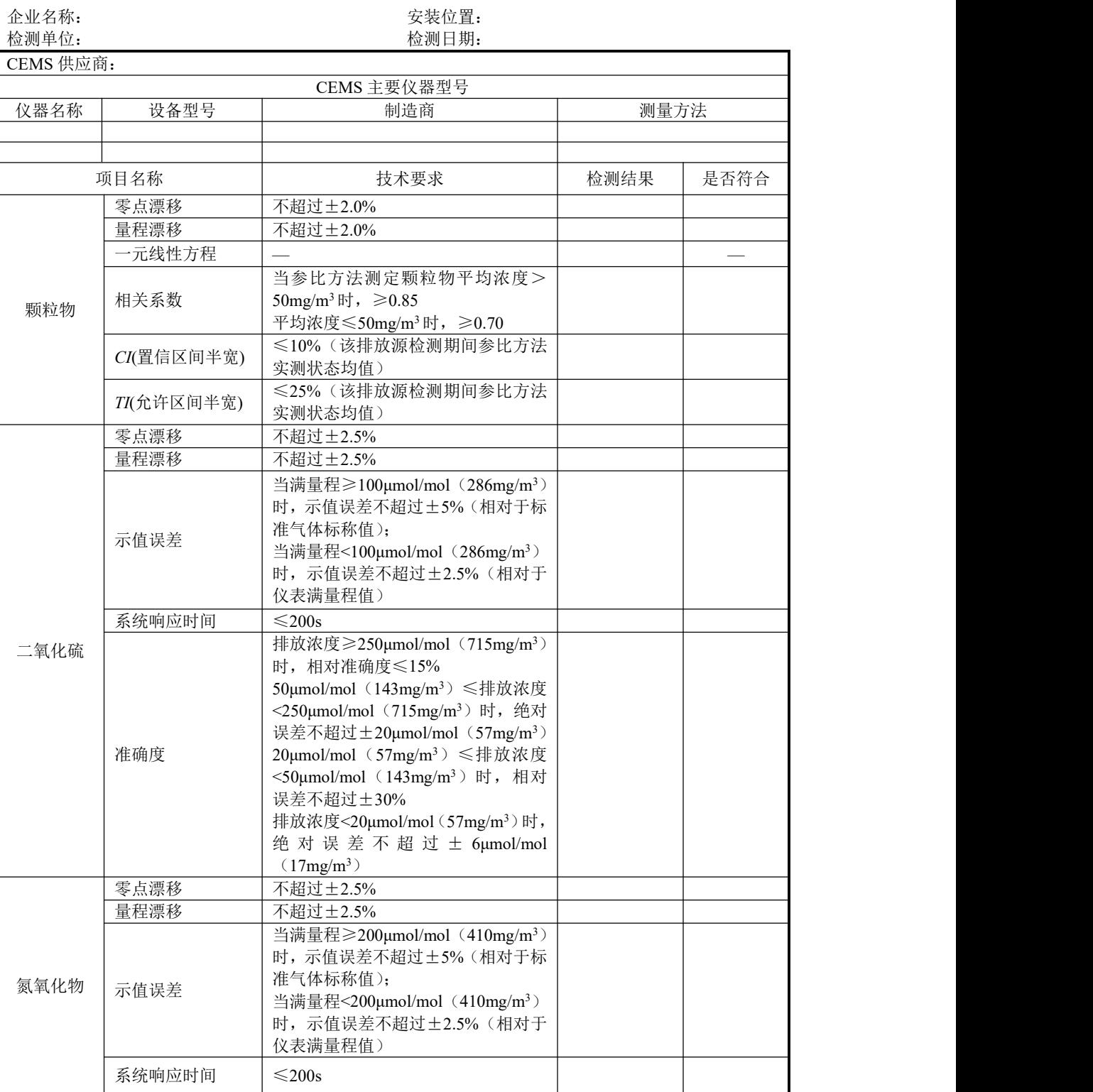

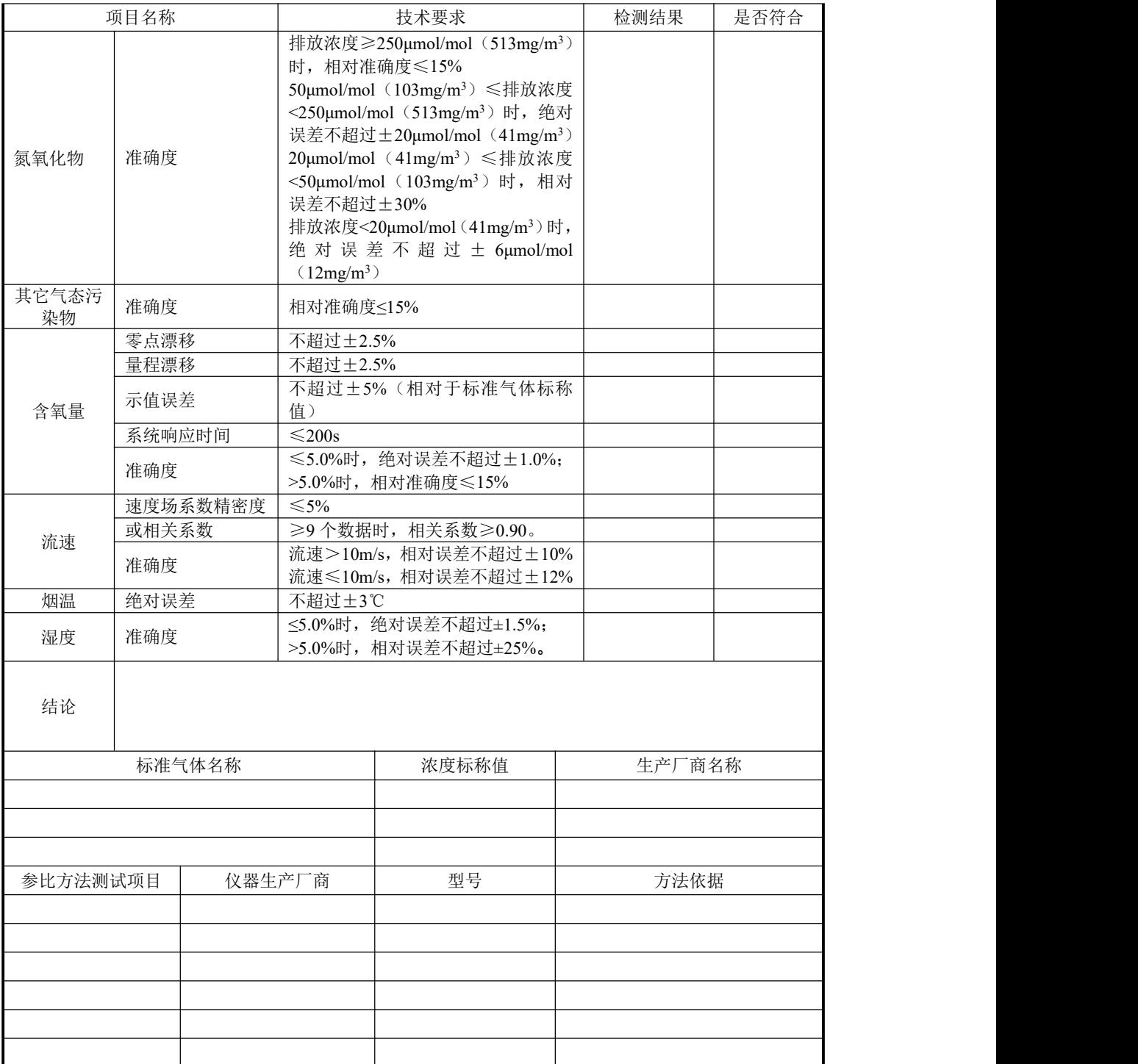

## <span id="page-48-0"></span>附录 F

## (资料性附录)

## 固定污染源烟气排放连续监测系统技术指标验收报告

## 表 F.1 CEMS 技术指标验收报告

企业名称:<br>验收单位: カランス のころには、この一つの実装位置: <br> 验收日期: ·<br>验收日期:

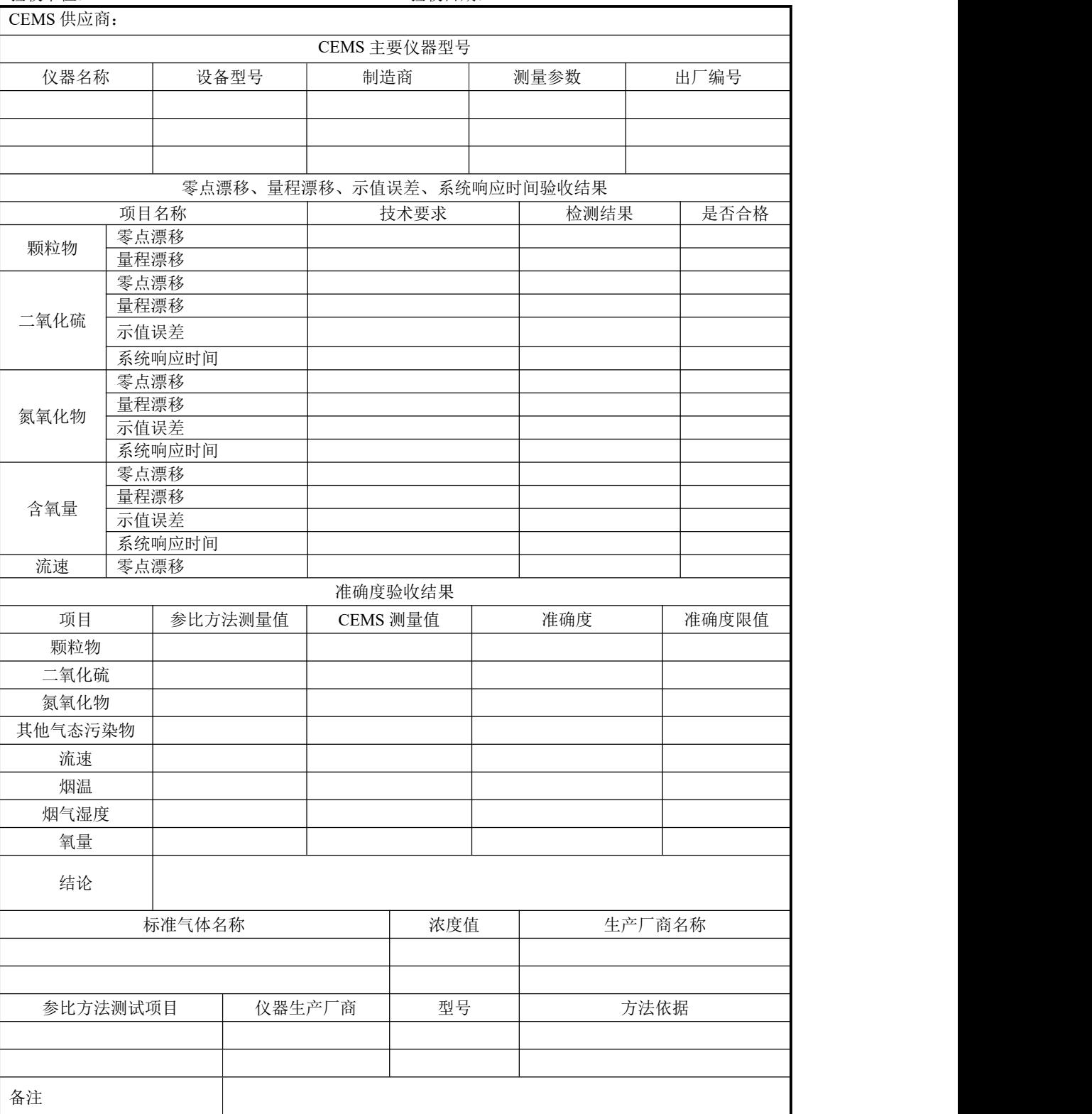

#### <span id="page-49-0"></span>附录 G

## (资料性附录)

## 固定污染源烟气排放连续监测系统日常巡检、校准和维护原始记录表

## 表 G.1 完全抽取法 CEMS 日常巡检记录表

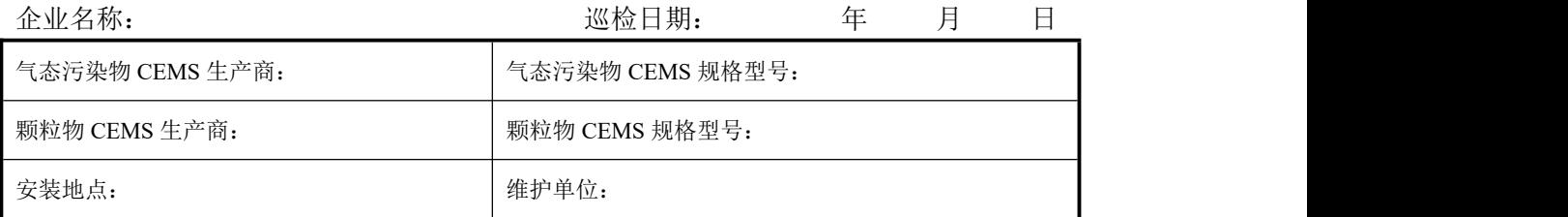

#### 运行维护内容及处理说明:

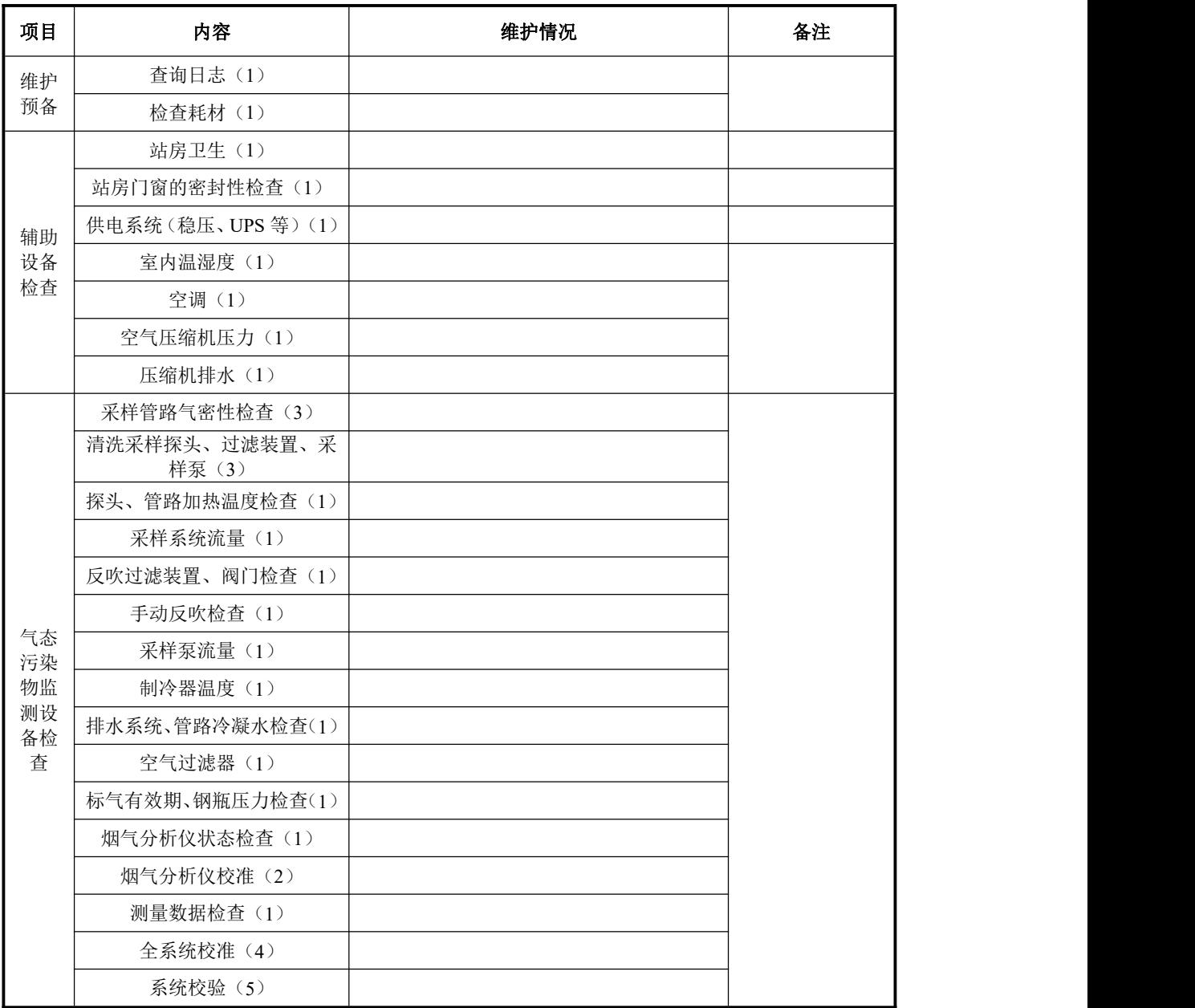

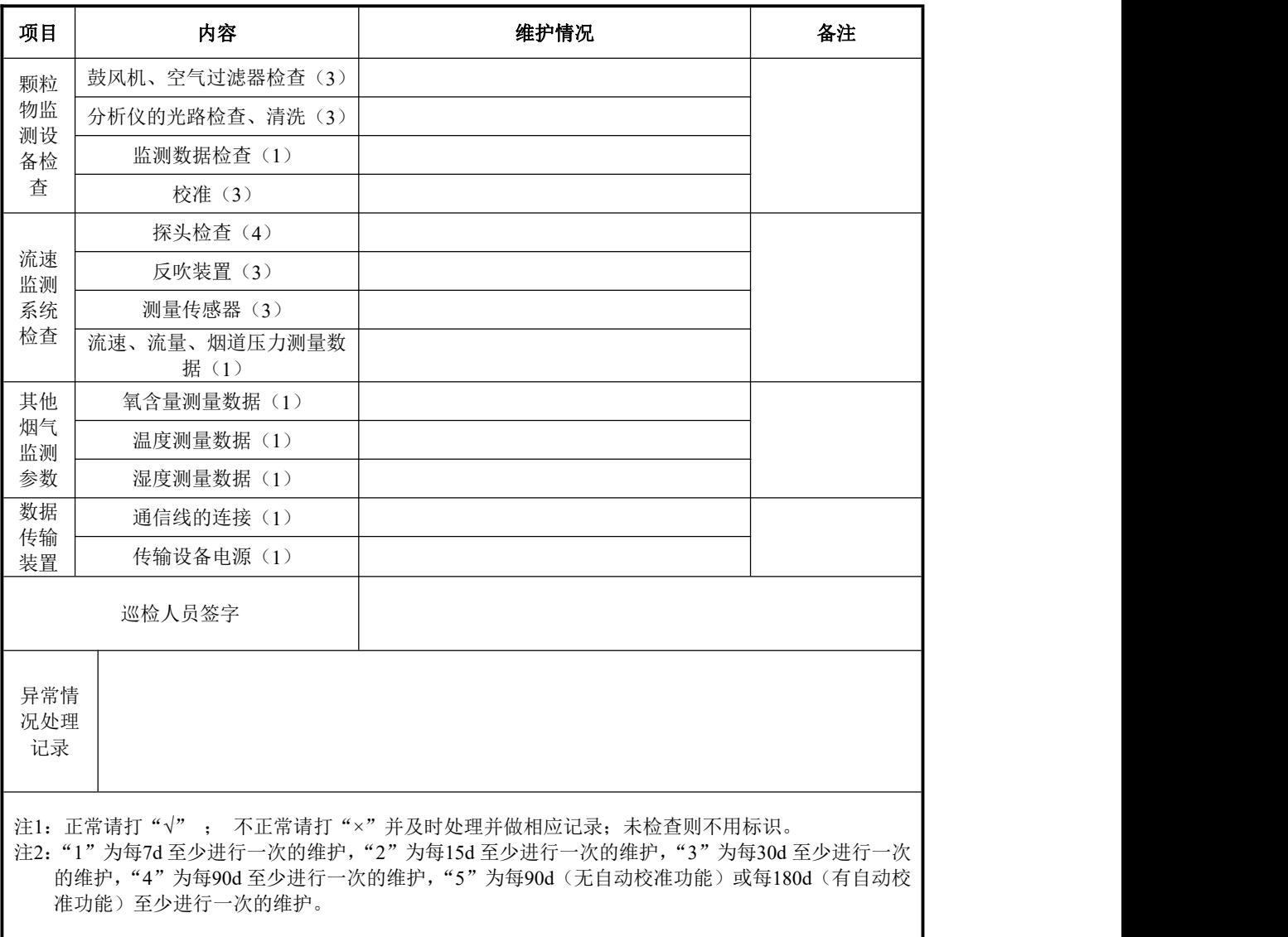

## 表 G.2 稀释采样法 CEMS 日常巡检记录表

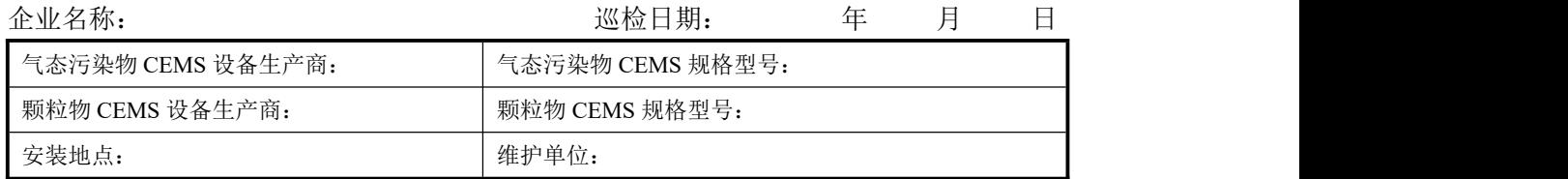

#### 运行维护内容及处理说明:

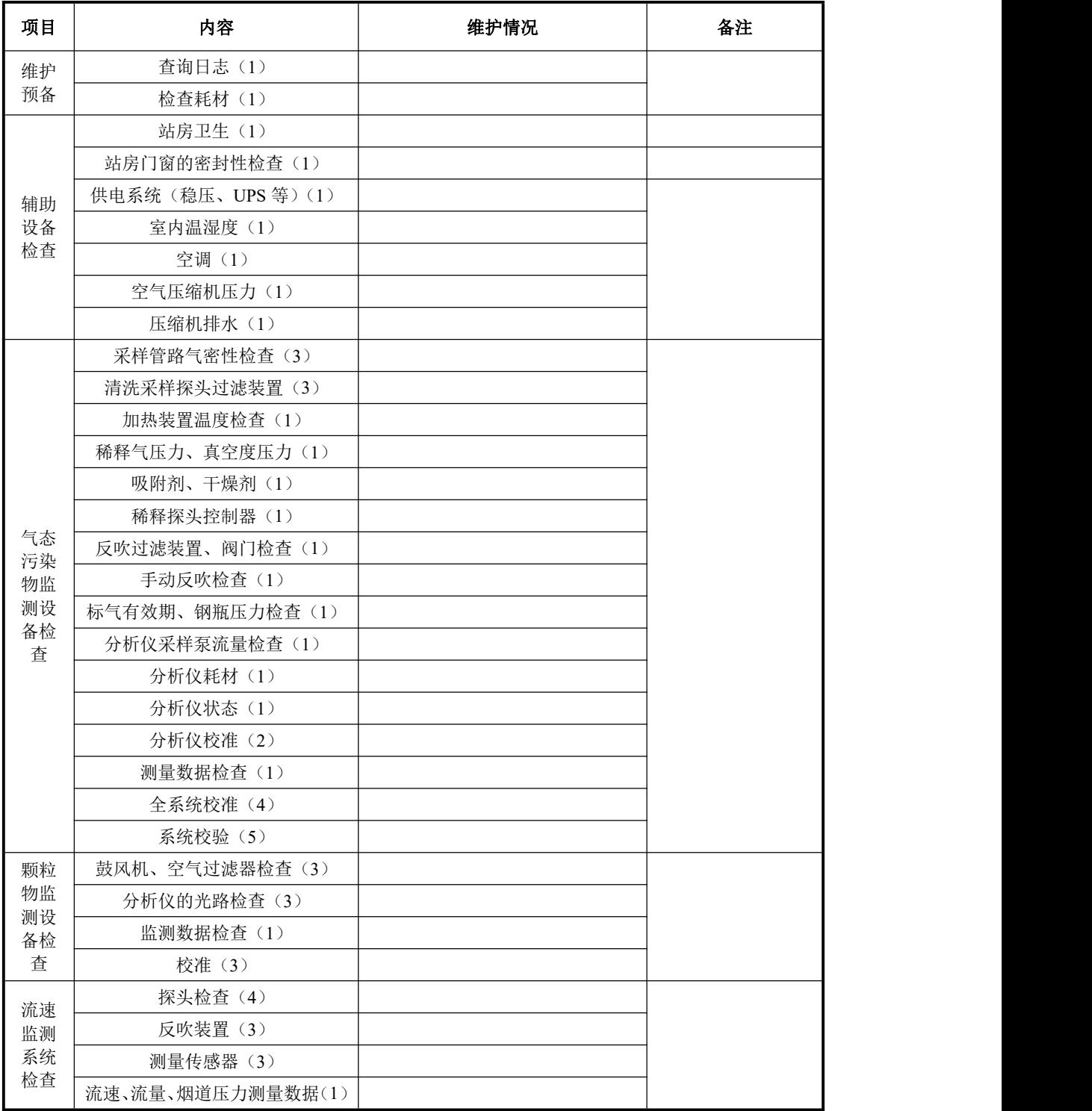

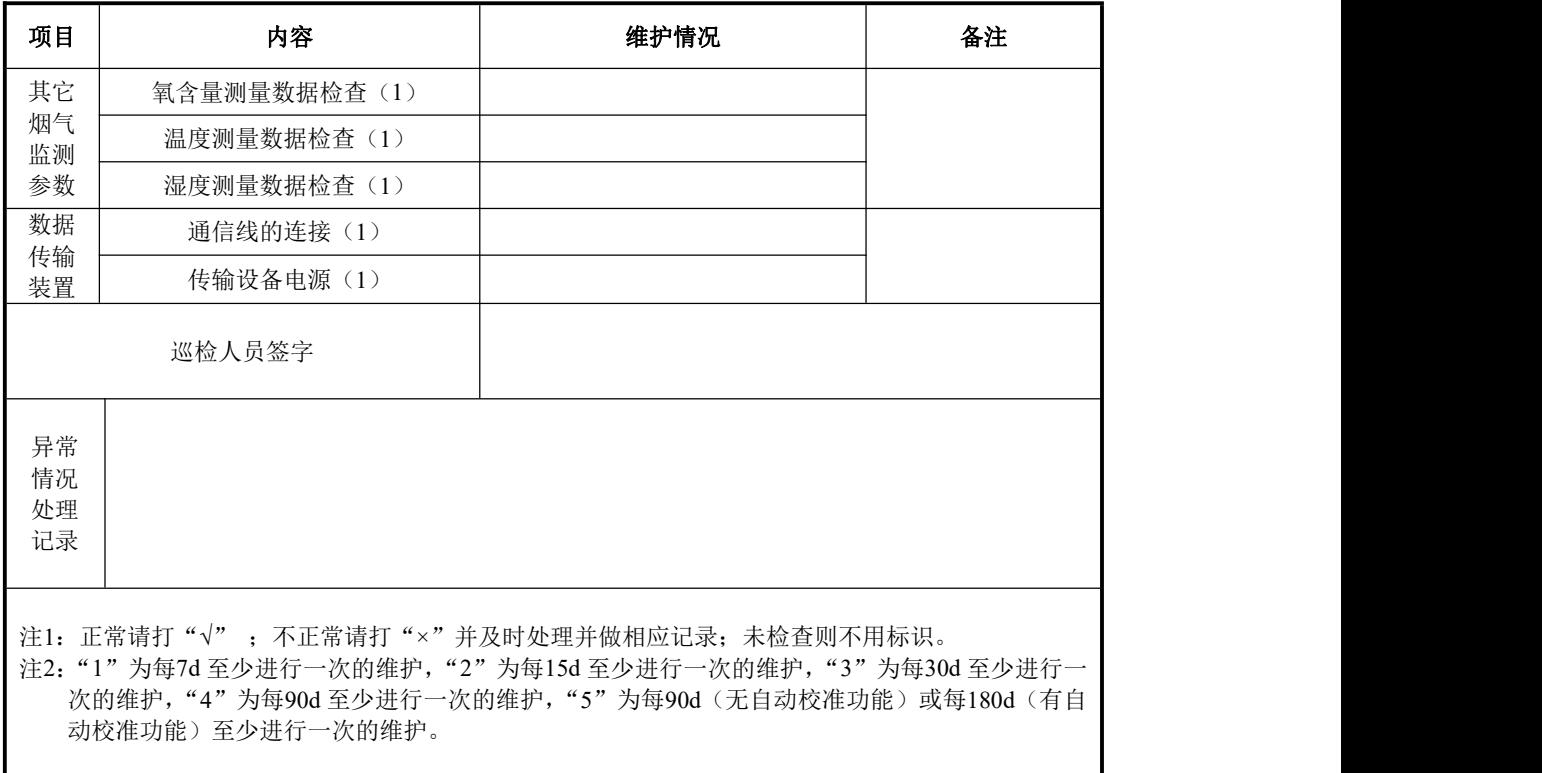

## 表 G.3 直接测量法 CEMS 日常巡检记录表

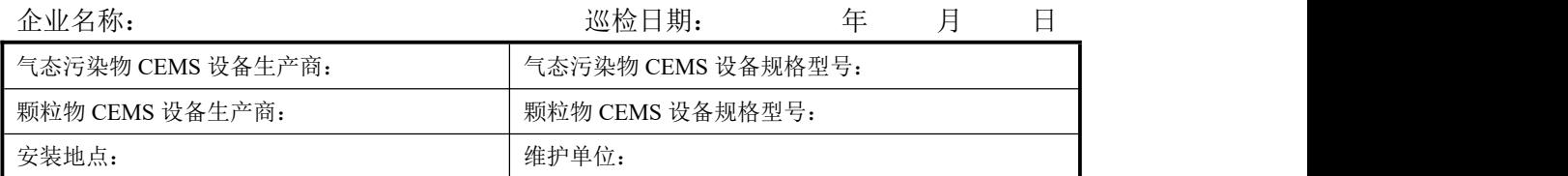

运行维护内容及处理说明:

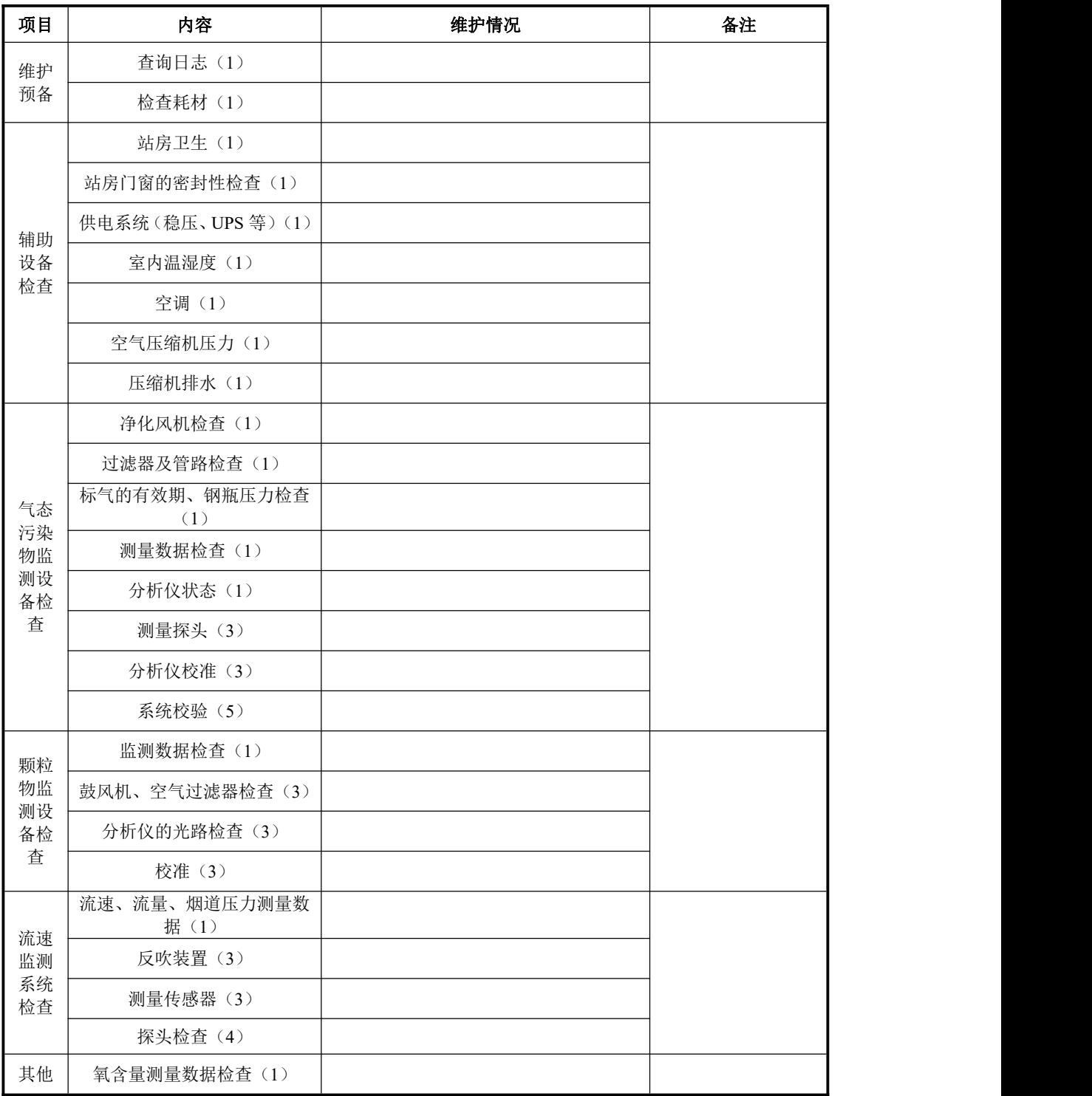

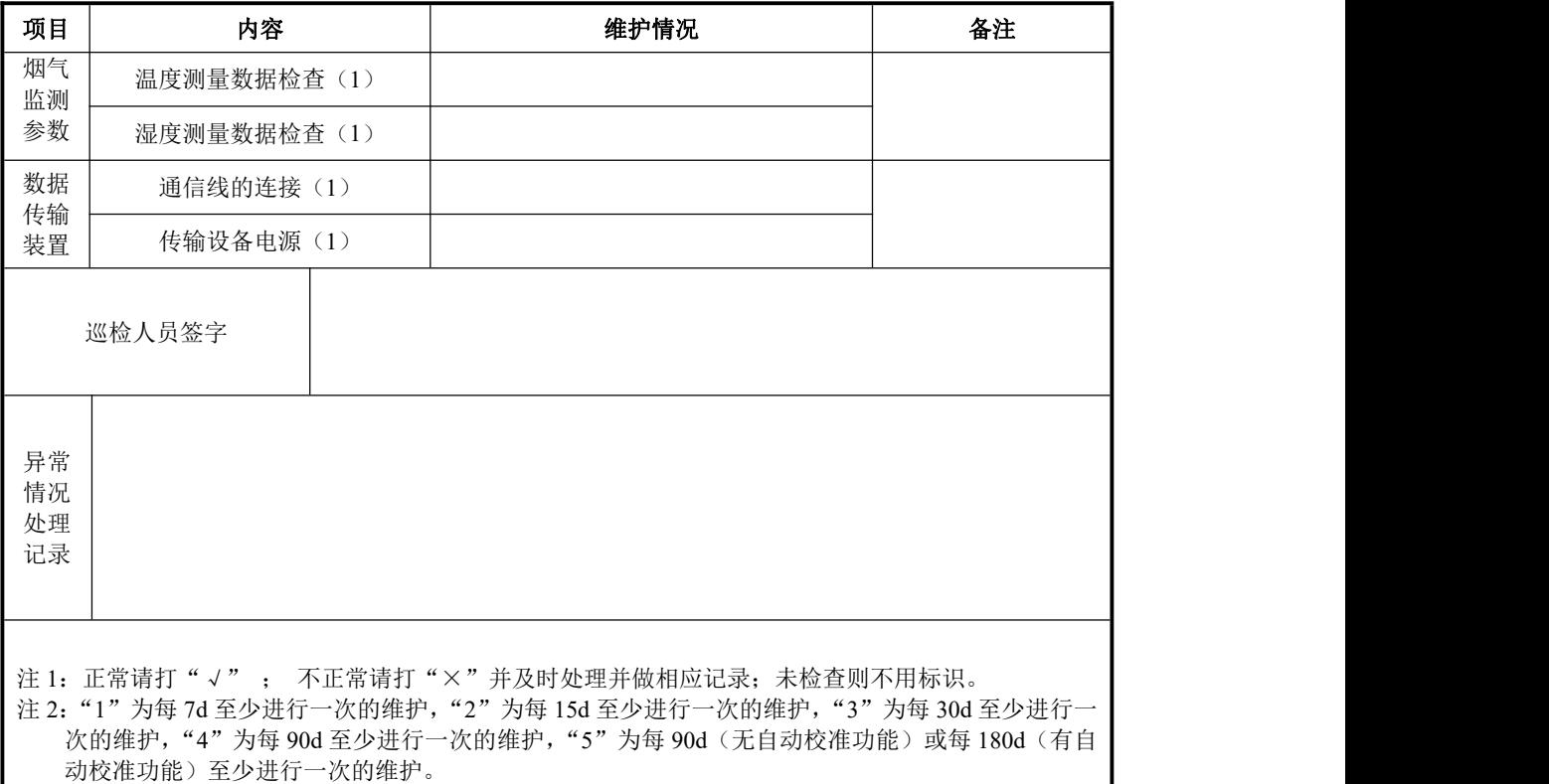

## 表 G.4 CEMS 零点/量程漂移与校准记录表

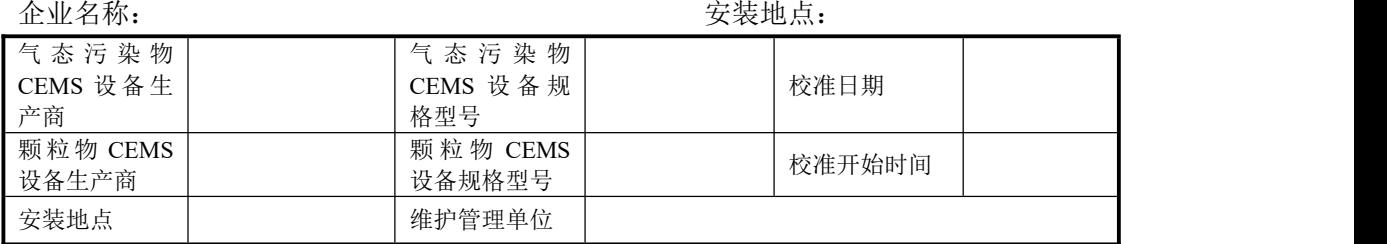

SO2分析仪校准:

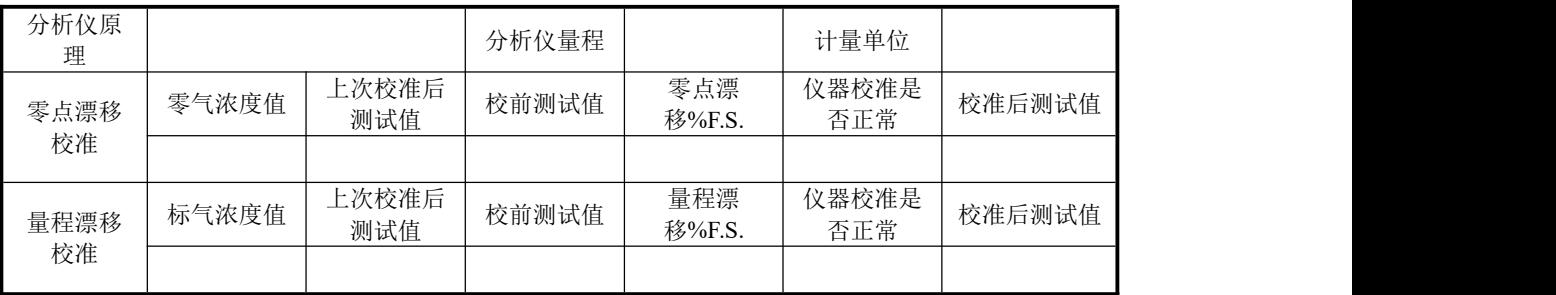

NOX分析仪校准:

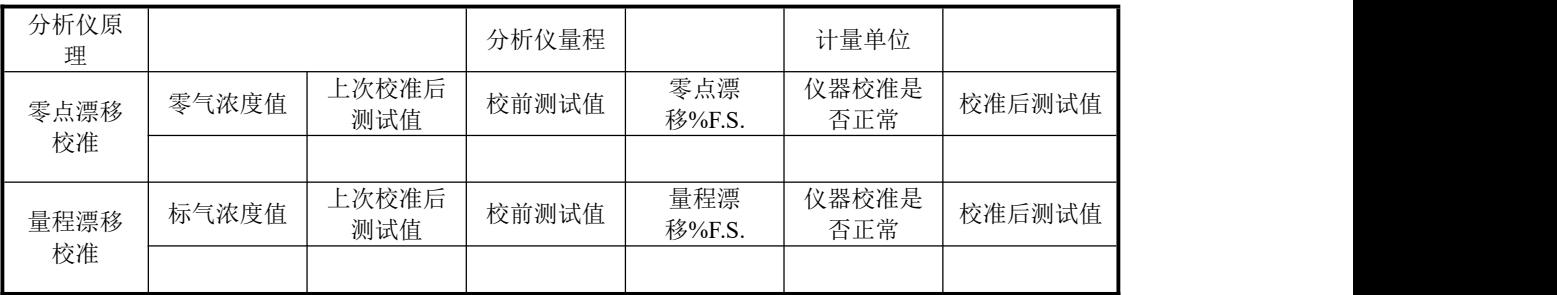

O2分析仪校准:

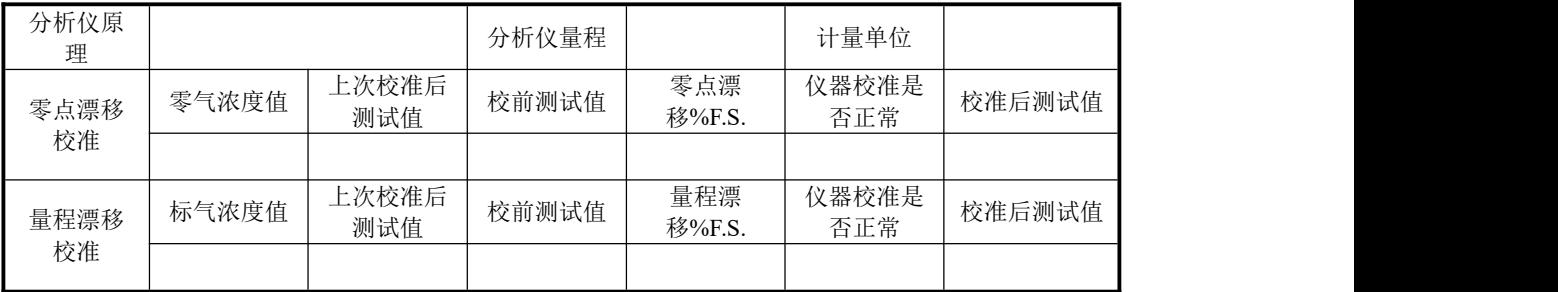

颗粒物测量仪校准:

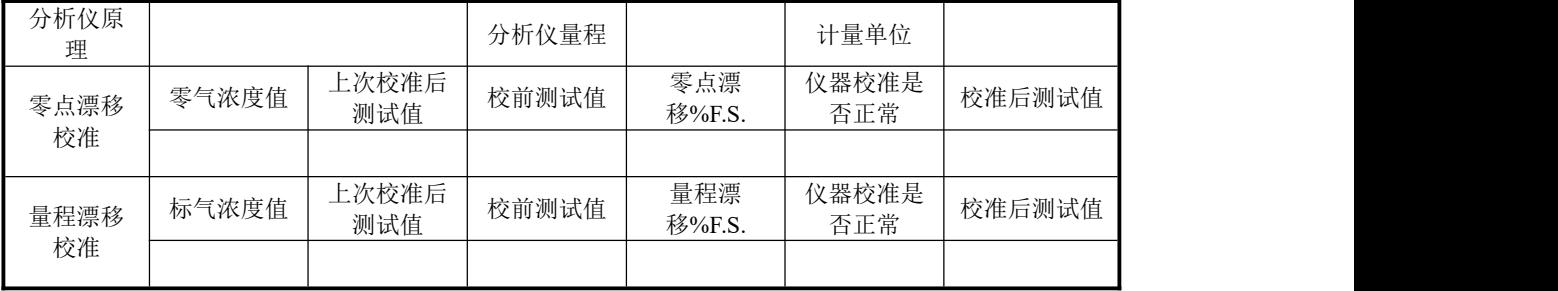

校准人: 按准结束时间:

## 表 G.5 CEMS 校验测试记录表

企业名称:

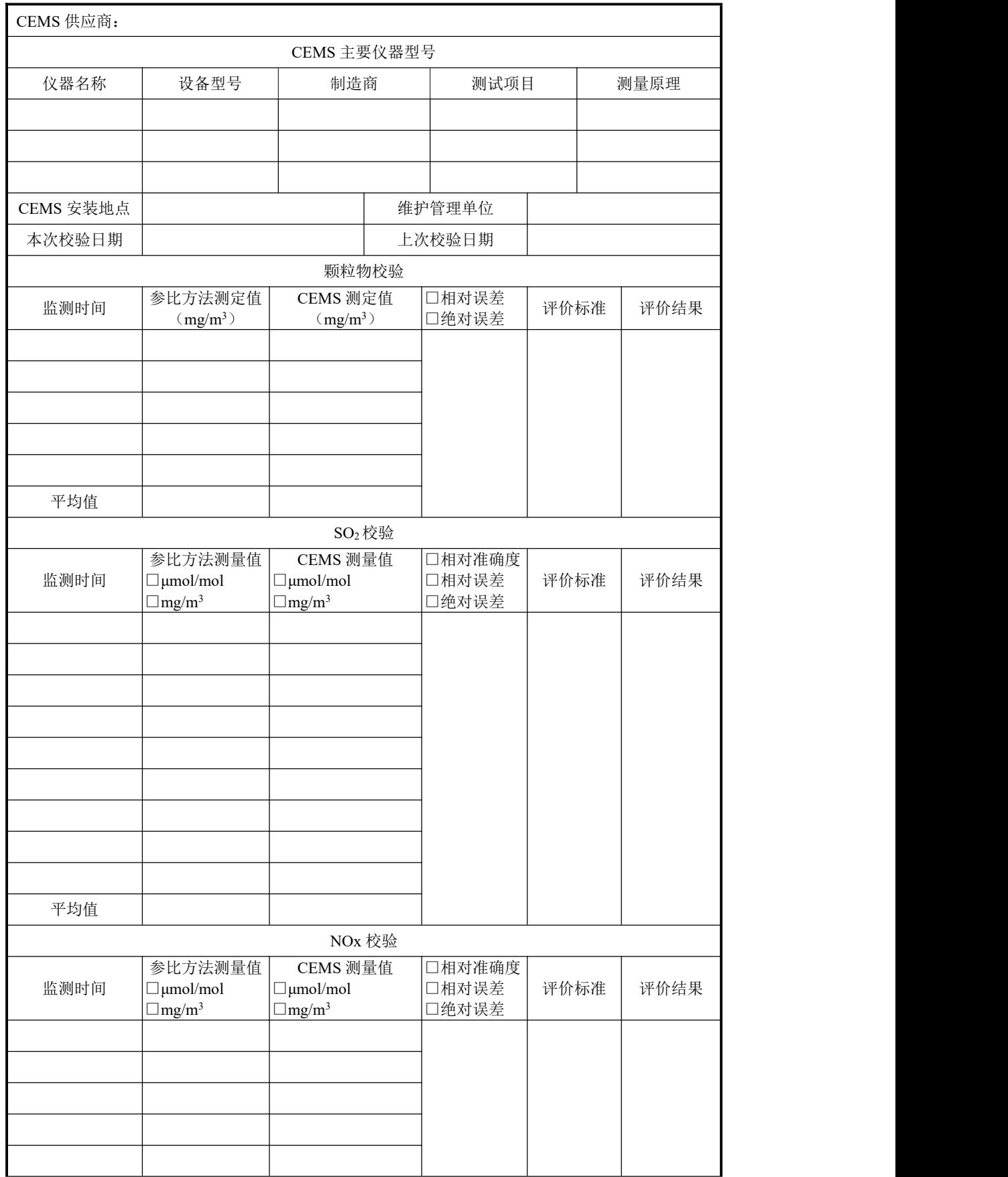

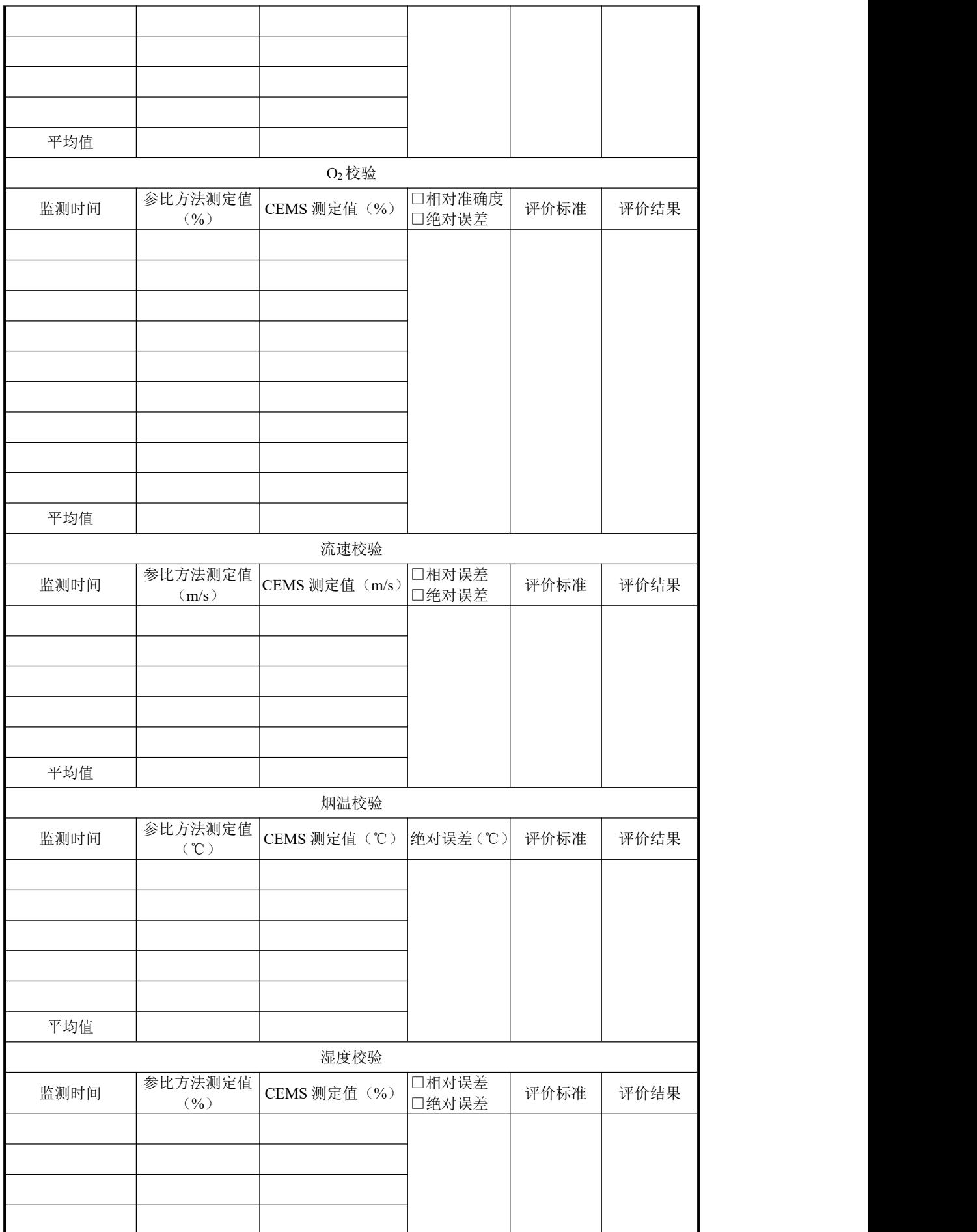

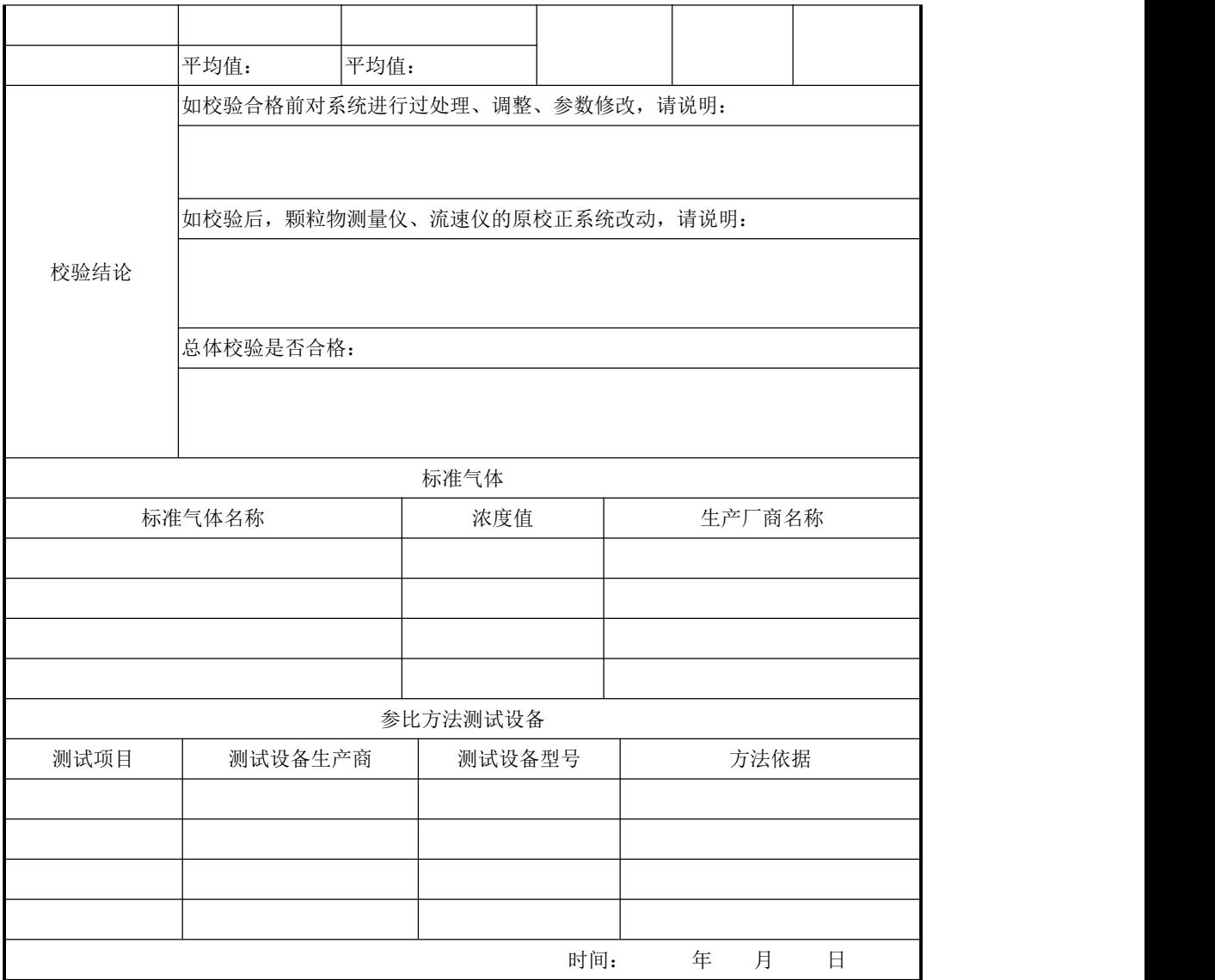

## 表 G.6 CEMS 维修记录表

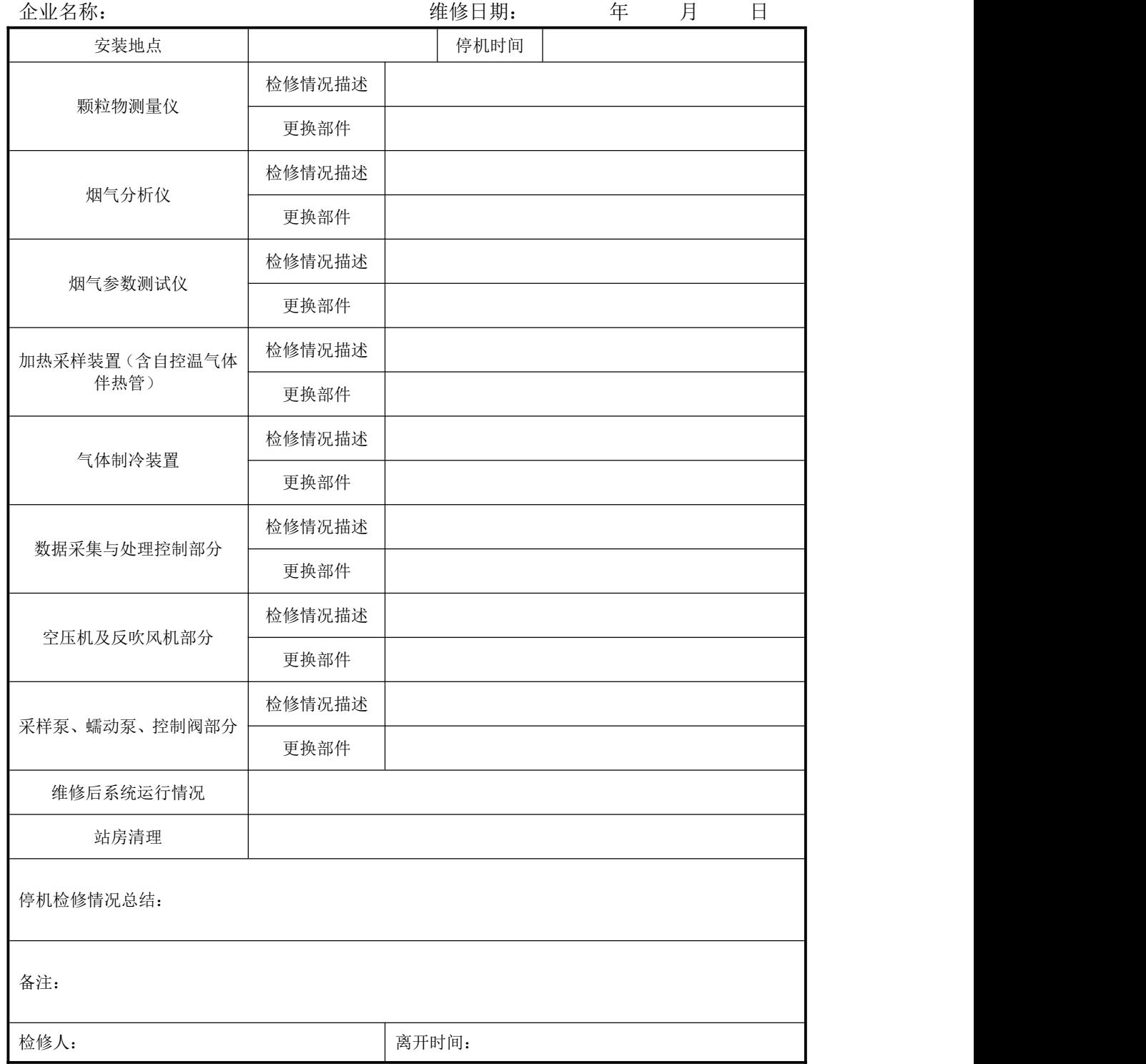

## 表 G.7 易耗品更换记录表

企业名称:

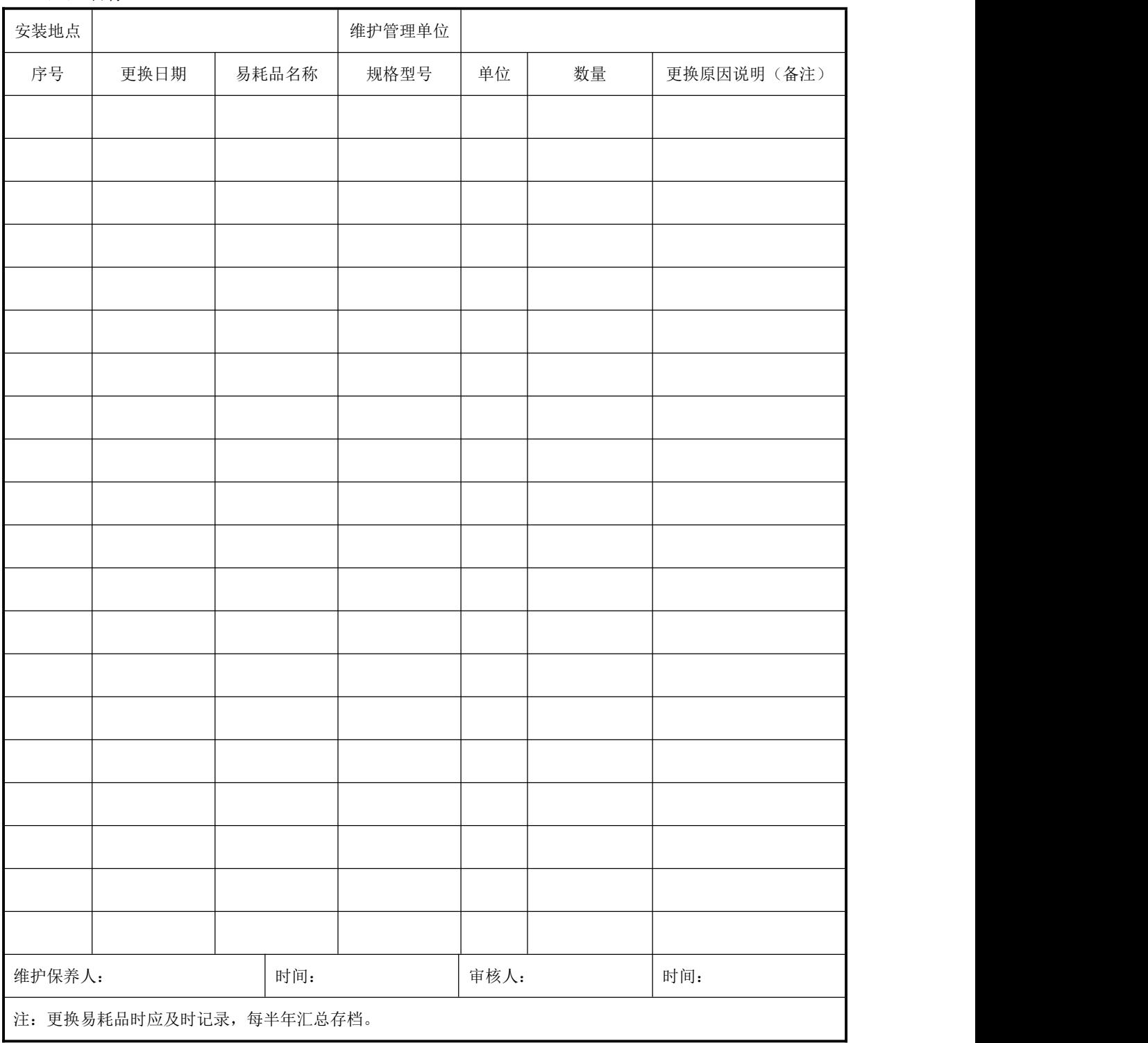

## 表 G.8 标准气体更换记录表

企业名称:

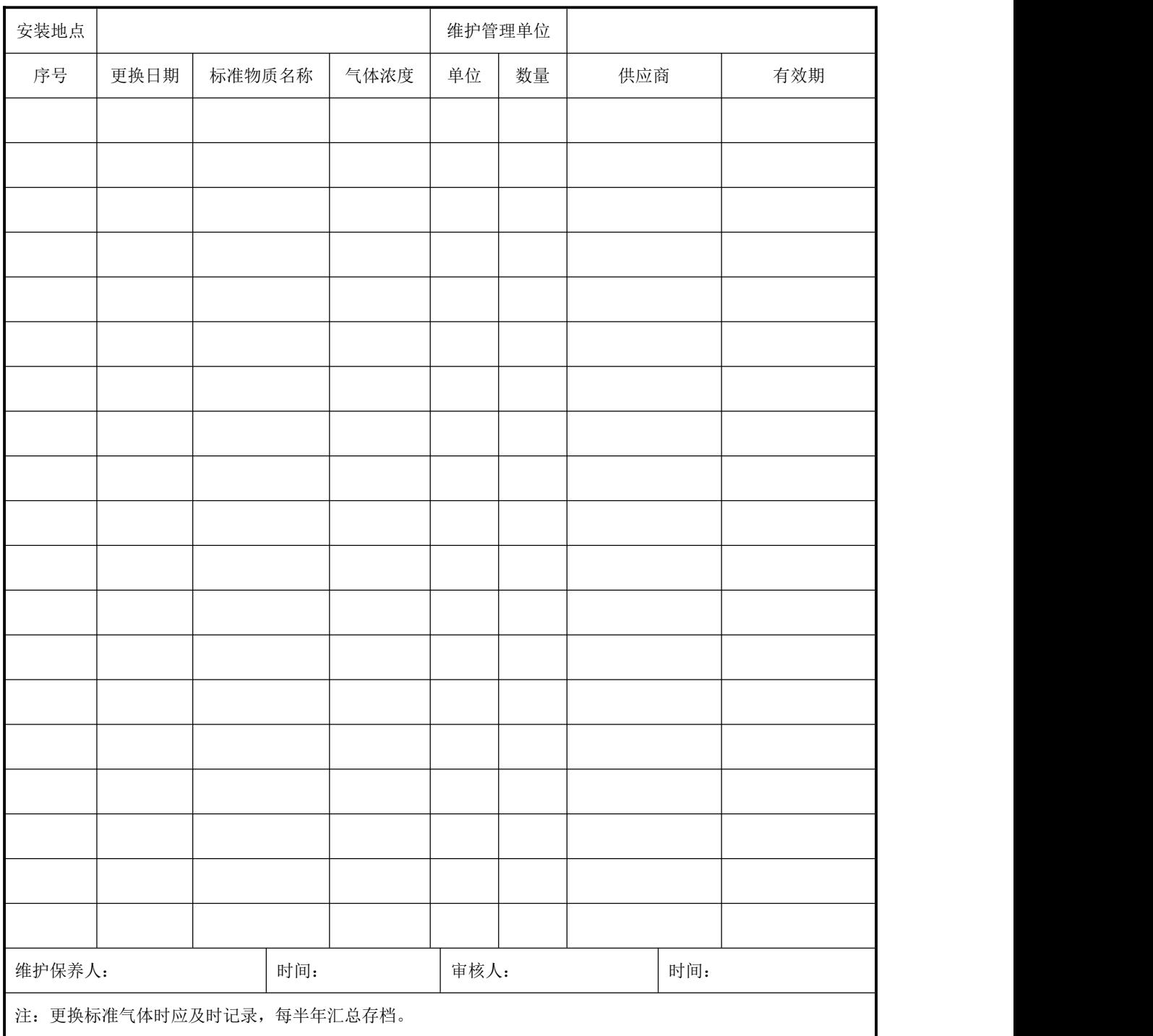

#### <span id="page-62-0"></span>附录 H

#### (规范性附录)

#### 固定污染源烟气排放连续监测系统数据采集处理和传输系统要求

系统应具有数据采集、处理、存储、表格和图文显示、故障警告、安全管理和支持打 印功能;系统应设置通信接口,用于数据输出和通讯功能。

#### H.1 实时数据采集和数据格式

数据采集和记录格式要求按照 HJ 76 执行。

#### H.2 数据状态标记

系统应在分钟数据报表和小时数据报表的数据组后面给出系统和(或)污染源运行状 态标记。

分钟数据标记方法为: "N"表示系统各检测参数正常, "F"表示排放源停运, "St" 表示排放源启炉过程, "Sd"表示排放源停炉过程, "B"表示排放源闷炉, "C"表示 校准, "M"表示维护保养, "Md"表示系统无数据, "T"表示超测定上限, "D"表 示系统故障。

小时数据标记方法如下:

- N——本小时内系统各检测参数正常,检测时间大于 45min;
- F——本小时内污染源处于停运状态,其时间大于等于 45min;
- St——本小时内污染源处于启炉状态,其时间大于等于 45min;
- Sd——本小时内污染源处于停炉状态,其时间大于等于 45min;
- B——本小时内污染源处于闷炉状态,其时间大于等于 45min;
- T——本小时内污染物排放浓度平均值超过系统测量上限;
- C——本小时内系统处于校准状态,其时间大于 15min;
- M——本小时内系统处于维护、修理状态,其时间大于 15min;
- D——本小时内系统处于故障、断电状态,其时间大于 15min。
- Md——本小时内系统无数据。
- 对于 N、F、St、Sd、B 和 T 状态,均表明系统在本小时内处于正常工作状态;
- 对于 C、M、D 和 Md 状态, 则表明系统在本小时内处于非正常工作状态;

数据标记优先级顺序从高到低依次为 F→D→M→C→T→St、Sd、B→N。数据审核标 记(针对小时均值)实测数据计算、手工数据替代、按本标准修约数据。

#### H.3 数据处理

#### H.3.1 生成定时段数据组

系统能够将采集和记录的实时数据自动处理为 1min 数据组和整点 1h 数据组。

1min 数据组包括以下项目:时间标签、颗粒物检测一次物理量、污染物体积浓度(或 质量浓度)、污染物排放量、热态流量、标准状态干烟气流量、烟气含氧量、烟气流速、 烟气温度、烟气静压、烟气湿度和大气压(可输入当地年平均值)的 1min 数据平均值。 在 min 数据组后面应给出系统和(或)污染源运行状态标记。

整点 1h 数据组包括以下项目:时间标签、污染物质量浓度、烟气含氧量、烟气流速、

烟气温度、烟气静压、烟气湿度、污染物折算浓度、烟气流量的 1h 数据平均值和污染物 排放量。在 1h 数据组后面应给出系统和(或)污染源运行状态标记。

数据时间标签格式按照 HJ 76 执行。

- H.3.2 其他要求
	- a) 当 1h 污染物折算浓度平均值超过排放标准时,系统应能发出超标报警信息;
	- b) 系统可以接收机组接入污染源停运的开关信号,当接收到污染源处于停运状态信 号时,污染物浓度与流速应设置为零;
	- c) 当污染物检测值高于系统测量上限时,实时和 1min 数据组的质量浓度值记录为仪 器测量上限;
	- d) 系统采集和处理数据时,污染物浓度、烟气含氧量均为标准状态干基值。

H.4 数据存储

系统应能存储定时段数据和实时数据,其中 1min 数据存储 12 个月以上; 1h 数据存 储 36 个月以上;实时数据存储时间可根据需要设定。系统存储的定时段数据应能够自动 在非系统磁盘中备份。

#### H.5 数据显示、查询和文档管理

系统的显示和操作界面均应为简体中文。

系统能够定时显示污染物排放数据、相关烟气参数和报警信息;可查询和导出设定期 间的定时段数据;能够自动生成 1h 数据构成的月数据曲线图。

软件应具备运行参数设置功能, 能够查询和修改设置相关参数, 主要包括:

系统运行参数:日期、时间、地点、污染源排放口的尺寸和截面积、污染物测量量程、 超标报警值、皮托管系数以及过量空气系数(基准含氧量)等。

系统维护参数:系统反吹、维护的时间间隔设置、耗材和部件的维护周期等。

系统测量参数: 烟气流速速度场系数、颗粒物相关校准曲线的斜率和截距等。

系统能够生成并保存《烟气排放连续监测小时平均值日报表》《烟气排放连续监测日 平均值月报表》《烟气排放连续监测月平均值季报表》《烟气排放连续监测月平均值年报 表》,其格式参见附录表 D.9~表 D.12;能够生成并保存运行操作记录报告,其格式不作 统一规定。

系统具有支持打印以上数据、图表和报表的功能。

#### H.6 数据输出和通讯

数据输出和通讯要求参见 HJ/T 212。

H.7 安全管理

系统应具有安全管理功能,操作人员需登录工号和密码后,才能进入控制界面。 系统安全管理功能应为两级系统操作管理权限:

a) 系统管理员:可以进行所有的系统设置工作,如:设定操作人员密码、操作级别, 设定系统的设备配置等。系统对所有的控制操作均自动记录并入库保存。

b) 一般操作人员:只进行日常查询、例行维护和操作,不能更改系统的设置。

系统受外界强干扰或偶然意外或掉电后又上电等情况发生,造成程序中断,应能实现 自动启动,自动恢复运行状态并记录出现故障时的时间和恢复运行时的时间。

61